# BuckCal

## Final Report

Team

Ahmad Maruf (aim2122) Lan Yang (ly2331) Lingyuan He (lh2710) Meng Wang (mw2972) Prachi Shukla (ps2829)

Programming Language and Translator COMS W4115 (Fall 2014) Prof. Stephen Edwards Date: December 17, 2014

## **Table of Contents**

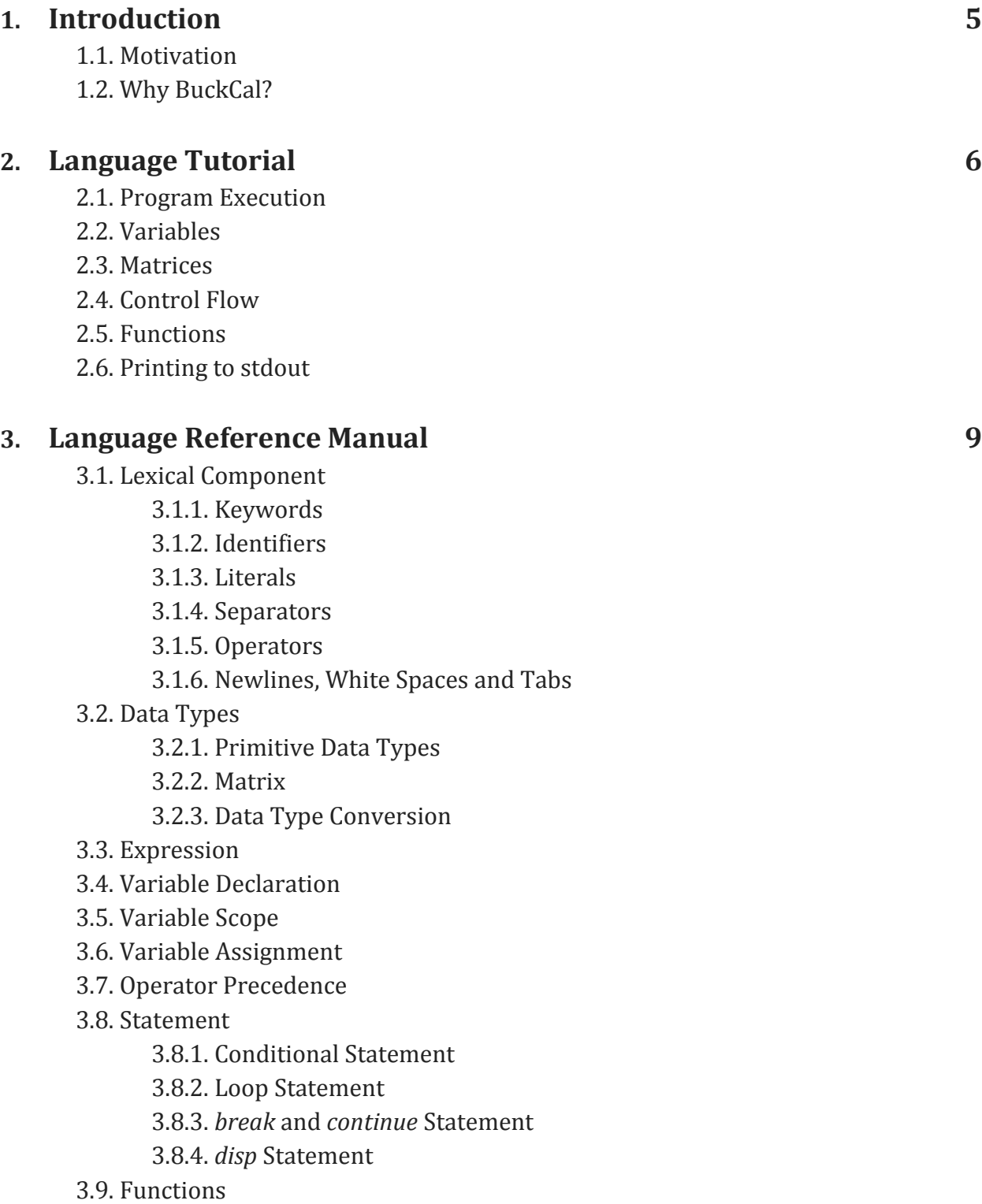

3.9.1. Function Declarations

- 3.9.2. Function Definitions
- 3.9.3. Function Overloading
- 3.9.4. Calling Functions
- 3.10. *import* Instruction
- 3.11. Matrix Operations
	- 3.11.1. Type of Matrix
	- 3.11.2. Sub -Matrix Expressions
	- 3.11.3. Row/Column Name
- 3.12. Program Structure
- 3.13. Sample Programs
	- 3.13.1. Hello World Style
	- 3.13.2. Matrix Operation

#### **4. Project Plan 22**

- 4.1. Project Processes
	- 4.1.1. Planning
	- 4.1.2. Specification
	- 4.1.3. Development
	- 4.1.4. Testing
- 4.2. Style Guide
- 4.3. Team Responsibilities
- 4.4. Project Timeline
- 4.5. Development Environment
- 4.6. Project Log

#### **5. Architectural Design 25**

- 5.1. Architecture of BuckCal translator
- 5.2. Lexical Analysis
- 5.3. Parsing and AST
- 5.4. Semantic Check and SAST
- 5.5. AST Conversion and TAST
- 5.6. Code Generation

#### **6. Test Plan 28**

- 6.1. Test Structure
- 6.2. Example Tests

#### **7. Lessons Learned**

7.1. Ahmad Maruf

**3 4**

7.2. Lan Yang 7.3. Lingyuan He 7.4. Meng Wang 7.5. Prachi Shukla

#### **Appendix 38**

Appendix A - BuckCal Library Appendix B - Code Listing Appendix C - Project Log

### **Introduction**

#### **"There are two ways of constructing a software design: One way is to make it so simple that there are obviously no deficiencies, and the other way is to make it so complicated that there are no obvious deficiencies. The first method is far more difficult."**

#### **– C.A.R. Hoare (British Computer Scientist, Winner of the 1980 Turing Award)**

BuckCal is a matrix manipulation language. It has full support for mathematical matrix operations and is optimized for spreadsheet calculations. With enhanced matrix operations and data type support, programmers can easily make budget, record and calculate expenses. Programs written with BuckCal may include employee payroll calculator, statistical computation, and estimation of budget.

#### **1.1. Motivation**

Calculating expenses is amongst the most common daily tasks. For example, keeping track of our daily or weekly expenses or how much money we owe to others. We felt the need to design a language that will record all data in a matrix in order to calculate daily expenses on various commodities and estimate savings. A language that can allocate the bills to members of a matrix, so that each member gets a clear idea of how much he or she owes to others.

#### **1.2. Why BuckCal?**

Someone may suggest numeric computing software such as MATLAB and visual spreadsheet processing application such as Microsoft Excel as alternatives. However, while MATLAB is not convenient enough for simple daily use, Microsoft Excel is not quite designed for straightforward programming. To solve these problems, BuckCal combines the advantages of both MATLAB and MS Excel by offering powerful computation and ease of use. BuckCal is a scripting language that combines element from Python, Bash etc.; it is easy to learn for anyone familiar with spreadsheet such as Excel and Google Spreadsheet, and is of course easy to use for people with some programming experience. Therefore, to code in BuckCal, no serious programming skills is required. It has simple built-in matrix support and functionality, and therefore to program in BuckCal, one doesn't need to learn MATLAB beforehand, or know C++ just for its library. Furthermore, BuckCal library is easily expandable with convenient *import* option (more on that later). In short, our project aims to introduce a simple, comprehensible, and easily programmable language to analyze the money we spend, but we surely do not intend to prevent anyone from learning MATLAB, MS Excel, C++, or any other tools for that matter!

### **Language Tutorial**

#### **"Any fool can write code that a computer can understand. Good programmers write code that humans can understand." – Martin Fowler (Author and speaker on software development)**

#### **2.1. Program Execution**

To compile (but not run) a .bc program, simply use the compilation shell script with your .bc file as the only argument.

./compile.sh <main buckcal source file> <output executable name>

To run this program, use the run script. This script calls the compilation script first, so no compilation is required before using it.

./<output executable name>

Note: Only the main executable BuckCal file should be provided to the script, imported files should present, but their names are not required for **compile.sh**.

The built-in library **buckcal\_lib.bc** has to be properly imported (using **import**; see section 3.10**)** when used, but it does not have to be copied by user, the script will do that.

#### **2.2. Variables**

All variables must be declared with its data type before used. For example,

**int** a : 1 + 2; **double** d ; **string** c : 'This is a string'; **bool** b;

If variables are declared without initial value, their default values are as follows.

**int** a;  $\# a = 0$ **double** d; #  $d = 0.0$ **string** s;  $# s =$ **bool** b;  $# b = false$ 

More on variables are discussed in sections 3.4.-3.6..

#### **2.3. Matrices**

To create a non-empty matrix m, **mat** literal is needed. For example,

**int mat** m: {1, 2; 4, 5};

Matrix variable declared without initial value is empty. Also, sub-matrix expression is for accessing a single element of a matrix. The generic form is:

matname [row, col];

*row* and *col* should be positive integers, beginning with 1. For matrix operations, BuckCal library functions, explained in Appendix A, should be called. More on matrix operations is discussed in section 3.11.

#### **2.4. Control Flow**

BuckCal provides control flow statements, which allow the programmer to change the CPU's path through the program. There are quite a few different types of control flow statements, so we will cover them briefly here, and then in more detail throughout the section 3.8.

```
BuckCal supports 'if/elif/else' statements:
```

```
if (mybool1 = true) then
       disp 'inside the if';
elif (mybool2 = true) then
       disp 'inside the elif';
else
       disp 'inside the else';
fi
```
BuckCal supports 'for loops':

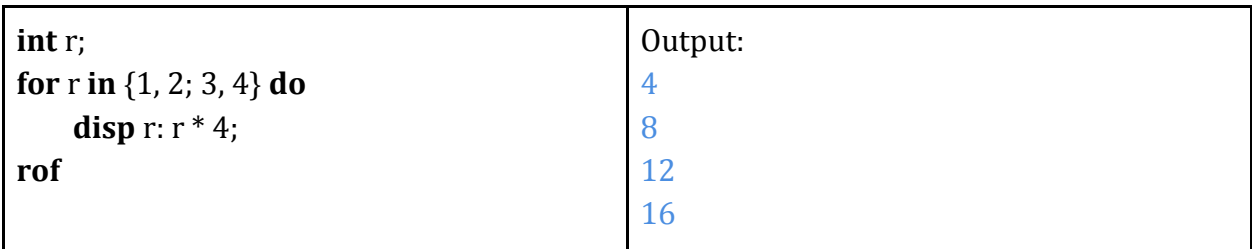

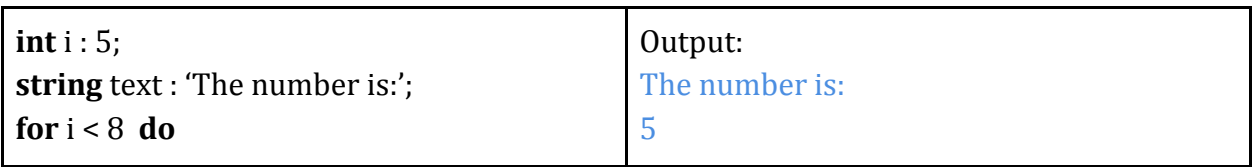

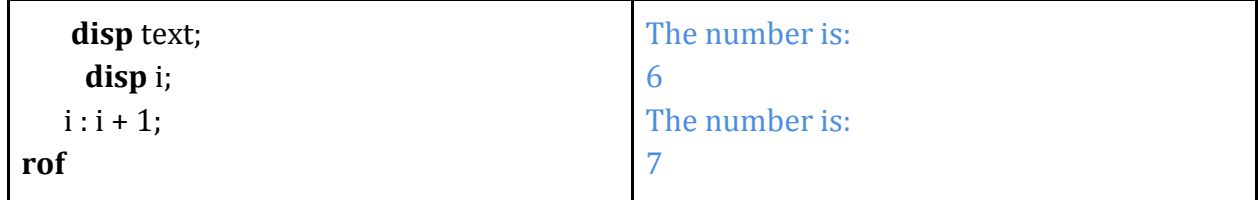

#### **2.5. Functions**

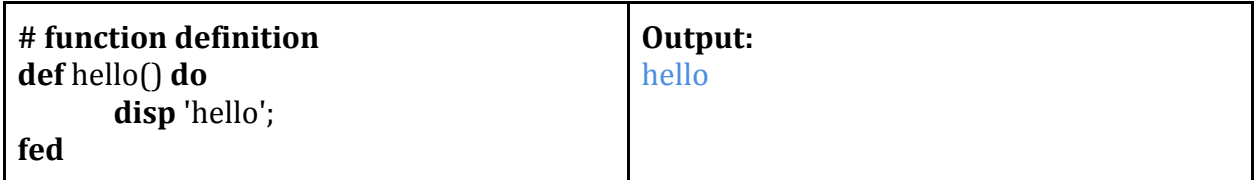

For more on functions, see section 3.9.

#### **2.6. Printing to stdout**

The keyword **disp** prints any literal and expression with a non-void return value.

disp 'hello world!'; # prints to stdout: hello world

**string** expr = 'PLT was so much fun! Those RED BULLS helped a lot!';

**disp expr;** # prints to stdout: PLT was so much fun! Those RED BULLS helped a lot!

**disp** will print the literals and value of expression to stdout. For more discussions on **disp**, see section 3.8.4.

### **Language Reference Manual**

#### **"Always code as if the guy who ends up maintaining your code will be a violent psychopath who knows where you live." – Martin Golding**

#### **3.1. Lexical Component**

#### **3.1.1. Keywords**

Keywords are reserved for language processing, and they cannot be used for identifier or other purposes.

All keywords:

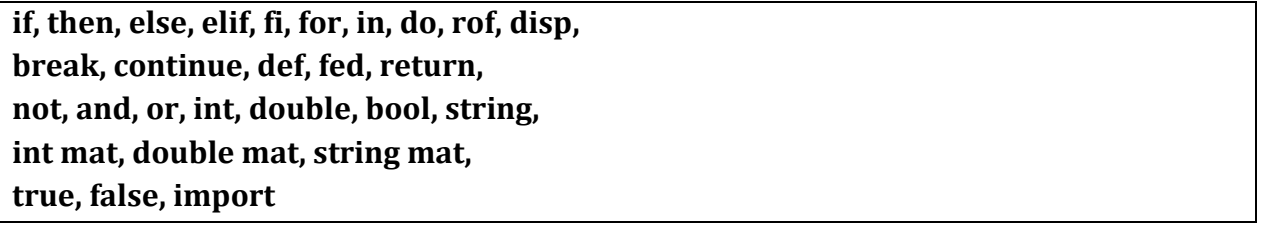

#### **3.1.2. Identifiers**

An identifier is used to name a variable or function, it could be any combination of lowercase letters (a to z), number (0-9) or underscore(\_), except that the first letter must be a lowercase character (a to z). An identifier cannot be an exact match with one of the reserved keywords.

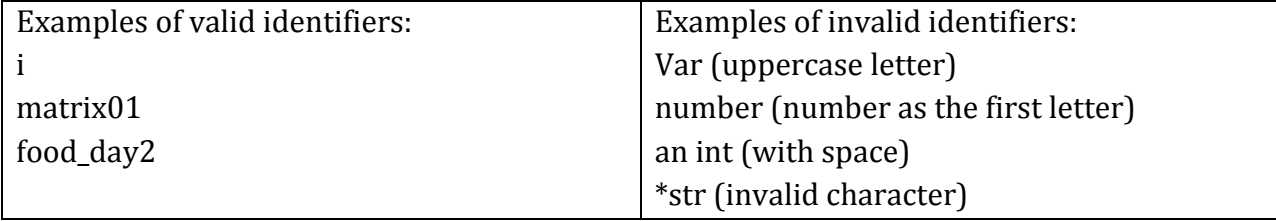

#### **3.1.3. Literals**

A literal is used to express a constant value, which can be of type**: int**, **double**, **string**, **int mat, double mat**, and **string mat**. More details about data types are in section 3.2. Examples:

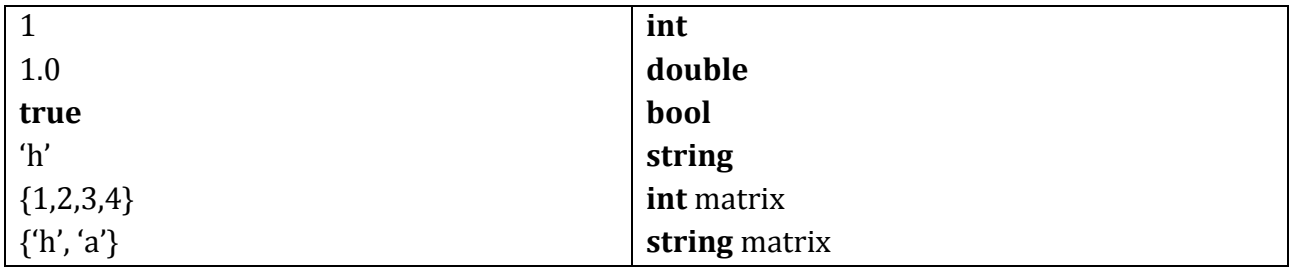

A string literal must be quoted by single quote. For **mat** literal, columns are separated with a comma, and rows are separated with a semicolon. All rows must have the same number of elements. An empty **mat** (if initialized with '{ }') literal is illegal.

#### **3.1.4. Separators**

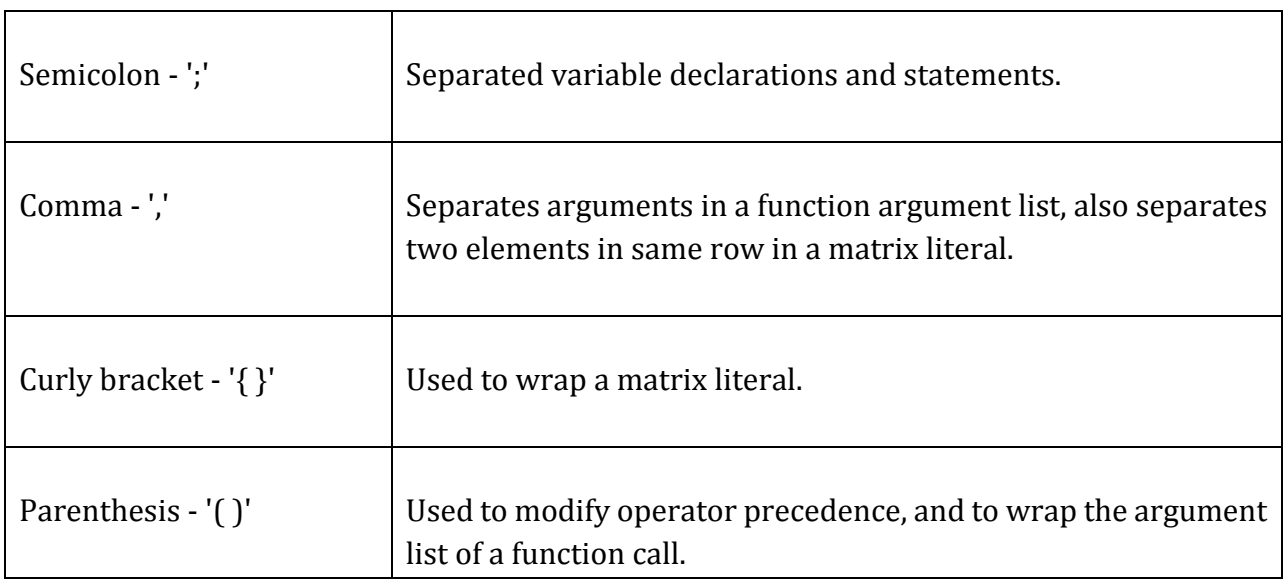

#### **3.1.5. Operators**

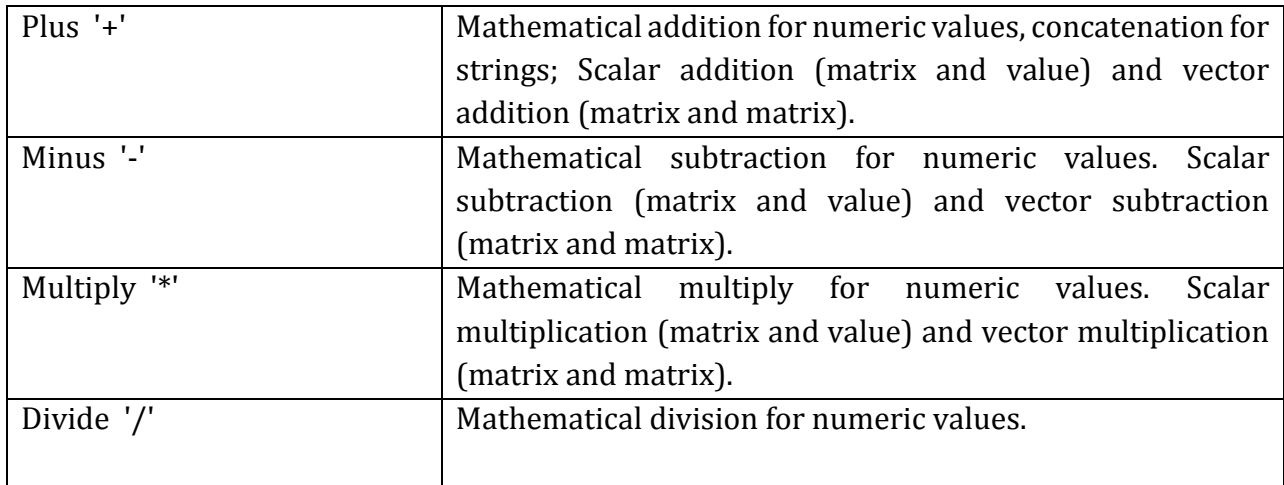

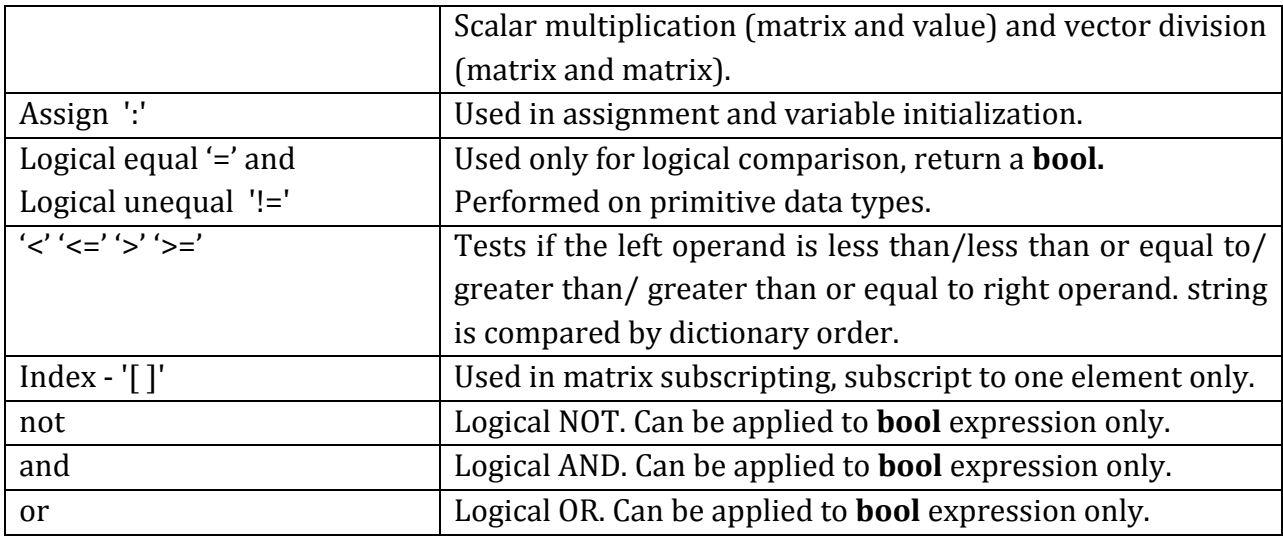

The operators (+ - \* /) applies the same for any of type**: int, double, int mat, double mat**. For example, operator **+** applies not only for numeric, but also between numeric value and matrix (scalar addition) or between matrix (vector addition).

Specifically, below are the mathematical operators  $(+ - *')$  and examples of their usage. num : (**int** | **double**);

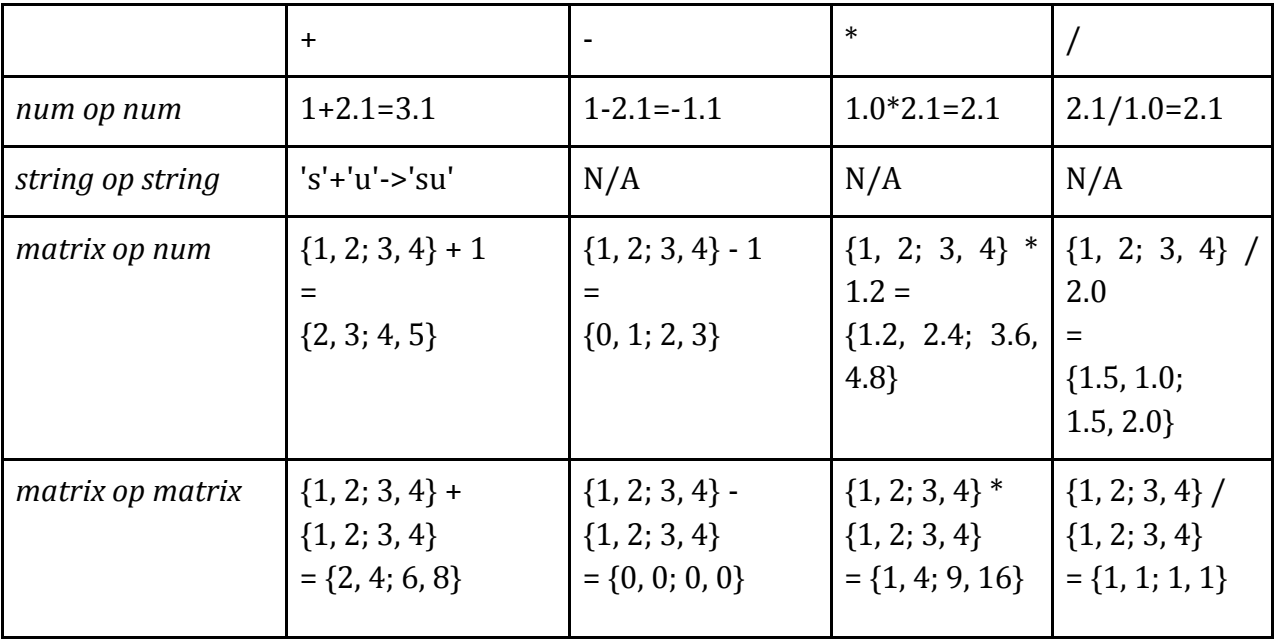

matrix: (**int** mat | **double** mat);

Details on operators and operation can be found in section 3.3. ('Expression').

#### **3.1.6. Newlines, Whitespaces and Tabs**

Newlines ('\n'), whitespaces (' '), and tabs ('\t') are used to split lexical components. Using one or more or any combination of them will make no difference.

#### **3.2. Data Types**

In BuckCal, these are primitive data types: number (integer and floating point number), string, and boolean. Data with same primitive data type can be composed into a matrix.

#### **3.2.1. Primitive Data Types**

#### **int**

The **int** data type can hold 32-bit signed integer values.

#### **double**

The **double** type is 64-bit IEEE double precision floating point number.

#### **string**

A **string** represents a collection of characters. Strings are constant and immutable; their values cannot be changed after they are created. And follow escape characters are supported:  $\ln' \langle t' \rangle$ ".

#### **boolean**

The boolean data type (**bool**) has only two possible values: **true** and **false**, but its size is undefined.

#### **3.2.2. Matrix**

A matrix (*mat*) is a data collection type, which can store data of a single primitive data type except boolean. That means a matrix can be an **int** matrix, **double** matrix or **string** matrix.

#### **3.2.3. Data Types Conversion**

Built-in functions are provided support data type conversion. The function naming convention is:

**def** newtype newtype\_of\_oldtype(oldtype x);

The conversions we support are:

 $int \leftarrow \rightarrow$  double **int mat**  $\leftarrow \rightarrow$  double mat  $(int | double) \leftrightarrow string$ (int mat | double mat)  $\leftrightarrow$  string mat Note that **int** and **double**, **int mat** and **double mat** can be converted implicitly, which means they can be used interchangeably. There are no  $int \leftrightarrow \text{double}$  conversion function, but int  $mat \leftrightarrow$ **double mat** conversion function does present.

#### **3.3. Expressions**

 Expressions are made up of variable, literal, sub-matrix and function call. These components are combined together by operators and "( )". Because expressions have a return value, an expression itself can be embedded in a bigger expression. The only exception is function call that returns "**void**". More details about sub-matrix expressions can be found in section 3.11.2.

#### **3.4. Variable Declaration**

All variables must be declared with its data type before used. The initial value is optional; but if there is one, it must be an expression resulting in the same type with variable. Grammar:

*datatype* identifier [: initial value]

Samples are as follows:

**int** a : 1 + 2; **double** d ; **string** c : 'This is a string'; **bool** b;

If variables are declared without initial value, their default values are as follows.

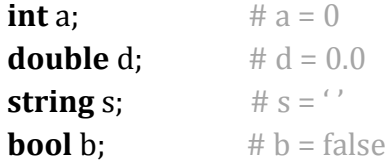

To create a non-empty matrix, mat literal is needed. Example:

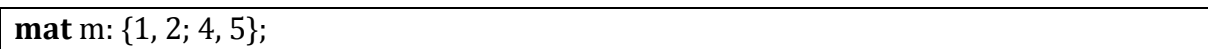

Matrix variable declared without initial value is empty.

#### **3.5. Variable Scope**

There are two levels of scope: top and function. A *top variable* is a variable with top scope, whereas a *function variable* with function scope.

A variable defined within a function has a function scope. It can only be referenced within the function where it is defined. Top variables are defined out of function. Scopes are isolated from each other: a variable defined in top variable cannot be referenced within a function. If a function variable has the same name as a top variable, it is treated as a different variable and has no connect with the top one.

#### **3.6. Variable Assignment**

The assignment operator ":" stores the value of its right operand in the variable specified by its left operand. The left operand (commonly referred to as the "left value") can only be a single variable or sub matrix expression.

The left and right operand should be of the same type. The only exception is that integer and double can be assigned to each other. Only the integer part of a double will be assigned to an **int.**

Example:

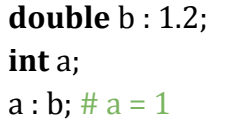

### **3.7. Operator Precedence**

Rules of precedence ensure when dealing with multiple operators, codes can be concise and simple while not having ambiguity. A simple example of precedence is a:  $b + c * d$ . This expression means that the result of c multiplying with d is added to b, and then the addition result is assigned to a.

In BuckCal, most operators are left-associated, some special cases would be stated later. The orders of highest precedence to lowest precedence follow the list below. Note that two or more operators may have same precedence.

- Parenthesis '( )'
- Function calls, matrix subscripting
- Unary negative
- Multiplication, division expressions
- Addition and subtraction expressions
- Greater-than, less-than, greater-than-or-equal-to and
- Less-than-or-equal-to expressions
- Equal-to and not-equal-to expressions
- Logical NOT expressions
- Logical AND expressions
- Logical OR expressions
- Assignment expressions

#### **3.8. Statement**

The simplest statement is an expression with a semicolon at the end.

#### **3.8.1. Conditional Statement**

The **if-then-else-fi** statement is used to conditionally execute part of the program, based on the truth-value of a given expression. Here is the general form of an **if-else-fi** statement:

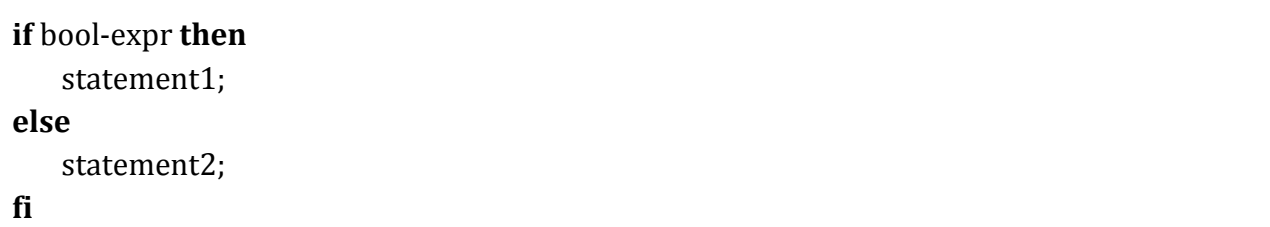

If bool-expr evaluates to **true**, then only statement1 is executed. On the other hand, if boolexpr evaluates to **false**, then only statement2 is executed. The **else** clause is optional. The **if-then-elif-then-else-fi** statement is used to cascade the conditional execution of the program. Here is the general form of an **if-elif-else-fi** statement:

```
if bool-expr1 then
    statement1;
elif bool-expr2 then
    statement2;
elif bool-expr3 then
    statement3;
else
    statement4;
fi
```
Just like in **if-then-else-fi**, the **else** clause is optional here.

#### **3.8.2. Loop Statement**

#### **Counting Loop**

The counting loop statement iterates over a mat row by row. The iterate variable must be pre-defined. Here is an example:

**int** r; **for** r **in** {1, 2; 3, 4} **do** #do something;

**rof**

In the above example, r traverses through 1, 2, 3, 4.

#### **Conditional Loop**

The conditional loop iterate until the given condition becomes false. Here is the general form:

```
for bool-expr do
   # do something;
rof
```
#### **3.8.3.** *break* **and** *continue* **Statements**

The **break and continue** statements must be used within for loop.

The **break** statement terminates a for loop. The **continue** statement terminates current iteration and begins the next iteration.

#### **3.8.4.** *disp* **Statement**

The keyword **disp** can print any literal and expression with a non-void return value. The format is—

**disp** expr;

This will print the value of expression to stdout, in a predefined pretty style. Note that **bool** value is printed as 1 (for **true**) and 0 (for **false**)

#### **3.9. Functions**

BuckCal provides some built-in functions (See Appendix A). Users can also define their own.

#### **3.9.1. Function Declarations**

A function declaration is to specify a function's return value type, the name of function, and a list of types of arguments. The general form:

**def** [*type*] identifier(argument-list);

The declaration begins with **def** keyword, and the return value type. If the function returns void, then the *type* can be omitted. What follows **def** is the function name, which should be a valid identifier. The list of arguments can go between a pair of parentheses. Note that the names of formal variables are optional. In fact, the names (if any) are ignored, and only types take effect. Finally it ends with a semicolon (';').

#### **3.9.2. Function Definitions**

A function definition begins with a declaration-similar part, which specifies the name of the function, the argument list, and its return type. If an argument has no name, it cannot be referred to in function body.

The general form: **def** [type] identifier(argument-list) **do** function-body; **fed**

Keywords **do** and **def** wrap the function body. In the function body is the declarations of local variables, and a list of statements to be executed when function is called. Note that all variable declarations must appear before any statements. For a function with non-void return type, there must be a return statement in the statements; and expression returned must have the same type with function return type. A function definition cannot appear in another function's definition. That means it only exists in the top-level code. Recursion is not supported in BuckCal to keep it a simple language.

#### **3.9.3. Function Overloading**

As is in C++, BuckCal allow functions have the same name, as long as the number or types of arguments are not identical. For example, some library functions are overloaded:

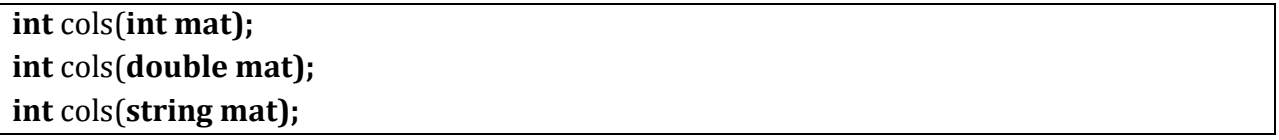

The above three functions have the same name, same number of argument, but type of arguments are different. Thus the overloading is valid.

Note that overloading by return type is not acceptable. That means user cannot define two functions almost identical except in return type.

#### **3.9.4. Calling Functions**

BuckCal built-in functions can be called anywhere, anytime in a program. User-defined function must be defined before called, meaning that a function that is only declared cannot be called. As a result, recursion and mutual reference are not possible in BuckCal.

Arguments for the functions written in BuckCal are all passed by value. Some built-in functions do accept arguments by reference, for the ease of programming. The arguments are evaluated before function call, and the order of argument evaluation is unspecified.

#### **3.10.** *import* **Instruction**

The keyword **import** will make function definitions in another .bc file available for current .bc file. The **import** instruction should be placed in the very beginning of a BuckCal source file. The generic form is:

#### **import** '*filename'*

The filename is a string literal, containing the name of .bc file from current source file directory. Note that a semicolon is not needed after <filename>.

A normal multi-level import structure is supported in BuckCal. However, import instructions that result in a loop is not part of the specification of Buckcal, and it will cause erronous.

#### **3.11. Matrix Operations**

Because of the complexity of matrix operation, here is a chapter specially for matrix.

#### **3.11.1. Type of Matrix**

According to the type of its elements, a matrix should be one of the three subtypes: **int mat**, **double mat**, and **string mat**.

#### **3.11.2. Sub-Matrix Expressions**

Sub-matrix expression is for accessing a single element of a matrix. The generic form is:

*matname* [*row*, *col*];

*row* and *col* should be positive integer, beginning with 1. The return type of a sub matrix expression is the same with element type, and it's both readable and writeable: assignment into a sub matrix expression changes the corresponding matrix.

#### **3.11.2. Row/Column Name**

By default, a matrix has row and column named. The names can be change by builtin functions. When **disp** a matrix, the row/column names are also printed.

#### **3.12. Program Structure**

A complete BuckCal program consists of four parts in a fixed order.

1. *Import* instructions

All the import instructions will appear first: **import** 'file1.bc'

**import** 'file2.bc'

- 2. Function declarations or definitions All the function declarations and definitions to be used have to appear here.
- 3. Variable Declarations and definitions All variables to be used for the main script of the file will appear here. On-the-fly variable declarations are not supported.
- 4. Main script Main execution of the script, similar to a main() function. In an imported file, this part is ignored.

A BuckCal file can have all of the above parts, or just a selection of them in the given order.

#### **3.13. Sample Programs**

#### **3.13.1. "Hello World" Style**

```
# function definition
def hello() do
         disp 'hello';
fed
# top level variable declaration
int a : 5;
int i : 0;
int x : 0;
int mat v ;
double b : 0.0;
string endstr : 'End' ;
# top level code
hello();
for i do
        if i <= 5 then
       v : \text{colcat}(v, \{i\}); # call built-in function
       i : i + 1; else
         break;
        fi
orf
for x in v do
```

```
 if x <= 2 then
       b : b + x^*x;
        elif x <= 4 then
       b : b + x:
        else
       b : b + x/2.0; fi
rof
disp endstr;
```
#### **3.13.2. Matrix Operation**

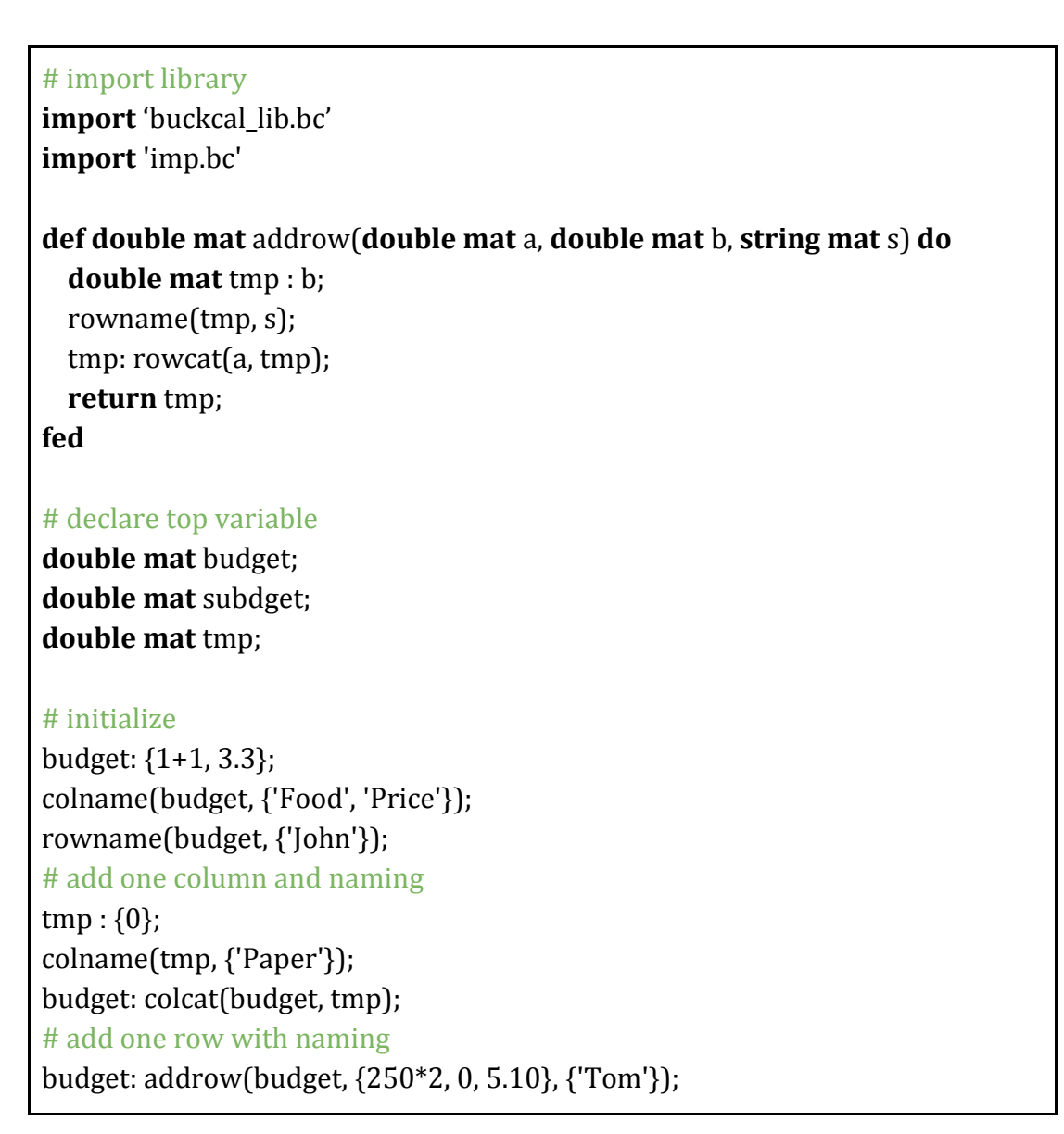

# add sum row budget: addrow(budget, sum\_row(budget), {'sum'}); # display **disp** budget;

===========================================================

Note: The output of disp statement is as follows:

Food Price Paper John [2, 3.3, 0] Tom [500, 0, 5.1] sum [502, 3.3, 5.1]

### **Project Plan**

#### **"Those who plan do better than those who do not plan even though they rarely stick to their plan." – Winston Churchill "Everyone has a plan: until they get punched in the face." – Mike Tyson**

For our project, without careful planning and organization we wouldn't have seen the light. We tried our best to implement a number of simple project management systems to ensure success. This section outlines the techniques we used to make BuckCal come true!

#### **4.1. Project Processes**

#### **4.1.1. Planning**

We met weekly, on Fridays or Wednesdays, in order to ensure that every member of our team was fully aware of the progress of the project as well as current goals. We established a project timeline, and whenever we met, we tried our best to check carefully in order to discuss what we had done individually, and to plan what each member should tackle for the following week. Often times making everyone appear at the meetings was a challenge, so our Project Manager compelled everyone to download and install Groupme (an immensely efficient mobile group messaging app) to establish healthy communication flow and to make sure everyone is up-to-date with the project. We used (and eventually abused) GroupMe until we became friends!

#### **4.1.2. Specification**

Once we created our first version of LRM, it became a standalone specification for the BuckCal language. Each time we got stuck in something underspecified or incorrectly specified, we referred to the sacred piece of document--the LRM. To make sure we had constant faith on our LRM, we kept the document up-to-date. We grew along with our LRM and eventually BuckCal was born.

#### **4.1.3. Development**

Although it might seem to be in disarray, but actually we effectively maintained a parallel processes for developing each feature of BuckCal. First, we attempted to create an elementary version of the desired feature (MVP - Minimum Viable Product) as soon as possible. Upon completion, while we tested the feature either by printing out results, writing small test code, we were able to identify few areas of improvement for each feature along the way. As we continued to develop and test our feature, it was easy to figure out areas of improvement and decide on which of these was feasible and whether implementing additional feature was plausible. When these little improvements developed into a full-fledged feature, we were eventually able to run full integration tests, making the features bug-free.

#### **4.1.4. Testing**

At a high level, we made sure to allow feedback at all steps in our design process. To do this, we designed and redesigned our testing frameworks, modularized testing processes, and tested as soon as any feature was implemented in the language. This helped us maintain testing capabilities for each feature before our full integration tests were ready for the full-fledged language. We'll discuss our testing process at great lengths in section 6.

#### **4.2. Style Guide**

We used the following rules when writing our code to ensure maximum readability:

- Use recursion as much as possible to take advantage of the wonderful functional programming language called OCaml
- Each line of code should remain under 100-110 characters
- Use comments as much as possible for each critical section of code
- Use meaningful variables and function names
- Use a fancy Text Editor (i.e. Sublime Text 2) to make our code colorful and therefore easily readable and quickly writable (often taking advantage of its auto-complete functionality).

#### **4.3. Team Responsibilities**

In order to facilitate splitting up work, we first identified our interfaces between sections. We then made sure to get everyone onboard with git hosted by GitHub. Version control was essential to making sure everyone could work without stepping on each other's toes. With these set in stone, parallelizing was not a problem. We split up our group into multiple smaller more focused teams (although our work often overlapped, since we worked together).

- Compiler Front End: scanner, parser Meng Wang, Lingyuan He
- Compiler Back End: semantic checking, translation and code generation Meng Wang, Ahmad Maruf, Prachi Shukla
- Library: C++ implementation, built-in library, user-level library Lingyuan He, Lan Yang
- Testing: Lan Yang
- Report/Editing: Ahmad Maruf
- Debugging: Everyone on a rolling basis

#### **4.4. Project Timeline**

Our timeline was carefully laid out from the start: Sep 24th Proposal due date Oct 7th BuckCal syntax created Oct 14th Scanner/parser unambiguous and working Oct 20th LRM first draft Oct 27th LRM due date Nov 10th Early version of Architectural design Nov 22nd Architectural design finalized Dec 14th Compiler works, all tests pass Dec 15th Final project report Dec 16th Final project Slides Dec 17th Final project due date

#### **4.5. Development Environment**

The BuckCal team developed on a variety of environments including mac OS X, Ubuntu, and Windows 7. We used OCaml version 4.00.1, OCamllex, and OCamlyacc for the compiler itself. We used git hosted on GitHub for version control. Lastly, we used bash scripts and makefiles to ease the work of compiling and testing the code.

#### **4.6. Project Log**

Please see Appendix C for our project log from GitHub (authored and dated).

### **Architectural Design**

#### **"If builders built buildings the way programmers wrote programs, then the first woodpecker that came along would destroy civilization." – Gerald Weinberg (American computer scientist)**

#### **5.1. Architecture of BuckCal Translator**

The architectural design of BuckCal translator is illustrated in the following diagram:

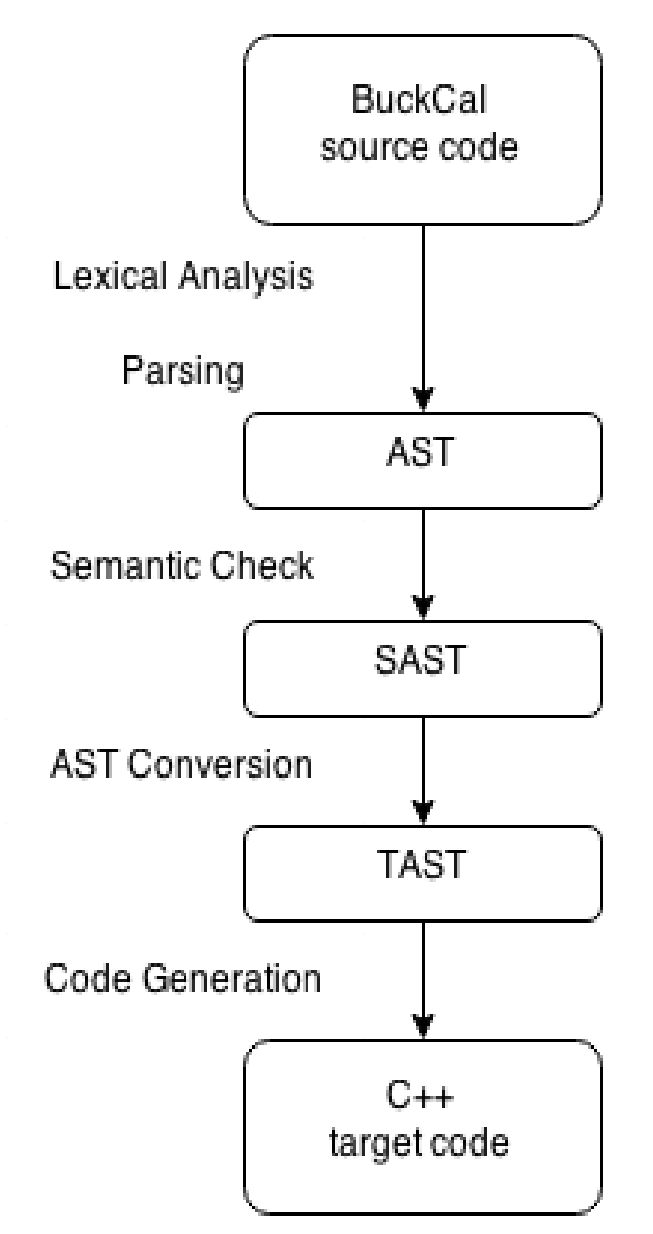

#### **5.2. Lexical Analysis**

The BuckCal scanner tokenizes the input. Whitespaces (including space, newline and tab) and comments are discarded. Illegal character combinations, such as malformed escape sequences, are caught and a Scanner\_error exception is raised. The scanner is in src/scanner.mll.

#### **5.3. Parsing and AST**

The parser generates an abstract syntax tree (AST) from the tokens provided by the scanner. Syntax errors are caught here. The parser is in src/parser.mly, and AST data types are defined in src/ast.ml. An AST of a BuckCal program contains function definitions, toplevel variable declarations and top-level statements. Meanwhile, all imports are resolved and the function definitions in imported source files are combined into local function definition list. Now, the AST is ready for semantic check.

#### **5.4. Semantic check and SAST**

In semantic check, the AST is walked from top to bottom. First, the function definitions are checked to assemble a function table. BuckCal support function overloading, so different functions should have different function signatures. User defined functions cannot not be identical with built-in functions. Second, the top-level variable declarations are checked to assemble a top-level variable table. Then, the top-level statements are checked: type of each expression is inferred, each variable identifier is checked against variable table and each function call is checked against function table. Type mismatching, undefined variable and unimplemented functions are detected. Finally, a type-safe, semantically checked AST (SAST) is generated. The semantic check functions are defined in src/scheck.ml, and the TAST data types are defined in src/sast.ml.

#### **5.5. AST Conversions and TAST**

The SAST is converted into target language AST (TAST) to make code generation easier. Some grammar structures in BuckCal have higher abstraction level than target language C++, such as matrix literal, matrix subscripting and counting loop: temporary C++ variables and corresponding declarations are generated to help with keeping the conversion contextfree, and runtime checking statements are generated to validate arguments. All temporary variables generated in this step is named with capitalized letter to prevent conflicts with user defined variables, and a counter is maintained all around to prevent naming conflicts between temporary variables. The block naming scope in C++ is also utilized. Also, all userdefined functions named "main" are renamed to "B\_main" to avoid naming conflicts. Finally, the top-level variables and statements are combined into C++ main() function definition. The conversion function is defined in translate.ml, and a simplified C++ AST is defined in tast.ml.

#### **5.6. Code Generation**

With a TAST, C++ code can be generated. Each statement in TAST in translated into one line of C++ code, and an helper C++ library header file is included. The code generator is in src/codegen.ml, and all C++ library functions are put in lib/ directory.

### **Test Plan**

#### **"Debugging is twice as hard as writing the code in the first place. Therefore, if you write the code as cleverly as possible, you are, by definition, not smart enough to debug it." – Brian W. Kernighan (Canadian Computer Scientist, Co-author of "C**

#### **programming language")**

#### **6.1. Test Structure**

Our testing framework includes two parts: good case test & bad case test.

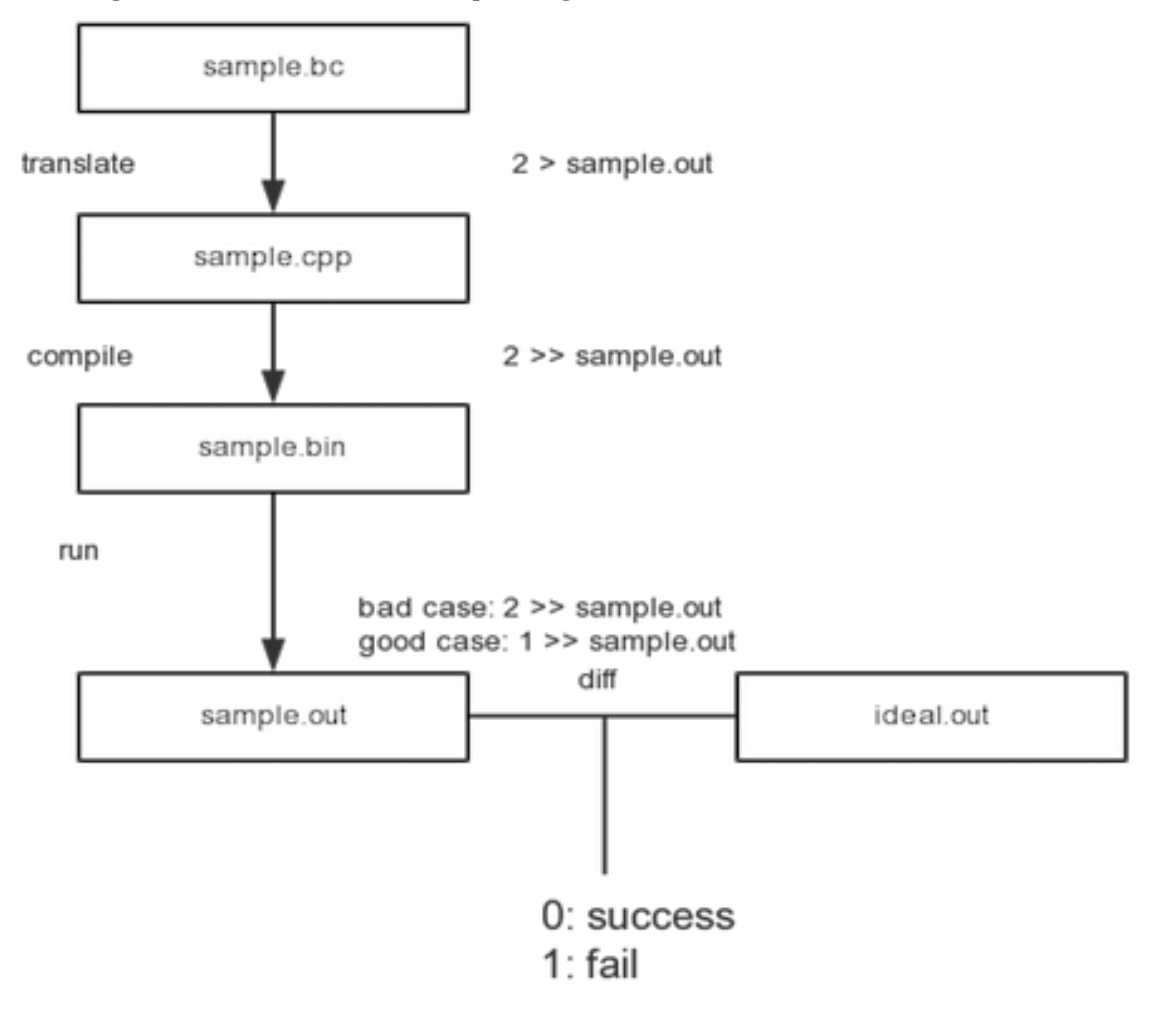

Individual tests are:

- Keywords
- **·** Identifier
- Operators and separators
- Auto data type conversion between **int** and **double**
- Variable assignment and comparison
- String operations
- Arithmetic operations
- **if**/**else** statements
- **if**/**elif**/**else** statements
- Counting loops
- Conditional loops
- Function declaration
- Function calling
- Function overloading
- Function call
- **import**
- Matrix definition
- Matrix accessing
- Matrix subscription
- Built-in library: rows & cols
- Built-in library: string\_of\_int, string\_of\_double, int\_of\_string, double\_of\_string
- Built-in library: mat\_int\_of\_string, mat\_double\_of\_string, mat\_string\_of\_int, mat\_string\_of\_double
- Built-in library: rowname & colname
- Built-in library: colcat & rowcat
- Built-in library: strlen & slice
- Built-in library: getrow & getcol & setrow & setcol
- Built-in library: init\_mat
- User-level library: range & range\_col
- User-level library: abs
- User-level library: sum\_row & sum\_col
- User-level library: avg\_row & avg\_col

#### **6.2. Example Tests**

#### **Example 1 Bad case: sample43.bc**

#Test matrix definition int mat ax: {1, 2, 3; 4, 5, 6; 7, 8, 9}; int a; a: ax[2, 4]; disp a;

#### **Output of badsample43: badsample43.cpp**

#include "buckcal\_mat.hpp" using namespace std; int main() { try {  $int T_0_0$ [] = { 1 , 2 , 3 , 4 , 5 , 6 , 7 , 8 , 9};  $int_matrix T_0_0 = (int_matrix T_0_0 , 3 , 3 )$ ;  $int_matrix = TT_0_0$ ; int  $a = 0$ ; if  $\left(\left(\left(\left(\left(\left(2-1\right)-2-1\right)\right)\right)\right)\right)\left(\left(\left(2-1\right)-2\right)\right)\right)\left(\left(\left(2-1\right)\right)\right)\left(\left(\left(2-1\right)\right)\right)\left(\left(\left(2-1\right)\right)\right)\left(\left(\left(2-1\right)\right)\right)\left(\left(2-1\right)\right)\left(\left(2-1\right)\right)\left(\left(2-1\right)\right)\left(\left(2-1\right)\right)\left(\left(2-1\right)\right)\left(\left(2-1\right)\right)\left(\left(2-1\right)\right)\left(\left(2-1\right)\right)\left(\left($  $4 - 1$   $\leq$   $\left(\text{cols}(\text{ax})\right)\right)$  ) ) ))) throw invalid\_argument("Matsub index check");  $(a = \left[\text{ax}\left[\left(\left(\left(2-1\right)^{*}\left(\text{cols}\left(\text{ax}\right)\right)\right)+\left(4-1\right)\right)\right]\right)]$ ;  $\text{cout} \ll a \ll \text{endl}$ ; return 0 ; } catch (exception & e) { cerr << e.what() << endl; } }

#### **Execution:**

matsub: index check failed, bad index

#### **Example 2 Good case: sample26.bc**

int mat ax; double mat dx; string mat sx: {'1.1','1.2';'1.3','1.4';'1.5','1.6'}; ax: mat\_int\_of\_string(sx);

disp ax; dx: mat\_double\_of\_string(sx); disp dx; ax: {1,2,3;4,5,6;7,8,9}; dx: {1.1,2.2;3.3,4.4}; sx: mat\_string\_of\_int(ax); disp sx; sx: mat\_string\_of\_double(dx); disp sx; dx: mat\_double\_of\_int(ax); disp dx; dx: {1.1,2.2;3.3,4.4}; ax: mat\_int\_of\_double(dx); disp ax;

#### **Output of goodsample26: goodsample26.cpp**

```
#include "buckcal_mat.hpp"
using namespace std;
int main() {
try {
int T_0_0[] = {};
int_matrix T_0_0 = (int_matrix T_0_0 , 0 , 0 );
int_matrix = TT_0_0;
double T_1_0[ = {};
double_mat TT_1_0 = ( double_mat(T_1_0, 0, 0) );
double_mat dx = TT_1_0;
string T_2_0[] = { string("1.1"), string("1.2"), string("1.3"), string("1.4"),
string("1.5") , string("1.6") };
string_mat TT_2_0 = ( string_mat(T_2_0, 3, 2) );
string mat sx = TT 2 0 ;
\left( ax = \left( mat_int_of_string\left( sx \right) \right) ;
\text{cout} \ll \text{ax} \ll \text{endl};
\left( dx = \left( \text{ mat\_double\_of\_string}(\text{sx}) \right) \right);
\text{cout} \ll \text{dx} \ll \text{end};
int T_12_0[] = { 1, 2, 3, 4, 5, 6, 7, 8, 9};
int_mat TT_12_0 = (int_matrix_T12_0, 3, 3);
(ax = TT_12_0);
```

```
double T_13_0[] = {1.100000 , 2.200000 , 3.300000 , 4.400000};
double_mat TT_13_0 = ( double_mat( T_13_0 , 2 , 2 ) );
\int dx = TT_13_0 ;
(sx = (mat\_string_of\_int(ax)) ;
\text{cout} \ll \text{sx} \ll \text{end};
(sx = (mat\_string_of_double(dx)));
\text{cout} \ll \text{sx} \ll \text{endl};
\left( dx = \left( \text{mat\_double\_of\_int}( ax) \right) \right);\text{cout} \ll \text{dx} \ll \text{end};
double T_{23_0}[] = {1.100000, 2.200000, 3.300000, 4.400000};
double_mat TT_23_0 = ( double_mat(T_23_0, 2, 2) );
\int dx = TT_23_0 ;\left( ax = \left( mat_int_of_double\left( dx \right) \right) );
cout << ax << endl;
return 0 ;
} catch (exception & e) { cerr << e.what() << endl; }
}
```
#### **Execution: (Output)**

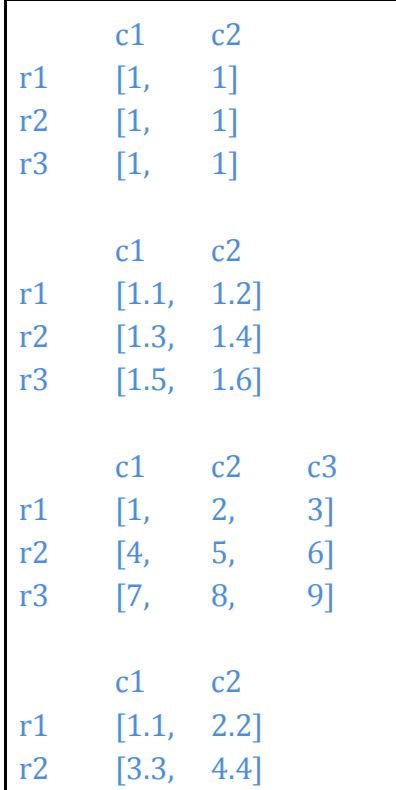

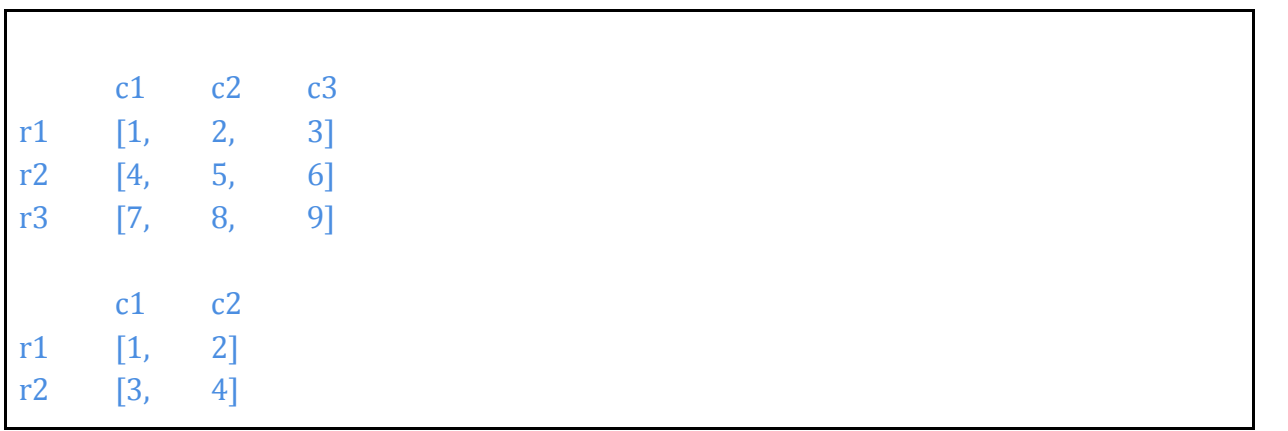

### **Lessons Learned**

#### **"Just because something ends doesn't mean it never should've been. Remember, you lived, you learned, you grew, and you moved on." – Unknown**

#### **7.1. Ahmad Maruf**

First of all, this class has been an amazing learning experience. It was my first class project at Columbia University in which I felt so engaged, thrilled (and at times, stressed!), and overall, a fulfilling sense of ownership. As the Project Manager, I learned many important lessons. For example——

- Know your deadline, prioritize, and know what features to exclude: Sometimes it's better to say "no" to an additional feature than falling behind the deadline in implementing it. Because of the time constraint, we had to discard many fancy features we initially thought we'd implement. But there's no room for regret, because after all, I believe this class is more about understanding the core structures of a language & translator than trying to impress people with fancy features.
- Delivering good work is not a dictatorship: Distributing different parts of the project to different teammates is of course important, but evenly distributing the work is more important. Evenly distributing the ownership of different modules of the project would not only allow works to be done in parallel, but also make debugging easier. Although a successful project requires each teammate having a comprehensive knowledge about the project as a whole, an uneven distribution of workload results in some teammates knowing different parts of the project way more than others just because of their involvement in them. In our case, partly due to a tight timeline, only a few people were building the compiler. The rest of us spent much time in trying to understand the code written by others when debugging, resulting in slow progress.
- Find the right people to do the right thing: It's also true that it was a challenge for me to evenly distribute the workload of our project, because everyone has got different skill sets. I often had to juggle between writing the reports, writing snippets of codes to implement and test different parts, and making sure everyone is communicating properly (with each other as well as with the TA). It was not easy, but it was fun. Furthermore, not everyone is good at implementation, not only because of the unusual ways of functional programming in

OCaml (that a lot of us were not used to), but also for not having the same analytical skills or perspective. Likewise, testing is also not for everyone; it requires patience and comprehensive planning. So, it would've been more efficient to honestly evaluate people's skill sets before the team members seriously got their hands dirty.

#### **7.2. Lan Yang**

As a Tester in the team, there are three things that I learned most:

- A robust, complete, and automatic testing framework should be built as early as possible. I had to modify the testing framework twice, which wasted a lot of time. First time, I modified it to separate procedures for good cases and bad cases. Second time, I added runtime error to case outputs. Test script is not hard to write when you figure out the whole testing process. The key point is to have a good test procedure.
- Keep track of every implementation and improvement of project codes and write corresponding tricky but as detailed as possible test cases. For example, to test function definitions, I wrote test cases to test the return values, function arguments, and function implementation contents separately.
- Classify all test cases: Aside from separating good cases with bad cases, I classified every case according to its test intention. It helps make testing much more efficient and fathomable for other teammates.

#### **7.3. Lingyuan He**

Throughout the project, our learning progress has been non-stop. Team working in an integrated compiler project, as expected, turns out to be both fascinating and challenging. After this project, although I am not the manager, I still have learnt many new things in working with people.

• It is more about making a timeline:

In the end of the day, as anticipated, I am going to say, "start early". But how, exactly? In this project, I feel that making a timeline should have helped more. As everybody has been busy all semester, we haven't done much until late in the last weeks. We did agree to make our scanner and parser around LRM due time, and we completed it. However, this practice was not enforced, but it should have been in place even earlier.

- Get people to work in small teams: It was no fun getting all five people meeting, obviously. So I suggested to pair people into implementation and testing teams with some rotation. This ease the time consuming part of coordinating all people together, and also facilitate good partial testing practice. It turns out to be a good method, but was put into place a little bit late. I believe it will be of more use earlier in regular weeks.
- Contribute to the team, but also work as a team:

What I have learnt more about working in a group is that, in addition to do your work, you have to function as a member rather than just an individual. That is, to keep communicating with people while working effectively. You need to work with people to get your idea across, listen to others and find the best solution together. And you also need to talk to the person that knows best in a part rather than go through everything yourself, especially when debugging. Meanwhile, spending time and making real progress are still essential, that makes sure you are contributing.

Overall, it has been a great experience working with a team on a compiler project; I believe it has taught me more on doing Project with people than an implementation itself. But of course, the actual coding part is fun and practical.

#### **7.4. Meng Wang**

As for the programming part, I think it's a good style to keep the modules small. Especially, don't make one big module, which implemented several different functionalities. When I found that the code generator was both handling the structure and syntax of target language, I decided that a target AST is necessary, and the AST conversion should be split from code generation. In this way, the difficulty in implementing both modules becomes lower and the architecture of BuckCal translator is clearer.

As a language guru, it's important that you always keep the feature of your language in mind. When your team is try to make progress, don't easily give up your feature only because of compliance like "Oh, it looks difficult to implement" - most of the time, in fact, it isn't.

And choosing a proper target language is also important. Thanks to Prof. Edwards' for his suggestions, we used C++ as the target language, which brought to me a lot of challenges and fun in designing the translation framework. If we had used R (which was our very first idea) instead of C++, I would've greatly regretted it; because R was so similar to BuckCal that we wouldn't have had the chance to experience all the wonderful.

#### **7.5. Prachi Shukla**

The PLT class as well as the project has been one learning experience for me. It's really exciting to see how the compiler translates one higher-level language down to the next lower level until the code is generated in assembly-level language. It would probably sound like stating an obvious fact, but I feel it's very intricate and I'll shortly get to why I'm saying that. Our team had first decided to proceed with 'R' as the code generation target language, which looked very similar to the proposed 'BuckCal' language, and I too initially seemed to be fine with it. But it later struck me that the compiler is supposed to translate from high level to low level; and if we proceeded with 'R' we would be rendering this concept void. I then put it across my team and then we finally went and spoke with the Professor. And luckily, we got the right target language – C++, which is indeed a lower level language than BuckCal with no syntax resemblance. This is when I really put to use the intricate
functionality of a compiler. I also feel it's extremely important to work with the right people. I'm very lucky to have gotten hard-working teammates and without their support this project would not be a success. We all communicated well and kept the project going. Also, we kept seeing Kuangya (TA we were assigned to) weekly, and that way we ended up at least partially meeting the weekly deadlines that we would set for our project.

# **Appendix**

# **"An appendix is something found in the back of a book. Sometimes they get in people and have to be taken out." – Unknown**

# **Appendix A - BuckCal Library**

## **Built-in Library Functions: Implemented in C++**

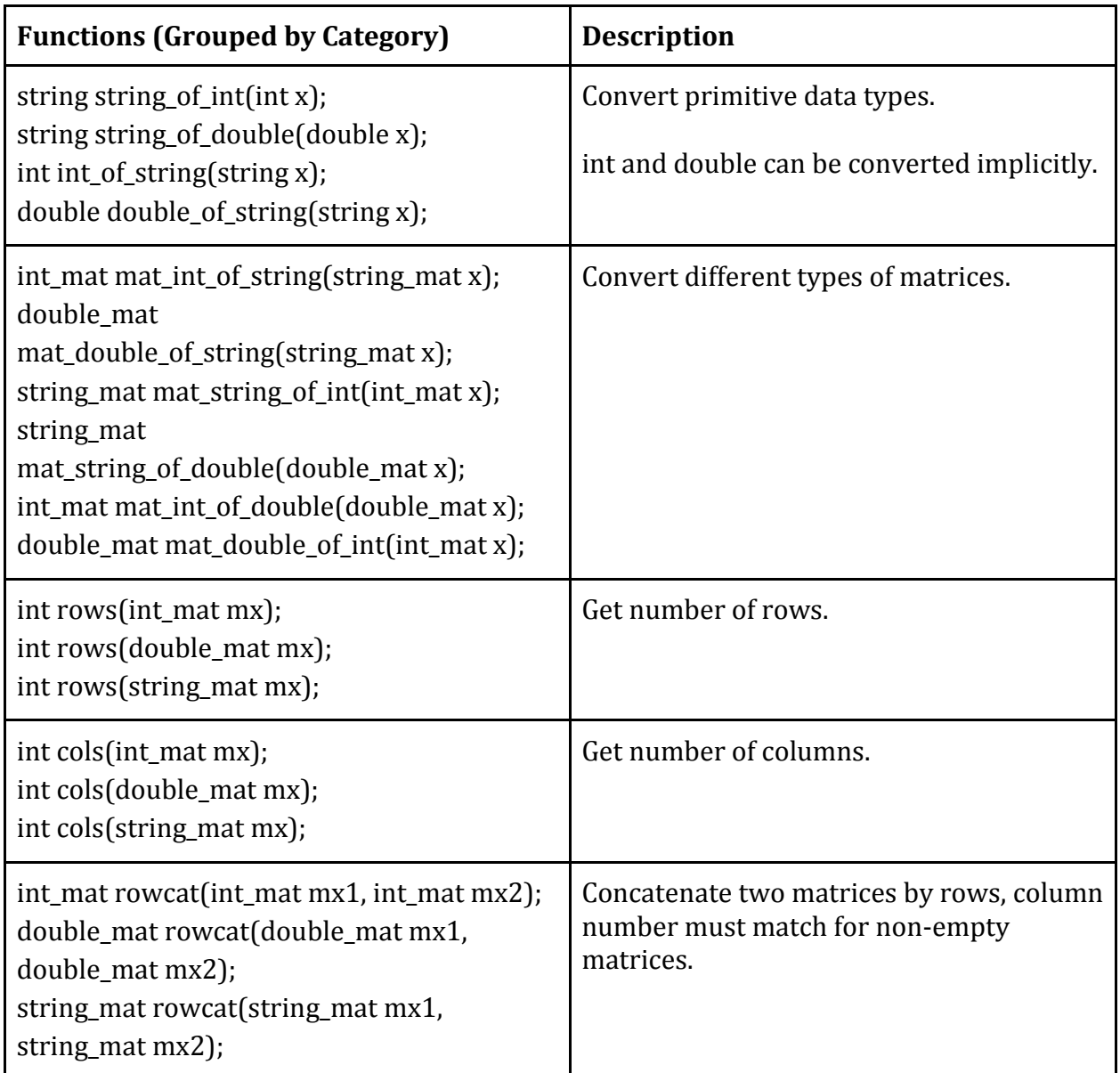

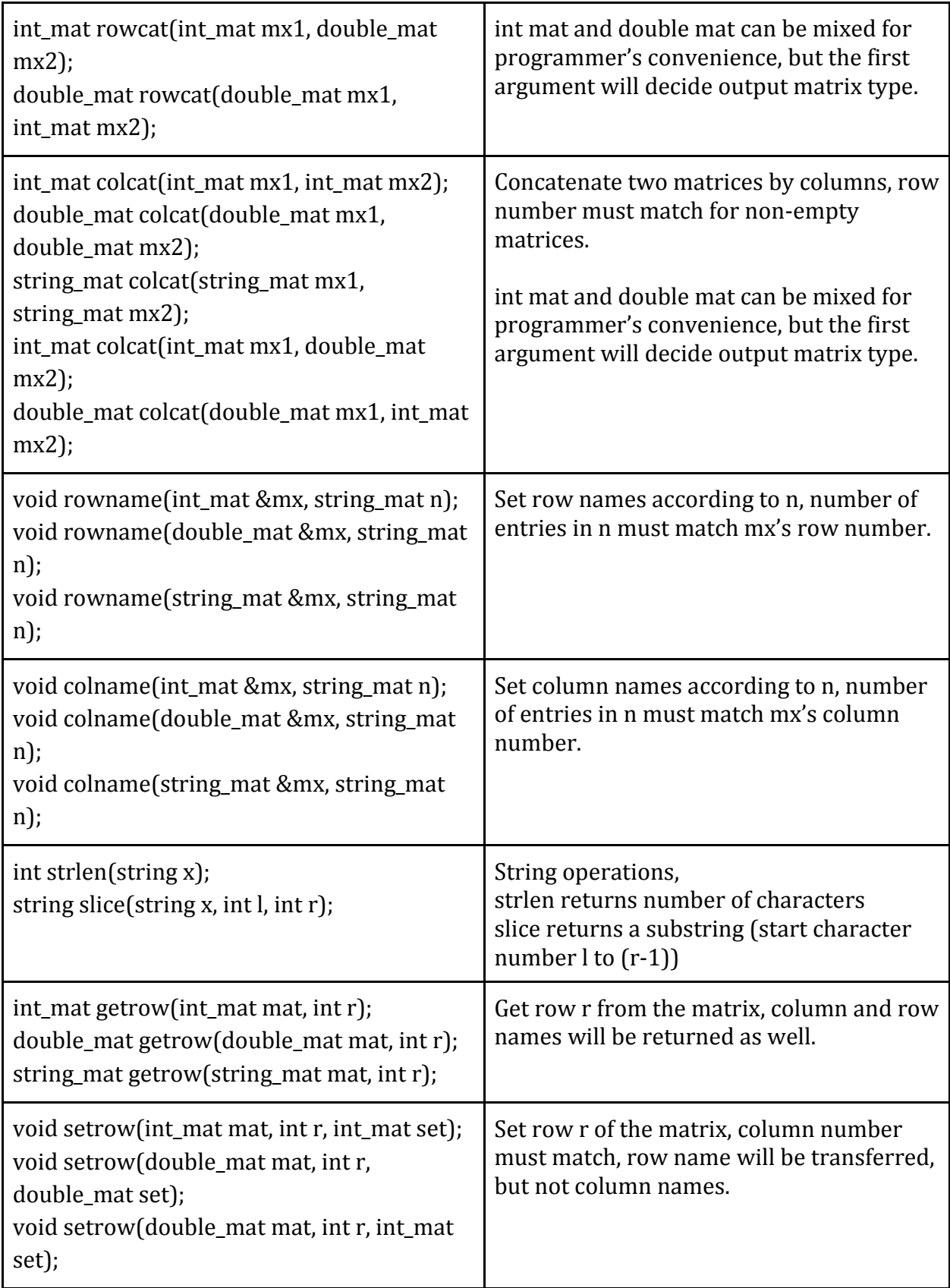

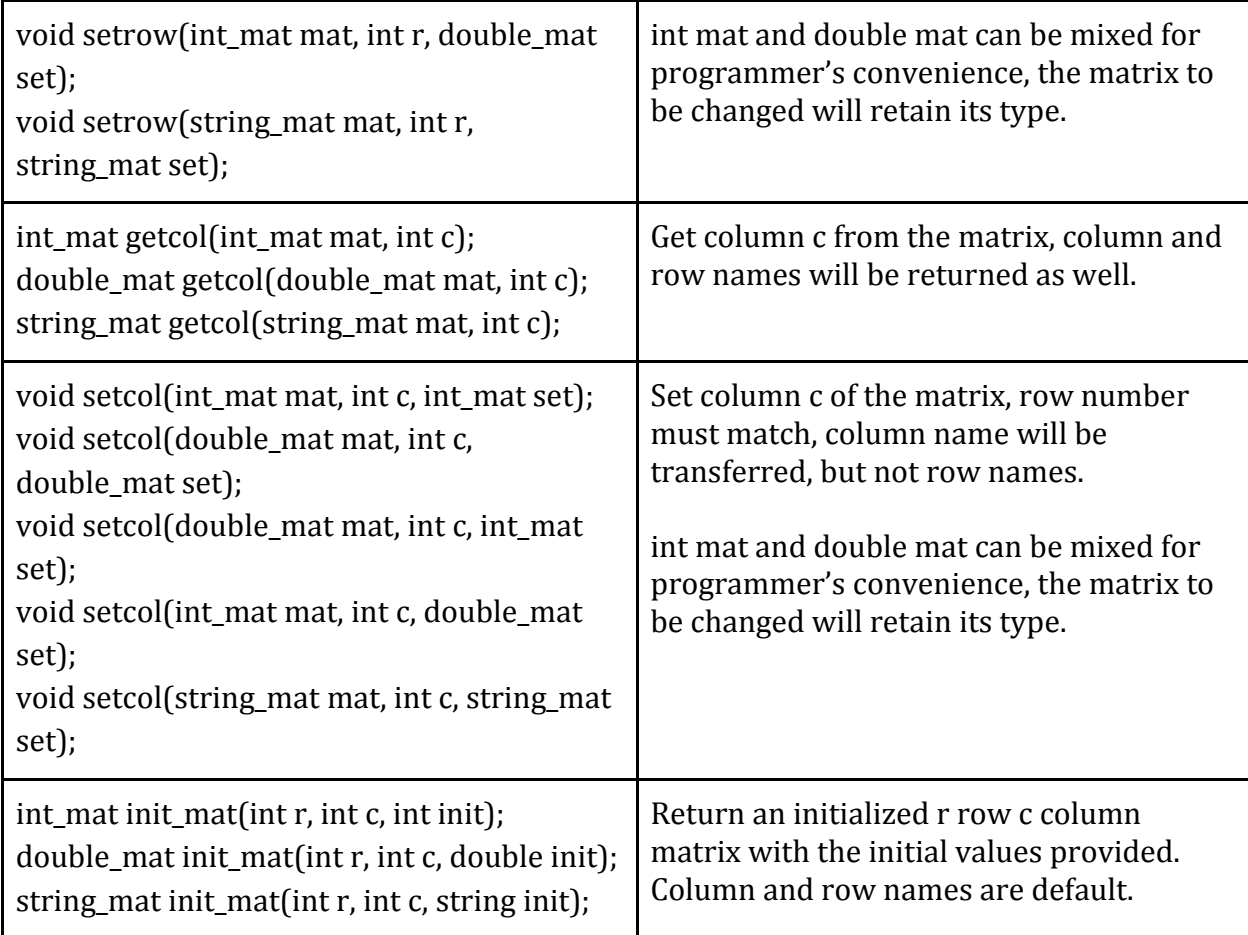

# **User-Level Library Functions: Implemented in BuckCal**

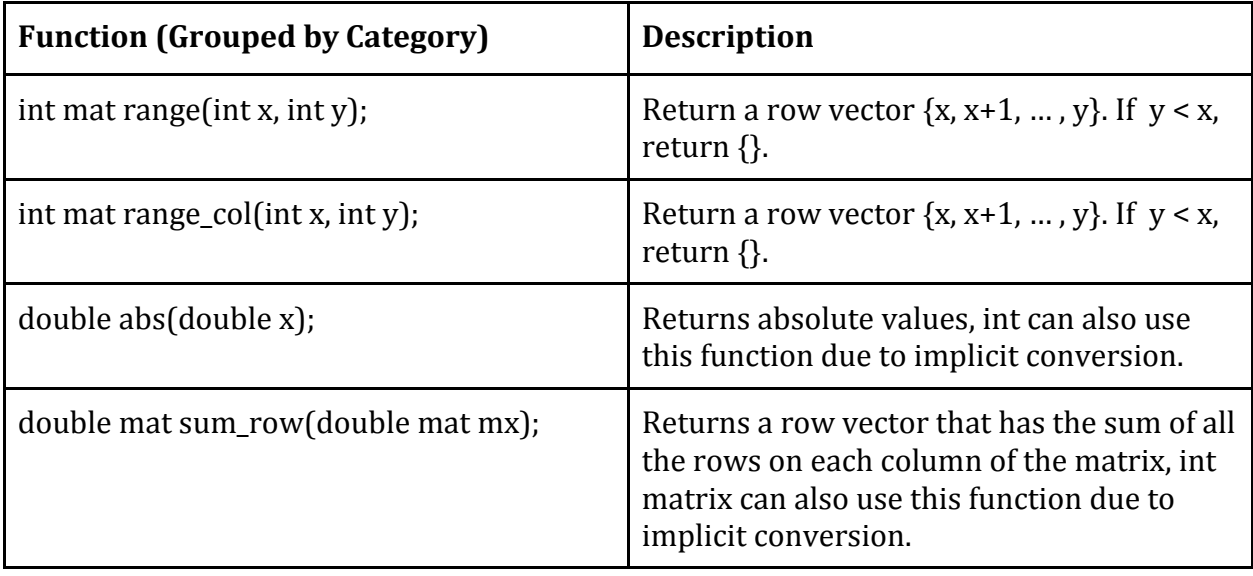

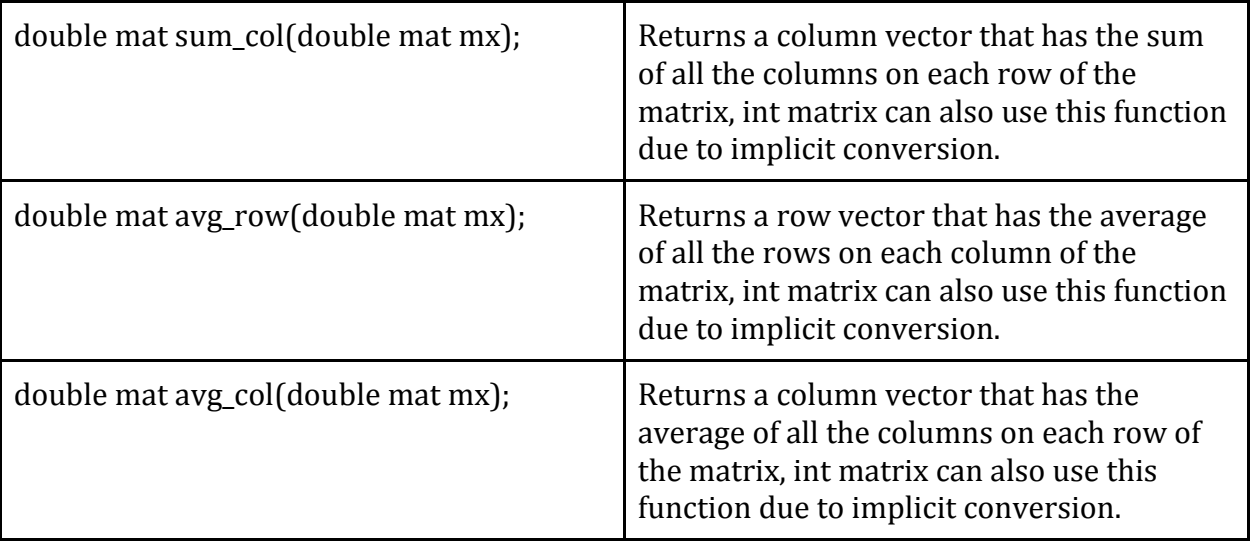

# **Appendix B - Code Listing**

This appendix contains the code listing for BuckCal, including OCaml code, C++ implementation, BuckCal library and test cases. Exact line counts are not included for each test cases.

### **"Measuring programming progress by lines of code is like measuring aircraft building progress by weight." – Bill Gates (Co-founder of Microsoft)**

### **Summary: OCaml Code**

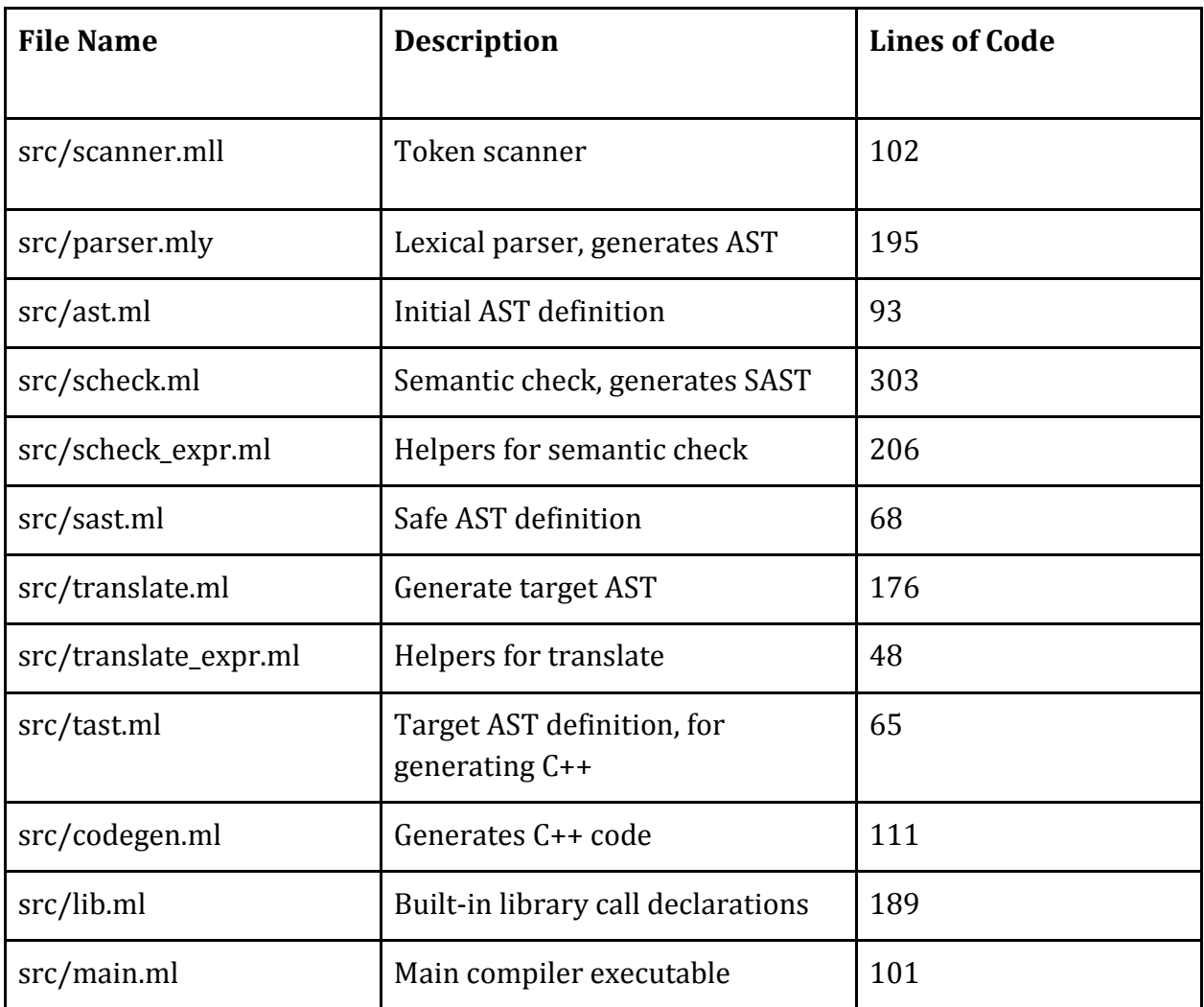

**Summary: C++ Code**

# **"C makes it easy to shoot yourself in the foot; C++ makes it harder, but when you do, it blows away your whole leg."**

### **– Bjarne Stroustrup**

### **(Danish Computer Scientist, Developer of the C++ programming language, and a Visiting Professor at Columbia University)**

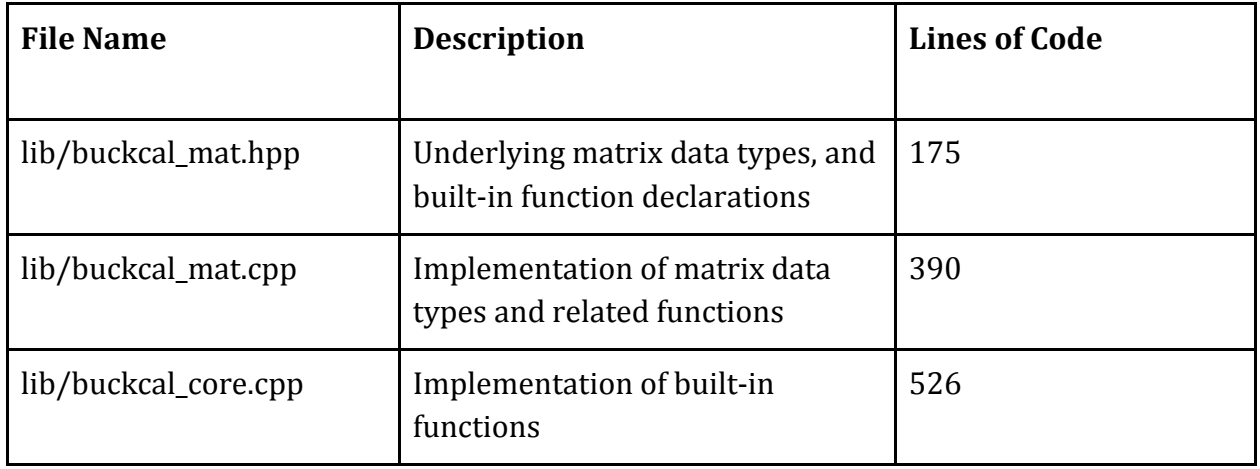

#### **Summary: BuckCal Code**

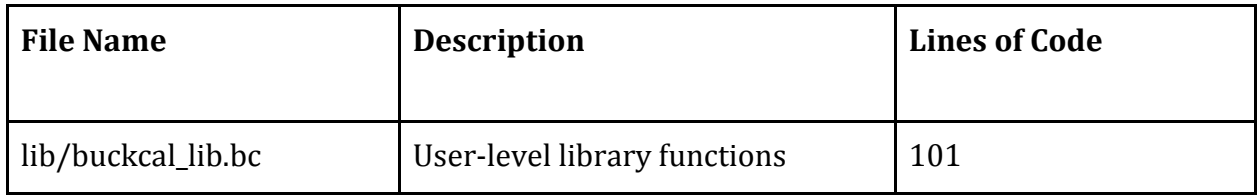

#### **Summary: Test Cases**

A total of 57 good cases and 73 bad cases are included. All good cases have 654 lines in total, and 411 lines for all bad cases.

There is another sample serves as a user programming example, which combines library functions and custom functions, two files of 118 lines total.

#### **Summary: Scripts**

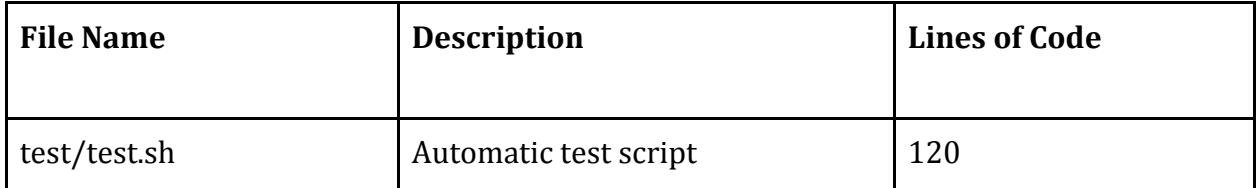

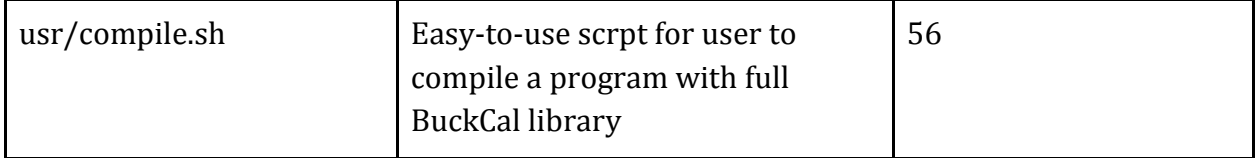

#### **All Source Code**

#### **scanner.mll**

```
{ 
open Parser 
open Lexing
exception Scanner_error of string
(* increase line no *)
let incr lineno lexbuf =
  let pos = lexbuf.lex_curr_p in
  lexbuf.lex_curr_p <- { pos with
               pos_lnum = pos.pos_lnum + 1;
               pos_bol = pos.pos_cnum;
 }
}
let upper = ['A'-'Z']let lower = [a'-z']let digit = [0'-9']rule token = parse
    [' ' \t' ' \t'] { token lexbuf } (* Whitespace *)
    | '\n' { incr_lineno lexbuf; token lexbuf } (* Newline *)
   | '#' { comment lexbuf } (* Comments *)<br>| '(' { LPAREN }
          {LPARENT} | ')' { RPAREN }
    | '[' { LSBRACK }
    | ']' { RSBRACK }
   |'{' {LBRACE}<br>|'}' {RBRACE}
           | '}' { RBRACE }
    | ';' { SEMI }
    | ',' { COMMA }
    | '+' { PLUS }
   | '-' { MINUS }<br>| '*' { TIMES }
          { TIMES } | '/' { DIVIDE }
    | ':' { ASSIGN }
```

```
' =' { EQ }
| "!=" { NEQ }
| ' <' { LT }
 ">=" { LEQ }
 | '>' { GT }
 ">=" { GEQ }
 | "not" { NOT }
 | "and" { AND }
 | "or" { OR }
\vert "if" { IF }
 | "then" { THEN }
 | "else" { ELSE }
 | "elif" { ELIF }
 | "fi" { FI }
| "for" {FOR}
 "in" {IN}
 | "do" { DO }
 | "rof" { ROF}
 | "return" { RETURN }
 | "break" { BREAK }
 | "continue" { CONTINUE }
 | "def" { DEF }
 | "fed" { FED }
 | "disp" { DISP }
 | "int" { INT }
 | "double" { DOUBLE }
 | "string" { STRING }
 | "bool" { BOOL }
 | "true" { BOOL_LITERAL(true) }
 | "false" { BOOL_LITERAL(false) }
| "int mat" \{ \text{INTMAT} \} | "double mat" { DOUBLEMAT }
 | "string mat" { STRINGMAT }
| "import" { IMPORT }
 | lower(lower|digit|'_')* as lxm { ID(lxm) }
 | digit+ as lxm { INT_LITERAL(int_of_string lxm) }
 | digit+'.'digit* as lxm { 
   DOUBLE_LITERAL(float_of_string lxm) }
|\n\}'\{ let buffer = \[\] in
        STRING_LITERAL(string_lit buffer lexbuf) }
| eof \{ EOF \}\vert as c { let p = lexeme_start_p lexbuf in
        let msg = Printf.sprintf
          "illegal character %s, in %s line %d,%d"
          (Char.escaped c)
```

```
 p.pos_fname
              p.pos_lnum
             (p.pos\_cnum - p.pos\_bol + 1) in
            raise (Scanner_error msg) }
and comment = parse
   '\n' { incr_lineno lexbuf; token lexbuf }
 | eof { EOF }
| { comment lexbuf }
and string_lit buf = parse
   '\'' { String.concat "" (List.rev buf) }
| eof { raise (Scanner_error "Unexpected End-of-File") }
 | '\n' { raise (Scanner_error "Unexpected End-of-Line") }
 |\n"\\n" { string_lit ("\\n"::buf) lexbuf }
  | "\"" { string_lit ("\\\""::buf) lexbuf }
 |\n" \lt (string\_lit ("\lt t":buf) lexbuf \}\sum_{i=1}^{n} (string_lit ("\\"::buf) lexbuf }
|\n\|\|\|\|\|\|\| { string_lit \|\|\|\|\|\| ::buf) lexbuf }
 \vert as c { string_lit ((Char.escaped c)::buf) lexbuf}
```
#### **parser.mly**

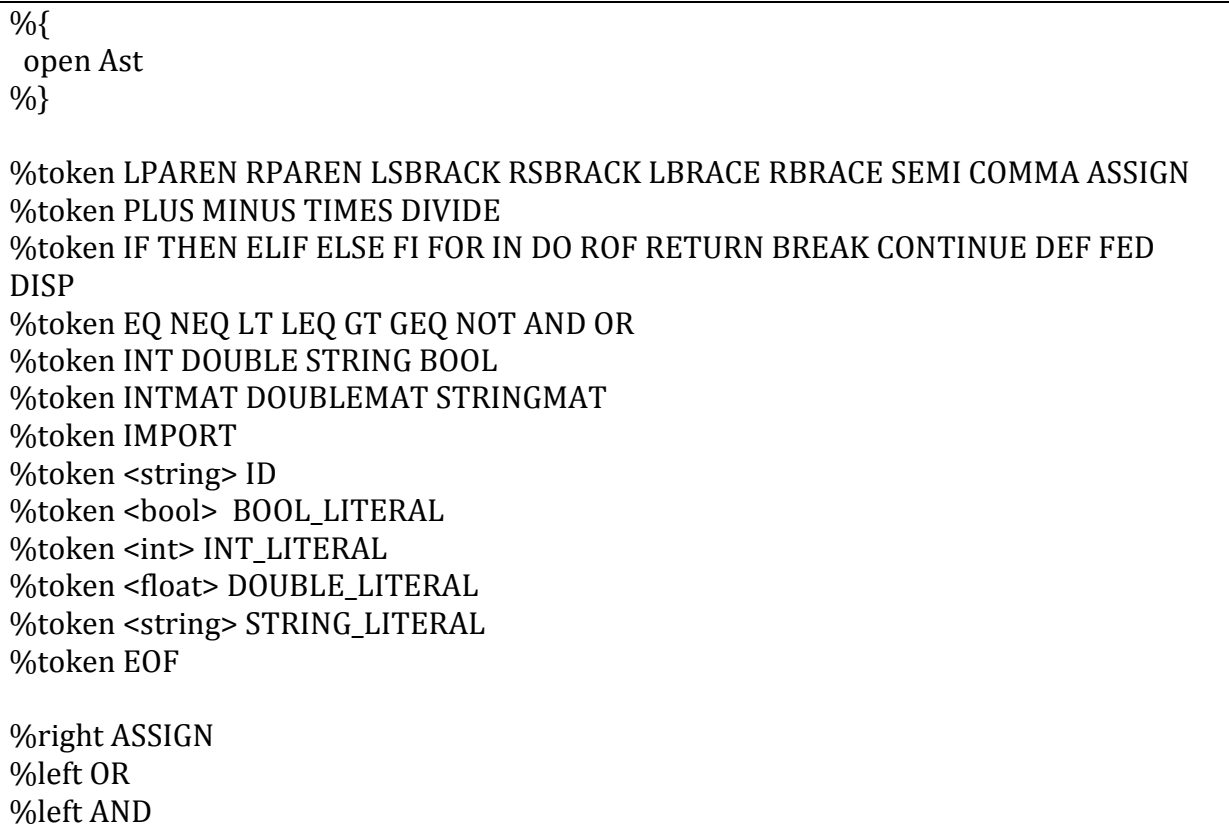

%right NOT %left LT GT LEQ GEQ %left EQ NEQ %left PLUS MINUS %left TIMES DIVIDE %nonassoc NEG %start program %type <Ast.program> program %% /\* --- data type --- \*/ dt:  $| INT \t{int}$  | DOUBLE { Double } | STRING { String } | BOOL { Bool } | INTMAT { IntMat } | DOUBLEMAT { DoubleMat } | STRINGMAT { StringMat } /\* import \*/ import\_stmt: IMPORT STRING\_LITERAL { \$2 } import\_stmts: { [] } | import\_stmts import\_stmt { \$1 @ [\$2] } /\* variable declaration or definition \*/ var dec def: dt ID SEMI { VarNoInit $({$ s vname = \$2; vtype = \$1; } } | dt ID ASSIGN expr SEMI { VarInit({ vname = \$2; vtype = \$1; }, \$4) } /\* variable declaration or definition list \*/ var\_dec\_def\_list:  $/*$  empty  $*/$  { [] } | var\_dec\_def\_list var\_dec\_def { \$1 @ [\$2] }  $/* -- arguments and function related -- */$ /\* argument list in function declaration/definition \*/ arg\_def\_list\_1 :

```
| dt ID { [ { \n3em} = $2; vtype = $1; ] }| dt { [ { \nvert ]} \in { \nvert ]} | arg_def_list COMMA dt ID { $1 @ [{ vname = $4; vtype = $3; }] }
 | arg_def_list COMMA dt { $1 \&  [{ vname = ""; vtype = $3; }] }
arg_def_list:
 /* empty */ \{ \begin{bmatrix} \ \ \end{bmatrix} \} | arg_def_list_1 { $1 }
/* a function declaration/definition */
func def:
   DEF dt ID LPAREN arg_def_list RPAREN DO var_dec_def_list stmt_list FED {
    { return = $2; fname = $3; args = $5; locals = $8; body = $9;}
    }
  | DEF ID LPAREN arg_def_list RPAREN DO var_dec_def_list stmt_list FED {
    { return = Void; fname = $2; args = $4; locals = $7; body = $8; }
    }
  | DEF dt ID LPAREN arg_def_list RPAREN SEMI {
    { return = $2; fname = $3; args = $5; locals = []; body = []; }
    }
  | DEF ID LPAREN arg_def_list RPAREN SEMI {
    { return = Void; fname = $2; args = $4; locals = []; body = []; }
    }
/* a list of function definitions */
func def list:
  func_def \{ \lceil \$1 \rceil \} /^* nothing \frac{*}{ } | func_def_list func_def { $1 @ [$2] }
/* --- if related --- */
/* represent a series of elif */elif_list:
 \frac{1}{2} nothing */ \{ \begin{bmatrix} 1 \end{bmatrix}| elif list ELIF expr THEN stmt list \{ $1 \oslash [\text{cond} = $3; \text{stmts} = $5}]\}/* represent the optional else statement */else_stmt:
  /* nothing */ { [] }
 | ELSE stmt_list { $2 }
 /* --- matrix literal related --- */
```
/\* matrix literal, list of list \*/ mat literal: | LBRACE RBRACE { [[]] } | LBRACE mat\_rows RBRACE { \$2 } /\* rows of matrix \*/ mat\_rows: | mat\_row { [\$1] } /\* first row \*/ | mat\_rows SEMI mat\_row { \$1 @ [\$3] } /\* elements in a matrix row \*/ mat row:  $\left[\right.\exp r\left.\left(\right.\left[\$1\right]\right)/*$  first element  $\left.\right/$  | mat\_row COMMA expr { \$1 @ [\$3] } left value:  $ID \{ Id($ \$1) } | ID LSBRACK expr COMMA expr RSBRACK /\* matrix select \*/ { MatSub(\$1, \$3, \$5) }  $/*$  an expression  $*/$ expr: BOOL\_LITERAL { Boolval(\$1) } | INT\_LITERAL { Intval(\$1) } | DOUBLE\_LITERAL { Doubleval(\$1) } | STRING LITERAL { Stringval(\$1) } | mat\_literal  ${$ Matval(\$1) } | left\_value  ${Lvalue($ \$1) }  $\vert$  expr PLUS expr  $\{ \text{Binop}(\$1, \text{Plus}, \$3) \}$  $\vert$  expr MINUS expr  $\{ \text{Binop}(\$1, \text{Minus}, \$3) \}$  $|$  expr TIMES expr  $\{ Binop(\$1, Times, \$3)\}\$  $\vert$  expr DIVIDE expr  $\{ \text{Binop}(\$1, \text{Divide}, \$3) \}$  $\vert$  expr  $EQ$  expr  $\{ \text{Binop}(\$1, Eq, \$3) \}$  $\vert$  expr NEQ expr  $\{ \text{Binop}(\$1, Neq, \$3) \}$  | expr LT expr { Binop(\$1, Lt, \$3) }  $\vert$  expr LEQ expr  $\{ \text{Binop}(\$1, \text{Leg}, \$3) \}$  $\vert$  expr  $\vert$  expr  $\vert$   $\vert$  Binop(\$1, Gt, \$3) }  $\vert$  expr GEQ expr  $\{ \text{Binop}(\$1, \text{Geq}, \$3) \}$ | expr AND expr { Binop(\$1, And, \$3) } | expr OR expr { Binop(\$1, Or, \$3) } | left\_value ASSIGN expr { Assign(\$1, \$3) } | NOT expr  ${\text{Unaop(Not, $2)}}$ | MINUS expr %prec NEG { Unaop(Neg, \$2) }  $|$  ID LPAREN RPAREN  ${cal(51, [1])}$ 

```
| ID LPAREN arg_call_list RPAREN { Call($1, $3) }
 | LPAREN expr RPAREN { $2 }
/* argument list in function calling */
arg_call_list:
 expr { [$1] }
 | arg_call_list COMMA expr { $1 @ [ $3 ] }
/* -- program related -- *//* a list of statements */
stmt_list:
 /* nothing */ {\{\]}
 | stmt_list stmt { $1 @ [$2] }
/* a statement */
stmt:
 SEMI { Empty }
\{expr SEMI \{expr \{Expr(S1)\}\}| RETURN expr SEMI { Return($2) }
 | IF expr THEN stmt_list elif_list else_stmt FI { If(
                         {cond = $2; \text{stmts = $4},$5, $6) }
| FOR ID IN expr DO stmt_list ROF { CntFor($2, $4, $6) }
 | FOR expr DO stmt_list ROF { CndFor(
                        {cond = $2; \text{stmts = $4}} | DISP expr SEMI { Disp($2) }
 | CONTINUE SEMI { Continue }
| BREAK SEMI { Break }
/* a source file */
program:
  import_stmts func_def_list var_dec_def_list stmt_list {
   {pimps = $1; pfuns = $2; pvars = $3; pstms = $4;} }
 | import_stmts var_dec_def_list stmt_list {
   {pimps = $1; pfuns = []; pvars = $2; pstms = $3;} }
```
#### **ast.ml**

(\* Abstract Syntax Tree \*)

```
exception Syntax_error of string
type binop = Plus | Minus | Times | Divide 
       | Eq | Neq | Lt | Leq | Gt | Geq | And | Or
type dtype = Void | Int | Double | String | Bool | IntMat | DoubleMat | StringMat
type var = \{ vtype: dtype; vname: string \}(* type var = Vint of string | Vdouble of string 
     | Vstring of string | Vbool of string 
     | Vintmat of string | Vdoublemat of string | Vstringmat of string *)
(* containers for the occasion that several type can work *)(*) type matelem_container = Int | Double | String *)
(* type matsub_container = Int | Double | String | Mat *)
(* type return_container = Void | Int | Double *)
```

```
(* expression *)
type lvalue =
  Id of string
 | MatSub of string * expr * expr
and expr =
   Boolval of bool
 | Intval of int
 | Doubleval of float
 | Stringval of string
 | Matval of expr list list
 | Lvalue of lvalue
 | Binop of expr * binop * expr
 | Assign of lvalue * expr
 | Unaop of unaop * expr
 | Call of string * expr list
(* variable declaration *)
type var dec = VarNoInit of var
 | VarInit of var * expr
```
(\* statement \*)

(\* operators \*)

(\* data type \*)

type unaop = Not | Neg

(\* variable definition \*)

```
type cond_stmts = \{ cond : expr ;
  stmts : stmt list;
}
and stmt =
   Expr of expr
  | Empty
  | Return of expr
  | If of cond_stmts * cond_stmts list * stmt list
  | CntFor of string * expr * stmt list
  | CndFor of cond_stmts
  | Disp of expr
  | Continue
  | Break
(* function definition *)
type func_def = \{ return : dtype;
  fname : string;
  args : var list;
  locals : var_dec list;
  body : stmt list;
}
(* import statement *)
(*type imp = string*)(* program is function definition plus variable definition and statements \ast)
type program = {
  pimps : string list;
  pfuns : func_def list;
  pvars : var_dec list;
 pstms : stmt list;
}
(* A helper function: convert dtype to string *)
let pt t = match t with
   Int -> "Int"
  | Double -> "Double"
  | String -> "String"
  | Bool -> "Bool"
  | IntMat -> "IntMat"
  | DoubleMat -> "DoubleMat"
  | StringMat -> "StringMat"
  | Void -> "Void"
```
#### **scheck.ml**

```
(* Static Semantic Check
  Input AST, output SAST *)
open Ast
open Sast
open Scheck_expr
open Lib
open Printf
(* variable table *)
(* type var table = svar def list *)
(* find the type of a @name in @var_table
 return: (true, dtype) on found, (false, _) on not_found *)
let find var var table name =
 (*let = ignore(List.iter (fun (\Box n, \Box)) -> printf "%s" n) var_table) in
  let = print' "find: %s \n" name in*)
  try
  let t, \Box = List.find (fun (\Box b)) -> b = name) var_table in
   true, t
  with Not_found -> false, Void
(* general type equality - int = double *)
let eq t t1 t2 = match t1, t2 with
   Int, Double | Double, Int -> true
  | IntMat, DoubleMat | DoubleMat, IntMat -> true
  (*| Int, IntMat | Int, DoubleMat | Double, IntMat | Double, DoubleMat -> true*)
 \vert x, y -> if x=y then true else false
(* function table *)
(* type func_table = sfun_def list *)
(* helper: generate Sast.funsg of Sast.sfun def *)let sig sfunc sfn = \{ fsname = sfn.sfname;
 fsargs = List.map (fun v -> v.vtype) sfn.sargs
}
(* helper: check if a sfun_def is declaration only *)let is_func_dec ff = (ff.sbody=[] && ff.slocals=[])
(* helper: print function signature *)
```

```
let print_func_sig sfn =
 let rec args \mathbf{s} xx = match xx with
   [] -> ""
  | [a] -> pt a
  | a::b::tl -> (sprintf "%s, %s" (pt a) (args_s (b::tl)))
  in
  eprintf "%s(%s)\n" sfn.fsname (args_s sfn.fsargs)
(* replace @o in List @lst with @n *)
let rec list rep o n \text{lst} = \text{match} lst with
  [] -> []| hd::tl -> let a = (if hd=o then n else hd) in a::(list rep o n tl)
(* find a function signature in function table
 arguments: @eq - the equal operator : can be (=) or eq t
        @fnsg - function signature to be found
        @func_table - function table
 return: (true, sfun def) on found, (false, ) on not found *)let find func eq func table fnsg = let dummy = {sreturn=Void; sfname="_"; sargs=[]; slocals=[]; sbody=[]} in
 let func_eq f1 fd =
  let f2 = sig sfunc fd in
  f1.fsname = f2.fsname &&
   try List.for_all2 eq f1.fsargs f2.fsargs
  with Invalid_argument _ -> false
  in
  try true, (List.find (func_eq fnsg) func_table)
 with Not found -> false, dummy
(* variable default value, 
  return a sexpression *)
let svar_init_sexpr var = match var with
   Int -> Int, SIntval 0
  | Double -> Double, SDoubleval 0.0
  | Bool -> Bool, SBoolval false
 | String -> String, SStringval ""
 | IntMat -> IntMat, SMatval ([[]], 0, 0)
 | DoubleMat -> DoubleMat, SMatval ([[]], 0, 0)
 | StringMat -> StringMat, SMatval ([[]], 0, 0)
 | Void -> raise (Bad_type "cannot define a void variable")
(* convert var list to svar_def list *)
let var2def list vl =
let var2def v = v.vtype, v.vname, (svar init_sexpr v.vtype) in
```

```
 List.map var2def vl
```

```
(* check expr, 
  return a sexpression *)
let rec check lvalue ftbl vtbl \mathbf{v} = match \mathbf{v} with
  Id x \rightarrow let f, t = \text{find\_var} vtbl x in
   if f then t, (SId x)
  else raise (Bad_type ("variable " \wedge x \wedge " not defined"))
 \vert MatSub(x, e1, e2) -> let f, t = find_var vtbl x in
   if f then begin
   let new t = match t with
            IntMat -> Int
           | DoubleMat -> Double
           | StringMat -> String
          | \rightarrow raise (Bad type ("bad matsub operator"))
    in
   let te1, se1 = check expr ftbl vtbl e1 in
   let te2, se2 = check expr ftbl vtbl e2 in
   if te1 = Int & & te2 = Int then
    (new_t, SMatSub(x, (te1, se1), (te2, se2))) else raise (Bad_type ("Submat index must be int"))
   end
  else raise (Bad_type ("variable " \wedge x \wedge " not defined"))
and check_matval ftbl vtbl matx =
  let check_exp_list exp_list_list =
  List.map (List.map (check expr ftbl vtbl)) exp_list_list
  in
  check_matval_s (check_exp_list matx)
and check call ftbl vtbl fn exp list = let sexp_list = List.map (check_expr ftbl vtbl) exp_list in
 let typ list = Listmap (fst) sexp list in
  let found, fnsg = find_func eq_t ftbl {fsname=fn; fsargs=typ_list} in
  if found && not (is_func_dec fnsg) then fnsg.sreturn, SCall(fn, sexp_list)
  else raise (Bad_type ("function " ^ fn ^ " not defined"))
and check expr ftbl vtbl exp = match exp with
   Intval x -> Int, SIntval x
  | Doubleval x -> Double, SDoubleval x
  | Stringval x -> String, SStringval x
  | Boolval x -> Bool, SBoolval x
  | Matval matx -> check_matval ftbl vtbl matx
  | Lvalue lv -> check_lvalue ftbl vtbl lv
  | Binop(e1, bop, e2) -> check_binop bop
                 (check_expr ftbl vtbl e1)
                (check_expr ftbl vtbl e2)
 | Unaop(uop, x) -> check uniop uop (check expr ftbl vtbl x)
```

```
 | Assign(lv, x) -> check_assign (check_lvalue ftbl vtbl lv) 
             (check_expr ftbl vtbl x)
 | Call(fn, xl) -> check_call ftbl vtbl fn xl
(* check variable definition list,
  while building variable table
 return a svar def list *)let rec check_vardecs ftbl vtbl vardecs = match vardecs with
  \Box -> vtbl
| hd::tl -> let new_vardec = (let new_v, init_e = ( match hd with
     VarNoInit v -> v, (svar_init_sexpr v.vtype)
  | VarInit (v, e) -> v, (check expr ftbl vtbl e))
   in
   let new_type, new_name = new_v.vtype, new_v.vname in
  let =let f, = find var vtbl new name in
    if not f then () else raise (Bad_type (new_v.vname ^ " defined twice"))
   in
  let new type = if eq_t new_type (fst init_e) then new_type
    else raise (Bad_type "variable and expression type mismatch")
   in
  [(new_type, new_name, init_e)] in
   (check_vardecs ftbl (vtbl@new_vardec) tl)
(* get svar locals from var list, check all var with incremental vtbl, but not returning a 
merged vtbl *)
let rec check_local_var_def ftbl vtbl local_var_list = match local_var_list with
  [ ] \rightarrow ] | hd::tl -> let new_vardec = (
 let new v, init e = ( match hd with
     VarNoInit v -> v, (svar_init_sexpr v.vtype)
  | VarInit (v, e) -> v, (check_expr ftbl vtbl e))
   in
   let new_type, new_name = new_v.vtype, new_v.vname in
  let =let f_{\text{L}} = find_var vtbl new_name in
   if not f then () else raise (Bad_type (new_v.vname \wedge " defined twice"))
   in
   let new_type =
```

```
 if eq_t new_type (fst init_e) then new_type
    else raise (Bad_type "variable and expression type mismatch")
   in
  [(new type, new name, init e)])
   in
  (new vardec @ (check local var def ftbl (new vardec@vtbl) tl))
(* check statement list.
  return: sstmt list *)
let rec check_condstmts ftbl vtbl ret_type loop_flag cs = match cs with(* translate a list of 
elif *)
  [] -> [] | hd::tl -> let _, sstmts = (check_stmts ftbl vtbl ret_type false false loop_flag hd.stmts) in
 \{scond = (check\_expr~ftbl~vtbl~hd.cond): sstmts
   } :: (check_condstmts ftbl vtbl ret_type loop_flag tl )
and check stmts ftbl vtbl ret type main flag ret flag loop flag stmts= match stmts with
  \Box -> ret flag, \Box | hd::tl -> 
  let flag0, flist0 = ( match hd with
      Empty -> ret_flag, SEmpty
     | Expr e -> ret_flag, SExpr (check_expr ftbl vtbl e)
     | Return e ->
      let ret = check_expr ftbl vtbl e in
     if fst ret == ret type
      then (if (main_flag) then true,SReturn ret else false,SReturn ret)
      else raise (Bad_type "mismatch with function's return type")
    | If (c, cl, ss) -> let _, check_ss = check_stmts ftbl vtbl ret_type false ret_flag loop flag ss
in
      ret_flag, SIf ((List.hd (check_condstmts ftbl vtbl ret_type loop_flag [c] )), 
               (check_condstmts ftbl vtbl ret_type loop_flag cl),
              check_ss
\overline{\phantom{a}} | CntFor (s, e, ss) -> (
      let f, st = find var vtbl s in
      let et, e = check expr ftbl vtbl e in
       let _, sss = check_stmts ftbl vtbl ret_type false ret_flag true ss in
      let = if f then () else raise (Bad type (s \wedge "undefined")) in
      let et_t = match et with
         IntMat -> Int
        | DoubleMat -> Double
        | StringMat -> String
         \rightarrow raise (Bad type "must be loop in a mat")
```
 in if eq\_t et\_t st then ret\_flag, SCntFor (s, (et, e), sss) else raise (Bad\_type "loop variable type mismatch") ) | CndFor cs -> ret\_flag,SCndFor (List.hd (check\_condstmts ftbl vtbl ret\_type true  $[cs])$ | Disp e -> ret flag, SDisp (check expr ftbl vtbl e) | Continue -> if(loop\_flag) then ret\_flag, SContinue else raise (Bad\_type "Continue should only be used inside a loop") | Break -> if(loop\_flag) then ret\_flag, SBreak else raise (Bad\_type "Break should only be used inside a loop") ) in let flag1, flist1 = check\_stmts ftbl vtbl ret\_type main\_flag ret\_flag loop\_flag tl in flag0||flag1 , flist0::flist1 (\* check\_fundef check function definition arguments: Sast.sfun\_def list, Ast.func\_def return: Sast.sfun\_def list \*) let check fundef new ftbl ftbl new func def = let sig\_func  $fn = \{$  fsname = fn.fname;  $f$ sargs = List.map (fun v -> v.vtype) fn.args } in let new\_fnsg = sig\_func new\_func\_def in  $(*$  signature  $*)$ let new sret = new func def.return in (\* return type \*)  $(*let = print_time\_sig new finsin*)$ let new sname = new func def.fname in (\* name \*) let new sargs = new func def.args in (\* arguments \*) (\* check local variables & build variable table \*) let arg  $def = var2def$  list new sargs in let full  $ftbl = ftbl @ new ftbl in$  let new\_local = check\_local\_var\_def full\_ftbl arg\_def new\_func\_def.locals in let vtbl = (arg\_def@new\_local) in (\* check statements \*) let flag, new fstmts = check stmts full ftbl vtbl new sret true false false new func def.body in let new\_sfun\_def = { sreturn = new\_sret; sfname = new\_sname; sargs = new\_sargs; slocals = new\_local; sbody =  $new_f$ stmts } in let \_ = if (new\_sret != Void && not (is\_func\_dec new\_sfun\_def) && not flag) then raise (Bad\_type ("Function  $\cdots$  ^ new\_sname ^ "' return statement missing")) else ()

```
 in
let found, = find func (=) (ftbl) new finsg in
 let foundnew, fbodynew = find_func (=) (new_ftbl) new_fnsg in
(*let = eprintf "%s: %s" new sname (if found then "found" else "not found") in*)
 match found, foundnew with
  false, false -> new ftbl @ [new sfun def]
 | false, true -> if (is_func_dec fbodynew) && not (is_func_dec new_sfun_def)
           then begin
            if fbodynew.sreturn = new_sret then 
             (list_rep fbodynew new_sfun_def new_ftbl)
            else
             raise (Bad_type ("Function '" ^ new_sname ^ "' return type different with 
declaration")) 
           end
           else raise (Bad_type ("Function '" ^ new_sname ^ "' already defined")) 
 | true, _ -> raise (Bad_type ("Function '" ^ new_sname ^ "' already defined"))
(* check function definition list
  input: func_def list
  return: sfun_def list *)
let rec check fundefs new ftbl ftbl funsgs = match funsgs with
 \Box -> new ftbl
 | hd::tl -> let new_ftbl = check_fundef new_ftbl ftbl hd in
         check_fundefs new_ftbl ftbl tl
(* check the whole program
  returns: sprogram
  note: lib_funs is imported by default
*)
let check need_dec_extern extern_funs prg =
let func table = let func_table_0 = lib_funs @ extern_funs in (* init function table (should be built-in 
functions) 
                     and init new function table (user-defined & empty) *)
  check_fundefs [] func_table_0 prg.pfuns
 in
 let full_ftbl = lib_funs @ extern_funs @ func_table in
let var table =let var_table_0 = \iint in (* init variable table as empty *)
  check_vardecs full_ftbl var_table_0 prg.pvars
 in
let , stm lines = (* statements *) check_stmts full_ftbl var_table Int true true false prg.pstms
```
 in match need\_dec\_extern with  $IMP \rightarrow \{$  spfuns = func\_table; spvars =  $[]$ ; spstms =  $[]$  } | ->  $\{$  spfuns = func table; spvars = var table; spstms = stm lines  $\}$ 

#### **scheck\_expr.ml**

```
(* sub-routines called in shcek_expr in scheck.ml *)
open Ast
open Sast
open Printf
let check_uniop uop sexp =
 let ret = SUnaop(uop, sexp) in
 match uop with
   Not -> (match sexp with
    Bool, -> Bool, ret
    | _, _ -> raise (Bad_type "\"not\" bad operand type"))
 | Neg -> (match sexp with
    Int, \overline{\phantom{a}} -> Int, ret
   | Double, -> Double, ret
   | _, _ -> raise (Bad_type "unary negitive: bad operand type"))
let check_binop bop sexp1 sexp2 =
let t1, = sexp1 in
let t2, = sexp2 in
let ret0 = SBinop(sexp1, bop, sexp2) in
 match bop with
   Plus -> (match t1, t2 with
    (* scalar arithmetic binary op *)
     Int, Int -> Int, ret0
    | Double, Double -> Double, ret0
    | Int, Double -> Double, ret0
    | Double, Int -> Double, ret0
    | String, String -> String, ret0
    (* matrix arithmetic binary op *)
    | IntMat, IntMat -> IntMat, ret0
    | DoubleMat, IntMat -> DoubleMat, ret0
    | IntMat, DoubleMat -> DoubleMat, ret0
    | DoubleMat, DoubleMat -> DoubleMat, ret0
    | StringMat, StringMat -> StringMat, ret0
    (* matrix-scalar arithmetic binary op *)
    | IntMat, Int -> IntMat, ret0
```
 | DoubleMat, Int -> DoubleMat, ret0 | IntMat, Double -> DoubleMat, ret0  $|$  \_, \_ -> raise (Bad\_type "\"+\" bad operand type")) | Minus -> (match t1, t2 with (\* scalar arithmetic binary op \*) Int, Int -> Int, ret0 | Double, Double -> Double, ret0 | Int, Double -> Double, ret0 | Double, Int -> Double, ret0 (\* matrix arithmetic binary op \*) | IntMat, IntMat -> IntMat, ret0 | DoubleMat, IntMat -> DoubleMat, ret0 | IntMat, DoubleMat -> DoubleMat, ret0 | DoubleMat, DoubleMat -> DoubleMat, ret0 (\* matrix -scalar arithmetic binary op \*) | IntMat, Int -> IntMat, ret0 | DoubleMat, Int -> DoubleMat, ret0 | IntMat, Double -> DoubleMat, ret0  $|$   $\rightarrow$   $\rightarrow$  raise (Bad\_type "\"-\" bad operand type")) | Times -> (match t1, t2 with (\* scalar arithmetic binary op \*) Int, Int -> Int, ret0 | Double, Double -> Double, ret0 | Int, Double -> Double, ret0 | Double, Int -> Double, ret0 (\* matrix arithmetic binary op \*) | IntMat, IntMat -> IntMat, ret0 | DoubleMat, IntMat -> DoubleMat, ret0 | IntMat, DoubleMat -> DoubleMat, ret0 | DoubleMat, DoubleMat -> DoubleMat, ret0 (\* matrix -scalar arithmetic binary op \*) | IntMat, Int -> IntMat, ret0 | DoubleMat, Int -> DoubleMat, ret0 | IntMat, Double -> DoubleMat, ret0  $|$  \_, \_ -> raise (Bad\_type "\"\*\" bad operand type")) | Divide -> (match t1, t2 with (\* scalar arithmetic binary op \*) Int, Int -> Int, ret0 | Double, Double -> Double, ret0 | Int, Double -> Double, ret0 | Double, Int -> Double, ret0 (\* matrix arithmetic binary op \*) | IntMat, IntMat -> IntMat, ret0 | DoubleMat, IntMat -> DoubleMat, ret0 | IntMat, DoubleMat -> DoubleMat, ret0

```
 | DoubleMat, DoubleMat 
-> DoubleMat, ret0
 (* matrix
-scalar arithmetic binary op *)
 | IntMat, Int 
-> IntMat, ret0
 | DoubleMat, Int 
-> DoubleMat, ret0
| IntMat, Double -> DoubleMat, ret0
| _, _ -> raise (Bad_type "\"/\" bad operand type"))
 | Eq 
-> (match t1, t2 with
 Int, Int 
-> Bool, ret0
 | Double, Double 
-> Bool, ret0
 | Int, Double 
-> Bool, ret0
 | Double, Int 
-> Bool, ret0
 | String, String 
-> Bool, ret0
 | Bool, Bool 
-> Bool, ret0
| _, _ -> raise (Bad_type "\"=\" bad operand type"))
| Neq -> (match t1, t2 with
 Int, Int 
-> Bool, ret0
 | Double, Double 
-> Bool, ret0
 | Int, Double 
-> Bool, ret0
 | Double, Int 
-> Bool, ret0
 | String, String 
-> Bool, ret0
| _, _ -> raise (Bad_type "\"!=\" bad operand type"))
 | Lt 
-> (match t1, t2 with
 Int, Int 
-> Bool, ret0
 | Double, Double 
-> Bool, ret0
 | Int, Double 
-> Bool, ret0
 | Double, Int 
-> Bool, ret0
 | String, String 
-> Bool, ret0
| \rightarrow \rightarrow raise (Bad_type "\"<\" bad operand type"))
 | Leq 
-> (match t1, t2 with
 Int, Int 
-> Bool, ret0
 | Double, Double 
-> Bool, ret0
 | Int, Double 
-> Bool, ret0
 | Double, Int 
-> Bool, ret0
 | String, String 
-> Bool, ret0
| _, _ -> raise (Bad_type "\"<=\" bad operand type"))
 | Gt 
-> (match t1, t2 with
 Int, Int 
-> Bool, ret0
 | Double, Double 
-> Bool, ret0
 | Int, Double 
-> Bool, ret0
 | Double, Int 
-> Bool, ret0
 | String, String 
-> Bool, ret0
| _, _ -> raise (Bad_type "\">\" bad operand type"))
 | Geq 
-> (match t1, t2 with
 Int, Int 
-> Bool, ret0
 | Double, Double 
-> Bool, ret0
```

```
 | Int, Double -> Bool, ret0
    | Double, Int -> Bool, ret0
    | String, String -> Bool, ret0
   \vert, _ -> raise (Bad_type "\">=\" bad operand type"))
| And -> (match t1, t2 with
     Bool, Bool -> Bool, ret0
    | _, _ -> raise (Bad_type "\"and\" bad operand type"))
 | Or -> (match t1, t2 with
     Bool, Bool -> Bool, ret0
    | _, _ -> raise (Bad_type "\"or\" bad operand type"))
let check matval s sexp list list =
let size check tll = let ncol_list = List.map (List.length) tll in (* ncol of each row *)
   let num_col = (* get number of columns while checking *)
   let helpr a b = match a, b with
     (-1), y \rightarrow y
    \vert x, y \rangle if x = y then y
           else raise (Bad_type "Mat rows must have same length"))
    in List.fold_left helpr (-1) ncol_list in
  let num row = List.length ncol list in
   (num_row, num_col)
 in
 let type_check tll =
   (*let mat_elem_type = [Int; Double; String] in*)
  let helpr a b = match a, b with
     _, Void -> raise (Bad_type "Mat elements cannot be void")
   | Void, v \rightarrow v | Int, Int -> Int
    | Int, Double -> Double
    | Double, Double -> Double
    | Double, Int -> Double
    | String, String -> String
   \vert x, y \vert -> raise (Bad_type (sprintf "Mat elements must have same type (%s, %s)" (pt x)
(pt y)) in
   List.fold_left helpr Void (List.flatten tll)
 in
 let typ_ll = List.map (List.map fst) sexp_list_list in
 let ncol, nrow = size_check typ_ll in
let rt = (match (type\_check typ\_ll) with Int -> IntMat
    | Double -> DoubleMat
    | String -> StringMat
```
 | \_ -> raise (Bad\_type "Mat can only contain int, double or string") ) in rt, (SMatval (sexp\_list\_list, ncol, nrow)) let check assign sexp1 sexp2 = let  $t1$ ,  $=$  sexp1 in let t2,  $=$  sexp2 in let ret0 = SAssign(sexp1, sexp2) in match t1, t2 with (\* scalar assignment \*) Int, Int -> Int, ret0 | Double, Int -> Double, ret0 | Double, Double -> Double, ret0 | Int, Double -> Double, ret0 | String, String -> String, ret0 | Bool, Bool -> Bool, ret0 (\* matrix assignment \*) | IntMat, IntMat -> IntMat, ret0 | IntMat, DoubleMat -> IntMat, ret0 | DoubleMat, DoubleMat -> DoubleMat, ret0 | DoubleMat, IntMat -> DoubleMat, ret0 | StringMat, StringMat -> StringMat, ret0  $(* 1-by-1 mat assigned < >> scalar *)$  | Int, IntMat -> Int, ret0 | Double, IntMat -> Double, ret0 | Int, DoubleMat -> Int, ret0 | Double, DoubleMat -> Double, ret0 | String, StringMat -> String, ret0 | IntMat, Int -> Int, ret0 | IntMat, Double -> Double, ret0 | DoubleMat, Int -> Int, ret0 | DoubleMat, Double -> Double, ret0 | StringMat, String -> String, ret0 | x, y -> raise (Bad\_type (sprintf "%s : %s operand types invalid" (pt x) (pt y)))

#### **sast.ml**

(\* Semantic checked Abstract Syntax Tree - Safe Abstract Syntax Tree \*) open Ast

(\* Is this top level file ? Or Is main() needed  $?*)$ type top\_level = TOP | IMP

exception Bad\_type of string (\* variable \*) (\* type svar = { svtype: dtype; svname: string } \*) (\* expression with type \*) type sexpr\_val = SId of string | SMatSub of string \* sexpr \* sexpr | SBoolval of bool | SIntval of int | SDoubleval of float | SStringval of string | SMatval of sexpr list list \* int \* int (\* values, nrow, ncol \*) | SBinop of sexpr \* binop \* sexpr | SAssign of sexpr \* sexpr | SUnaop of unaop \* sexpr | SCall of string \* sexpr list and sexpr = dtype \* sexpr\_val (\* variable definition \*) type svar\_def = dtype  $*$  string  $*$  sexpr ( $*$  type, name, init expr  $*)$ (\* statement \*) type scond\_stmts =  $\{$  scond : sexpr; sstmts : sstmt list } and sstmt = SEmpty | SExpr of sexpr | SReturn of sexpr | SIf of scond\_stmts \* scond\_stmts list \* sstmt list | SCntFor of string \* sexpr \* sstmt list | SCndFor of scond\_stmts | SDisp of sexpr | SContinue | SBreak (\* function signature \*) type funsg  $=$  { fsname : string; fsargs : dtype list

}

(\* function definition \*) type sfun\_def =  $\{$  sreturn : dtype; sfname : string; sargs : var list; slocals : svar\_def list; sbody : sstmt list } (\* program \*) type sprogram  $=$  { spfuns : sfun\_def list; spvars : svar\_def list; spstms : sstmt list; }

#### **translate.ml**

(\* Translate SAST to TAST Input: SAST Output: TAST \*) open Ast open Sast open Tast open Translate\_expr open Printf let gen\_fname  $s = if s = "main" then "B_main" else s$ (\* translate expr. Note that translate an Matval may result in extra irstmt \*) (\* @isl: irstmt list \*) (\* return : irstmt list \* irexpr \*) let rec trans\_expr tid isl exp = match exp with  $\Box$ , SIntval x -> isl, (IIntval x) | \_, SDoubleval x -> isl, (IDoubleval x) | \_, SStringval x -> isl, (IStringval x) | \_, SBoolval x -> isl, (IBoolval x)  $\vert$   $\vert$   $\vert$  SId x -> isl, (IId x)  $\vert$   $\vert$  SBinop (e1, b, e2) -> (let isl, ie1 = trans\_expr tid isl e1 in

```
let isl, ie2 = trans expr tid isl e2 in
                  let isl1, ret = trans_binop ie1 ie2 b in
                  (isl@isl1, ret)| , SAssign (e1, e2) -> (let isl, ie1 = trans expr tid isl e1 in
                let isl, ie2 = trans expr tid isl e2 in
                (isl, (IAssign (ie1, ie2)))) | _, SUnaop (u, e) -> let isl, ie = trans_expr tid isl e in
              (isl, (IUnaop(u, ie)))\vert _, SCall (s, el) -> let s = gen_fname s in
               let isl, iesl = trans_arglist tid isl el in
              (isl, ICall(s, ies]))\vert SMatSub (s, e1, e2) -> let isl, ie1 = trans_expr tid isl e1 in
                  let isl, ie2 = trans expr tid isl e2 in
                  {\rm (trans\; matsub\; s\; isl\; ie1\; ie2)} | t, SMatval (ell, nr, nc) -> (
    let arr = trans_matval ell in
   let ta = smat_to_array t in
    let tname = sprintf "T_%d_%d" tid (List.length isl) in
    let ttname = sprintf "TT_%d_%d" tid (List.length isl) in
   let isl = isl@[IVarDec (ta, tname, arr)] in
    let ex = ICall ((smat_to_cnsr t), [IId tname; IIntval nr; IIntval nc]) in
   let isl = isl@[IVarDec ((ipt t), ttname, ex)] in
    (isl, (IId ttname)))
and trans_arglist tid isl el = match el with
  \lceil \rceil -> isl, \lceil \rceil| e::tl -> (let isl, ie = trans expr tid isl e in
        let isl, itl = trans arglist tid isl tl in
         isl, ie::itl)
and trans_matval ell = (* matrix element should not generate extra irstmt *)
 let el = List.flatten ell in
 let irel = List.map (fun x -> snd (trans_expr 0 [] x)) el in
  (IArray irel)
(* translate variable definition list *)
(* return tid, statement list *)
let rec trans vardecs tid vars = match vars with
  \Box -> tid, \Box|(t, s, e)::tl -> let hd_x = (let it = ipt t in
  let isl, ie = trans expr tid [] e in
  (isl@[IVarDec (it, s, ie)]) ) in
  let tid, t\lbrack x = \text{trans}_\text{~vardless} (tid + 1) tl in
  ((tid + 1), (hd_x@tl_x))
```
 translate statement. A temporary variable id (@tid) is for preventing naming conflict return : tid, statement list let rec trans stmts tid stmts = (\*print int tid;\*) match stmts with  $\Box$  -> tid,  $\Box$  $|$  hd::tl -> let tid, hd stmts = ( match hd with | SEmpty -> (tid, [IEmpty]) | SExpr e -> let isl, ie = trans\_expr tid  $\iint$  e in (tid, isl@[IExpr ie]) | SReturn e -> let isl, ie = trans\_expr tid  $\iint$  e in (tid, isl@[IReturn ie])  $|$  SIf (cs, csl, sl) -> let tid, isl1, stmts1 = let isl0, ie, is = trans\_condstmt tid  $[$  cs in  $((tid+1), is 10, ([IIfHead ie] @ is))$  in let tid, (isl2, stmts2) = (tid+1), trans\_condstmts tid csl in let tid, part $3 =$ let tid, is  $3 =$  trans stmts tid sl in  $((tid+1), ([IElse] \oslash is3))$  in (tid, ((isl1 @ isl2) @ (stmts1 @ stmts2) @ part3 @ [IBlockEnd])) | SCntFor (s, e, ss) -> let iv =  $("F" \land s)$  in let fs1 = IVarDec(Iint, iv, (IIntval 0)) in let isl, temparr = (trans expr tid  $[]$  e) in let tt =  $(sprint'$  "TT %d" tid) in let tarrtype = ipt (fst e) in let tt\_array = IVarDec(tarrtype, tt, temparr) in let fh = IForHead(fs1, (IBinop(IId iv, Lt, (IBinop((rows tt),Times,(cols tt))))), (IAssign(IId iv, IBinop(IId iv, Plus, int1)))) in let mainbody = let lbody  $h = IExpr$  (IAssign(IId s, IIndex(tt, IId iv))) in let , lbody = trans stmts (tid + 1) ss in (lbody  $h::$  lbody) in ((tid+1), (isl  $@$  [tt\_array]  $@$  [fh]  $@$  mainbody  $@$  [IBlockEnd] )) | SCndFor cs -> let isl0, ie, is = trans\_condstmt tid  $[$  cs in (tid+1, (isl0 @ [IWhileHead ie] @ is @ [IBlockEnd])) | SDisp e -> let isl, ie = trans\_expr tid  $\iint$  e in (tid+1, isl@[IDisp ie])

) in

| SContinue -> (tid, [IContinue])

| SBreak -> (tid, [IBreak])

(\*

\*)

```
let tid, tl_stmts = trans_stmts (tid +1) tl in
   (tid, hd_stmts@tl_stmts)
and trans condstmt tid isl cs = let isl0, iec = trans_expr tid isl cs.scond in
 let \lrcorner iss = trans_stmts (tid + 1) cs.sstmts in
  (isl0, iec, iss)
and trans_condstmts tid condstmtlist = match condstmtlist with 
  [1 - \ge 1], [1]| hd::tl -> let isl1, stmts1 =
  let isl2, ie2, is2 = trans_condstmt tid \iint hd in
  (isl2, ([IElseIf ie2] @ is2))
   in
  let isls, stmtss = trans_condstmts (tid+1) tl in
   (isl1@isls, stmts1@stmtss)
(* translate main function - add return 0 if no statment of the last one is not return *)let trans main func tid stmts =
let, main stmts = trans stmts tid stmts in
  match (List.rev main_stmts) with
  \lceil -> \lceil IReturn (IIntval 0)]
 | hd:: -> match hd with IReturn -> main stmts
              | \rightarrow main stmts @ [IReturn int0]
(* translate function declaration/definition *)
let rec trans args args = match args with
  [] -> []| a::tl -> {ivtype = (ipt a.vtype); ivname = a.vname} :: (trans_args tl)
let rec trans fundefs fundefs = match fundefs with
  [ ] -> [ ]| hd::tl -> (let \Box, ss\Box v = trans_vardecs 0 hd.slocals in
   let \Box, ss \Box s = trans \Box stmts 0 hd.sbody in
    let fname = gen_fname hd.sfname in
   \{ ireturn = (ipt hd.sreturn); if name = frame;iargs = (trans_{args} hdsargs); ibody = (ss_v@ss_s) )::(trans_fundefs tl)
(* translate whole program *)
let translate need_main prg =
let func_lines =
   let funs = prg.spfuns in
  trans fundefs funs
```

```
 in
let tid, var lines = let vars = prg.spvars in
 trans_vardecs 0 vars
 in
let stmt_lines =
  let stmts = prg.spstms in
 trans main func tid stmts
 in
let main_func = \{ ireturn = Iint;
  ifname = "main";
 iargs = [];
  ibody = [Itry] @ var_lines @ stmt_lines @ [ICatch]
 } in
 match need_main with
 TOP -> { ivars = []; ifuns = func_lines @ [main_func] }
| \rightarrow { ivars = []; ifuns = func_lines }
```
#### **translate\_expr.ml**

```
(* Helper functions in translate *)
open Ast
(*open Sast*)
open Tast
(* Translate dtype to C++ types *)let ipt t = match t with
  Int - \frac{1}{1} | Double -> Idouble
 | String -> Istring
 | Bool -> Ibool
 | IntMat -> Iint_mat
 | DoubleMat -> Idouble_mat
 | StringMat -> Istring_mat
 | Void -> Ivoid
(* Translate mat type to C++ array type *)
let smat_to_array m = match m with
   IntMat -> Iint_array
 | DoubleMat -> Idouble_array
 | StringMat -> Istring_array
 | _ -> raise (Not_now "Mat should be IntMat, DoubleMat, StringMat")
```

```
(* Translate mat type to constructor name *)
```

```
let smat to cnsr m = match m with
   IntMat -> "int_mat"
  | DoubleMat -> "double_mat"
 | StringMat -> "string_mat"
 | _ -> raise (Not_now "Mat should be IntMat, DoubleMat, StringMat")
(* Int 0 and 1<sup>*)</sup>
let int0 = Intval0let int1 = IIntval1(* rows and columns of a mat @s *)
let rows s = [Call("rows", [IId s])let \ncols \ns = [Call("cols", [IId s])let trans_binop e1 e2 b = [], IBinop (e1, b, e2)let trans_matsub s isl ie1 ie2 =
let r = rows s inlet c = \cosh s in
let x<sub>l</sub> = IBinop (ie1, Minus, int1) inlet y = IBinop (ie2, Minus, int1) inlet check_x = IBinop(IBinop(x_, Geq, int0), And, IBinop(x_, Lt, r)) in
 let check_y = IBinop(IBinop(y_, Geq, int0), And, IBinop(y_, Lt, c)) in
let assert stmt = [ICheck ("matsub: index check failed, bad index", IBinop (check x, And,
check_y))] in
 isl@assert_stmt, IIndex (s, IBinop(IBinop(x_, Times, c), Plus, y_))
```
### **tast.ml**

```
(* target language AST *)
open Ast
exception Not_now of string
(* target data type *)
type itype = Ivoid | Iint | Idouble | Istring | Ibool
       | Iint_array | Idouble_array | Istring_array
      | Iint_mat | Idouble_mat | Istring_mat
type ivar = {
 ivtype : itype;
 ivname : string
}
(* target expression *)
type iexpr =
```

```
 IId of string
 (*) IMatSub of string * iexpr * iexpr * iexpr * iexpr (* M(x, y, r, c) *)*)
  | IIntval of int
  | IDoubleval of float
  | IStringval of string
  | IBoolval of bool
  | IArray of iexpr list
  | IBinop of iexpr * binop * iexpr
  | IAssign of iexpr * iexpr
  | IUnaop of unaop * iexpr
  | ICall of string * iexpr list
  | IIndex of string * iexpr
(* target variable declare *)
type ivar_dec = itype * string * iexpr (* type, name, init expr *)(* target statement *)
type irstmt =
   IEmpty
  | IVarDec of ivar_dec
  | IExpr of iexpr
  | IReturn of iexpr (* return e *)
 | IIfHead of iexpr (* if (e) { *)
  | IElseIf of iexpr (* } else if (e) { *)
  | IElse (* } else { *)
 | IForHead of irstmt * iexpr * iexpr (* for (s; s; e) { *)
  | IWhileHead of iexpr (* while (e) { *)
  | IBlockEnd (* } *)
| IDisp of iexpr (* cout << e \le endl *)
  | IContinue (* continue *)
  | IBreak (* break *)
  | ICheck of string * iexpr (* run-time checking *)
 | Itry (* try { *})| ICatch (* } catch (exception & e) { cerr << e.what() << endl; } *)
(* target function declare/definite *)
type irfun = {
  ireturn : itype;
  ifname : string;
  iargs : ivar list;
 ibody : irstmt list
}
(* target program *)
type sprogram = {
```
```
ivars : ivar dec list;
 ifuns : irfun list
}
```
#### **codegen.ml**

```
(* Code Generation
  Input: TAST, 
  Output: target code string list *)
open Ast
open Tast
open Printf
exception Not_done of string
(* Translate dtype to C++ types *)
let tpt t = match t with
   Iint | Iint_array -> "int"
  | Idouble | Idouble_array -> "double"
  | Istring | Istring_array -> "string"
  | Ibool -> "bool"
  | Iint_mat -> "int_mat"
  | Idouble_mat -> "double_mat"
  | Istring_mat -> "string_mat"
  | Ivoid -> "void"
let gen_uop op = match op with Neg -> "-"
                 | Not -> "!"
let gen bop op = match op with
   Plus -> "+" | Minus -> "-" | Times -> "*" | Divide -> "/"
  | Eq -> "==" | Neq -> "!=" | Lt -> "<" | Leq -> "<="
 | Gt -> ">" | Geq -> ">=" | And -> "&&" | Or -> "||"
(* translate expr to string *)
(* @ttbl: (int*sexpr list list) list - temporary variable table *)
(* return: (int*sexpr) list * string - updated ttbl and target code *)
let rec gen_expr exp = match exp with
  IIntval x \rightarrow (sprintf " %d " x)
 | IDoubleval x -> (sprintf "%f" x)
| IStringval x -> (" string(\"" ^ x ^ "\") ")
  | IBoolval x -> if x then " true " else " false "
 | IId x -> (" " ^ x ^ " ")
 | IBinop (e1, b, e2) -> (sprintf "(\%s %s %s)" (gen expr e1) (gen bop b) (gen expr e2))
```

```
| IAssign (e1, e2) -> (sprintf "(\%s = \%s)" (gen_expr e1) (gen_expr e2))
 | IUnaop (u, e) -> (sprintf "(\%s\%s)" (gen_uop u) (gen_expr e))
 | ICall (s, el) -> (sprintf "(\%s(\%s))" s (gen_arg_list "," el))
 | IArray el-> (sprintf "\{\%s\}" (gen_arg_list "," el) )
 | IIndex (s, e) -> (s) for (f'(s) \leq s) "s (s) (s) (s)and gen \arg list sc el = match el with
  [] -> ""
  | [e] -> gen_expr e
  | e1::e2::tl -> sprintf "%s %s %s" (gen_expr e1) sc (gen_arg_list sc (e2::tl))
(* translate variable definition list *)
let rec gen_vardecs vars = match vars with
  [] -> []| v::t| -> (gen_vardec v) :: (gen_vardecs tl)
and gen_vardec var =
 let t, s, e = var in match t with
   Iint_array | Idouble_array | Istring_array ->
  sprintf "%s %s[] = %s;" (tpt t) s (gen_expr e)
 |t - \rangle sprintf "%s %s = %s;" (tpt t) s (gen_expr e)
let gen_disp es = ("cout << " ^ es ^ " << endl;")
(* translate statement list *)
let rec gen_stmt stmt = match stmt with
  IEmpty \rightarrow ";"
  | IVarDec (vt, vn, ve) -> (gen_vardec (vt, vn, ve))
 | IExpr e -> ((gen\_expr e) ^ ";")
  | IReturn e -> (sprintf "return %s ;" (gen_expr e))
 | IIfHead e -> \left(\text{sprintf} \right) (%s) \left\{ \text{`` (gen\_expr e)} \right\}| IElseIf e -> (sprintf"} else if (\%s) {" (gen_expr e))
 | IElse -> \{\text{sprintf}\else \{\ \}\ | IForHead (e1, e2, e3) -> (sprintf "for (%s %s; %s) {" (gen_stmt e1) (gen_expr e2) 
(gen_expr e3))
 | IWhileHead e -> (sprintf "while (%s) {" (gen_expr e))
  | IBlockEnd -> "}"
 | IDisp e -> \frac{1}{2} (sprintf "cout << %s << endl;" \frac{1}{2} (gen_expr e))
  | IContinue -> "continue;"
  | IBreak -> "break;"
 | ICheck (s, e) -> (sprintf "if (!(%s)) throw invalid_argument(\"%s\");" (gen_expr e) s)
 | Itry -> "try \{"
 | ICatch -> "} catch (exception & e) { cerr << e.what() << endl; }"
and gen_stmts stmts = match stmts with
  [ ] \rightarrow ]hat: \leq \leq \leq \leq \leq \leq \leq \leq \leq \leq \leq \leq \leq \leq \leq \leq \leq \leq \leq \leq \leq \leq \leq \leq \leq \leq \leq \leq \leq \leq \leq \leq \leq \leq \leq \leq
```

```
let rec gen_args sc args = match args with
  | \cdot | -> ""
 | [a] -> sprintf "%s %s" (tpt a.ivtype) (a.ivname)
| a::b::tl -> (sprintf "%s %s%s" (tpt a.ivtype) a.ivname sc) \wedge (gen_args sc (b::tl))
let rec gen_fundefs fundefs = match fundefs with
  [] -> []\vert hd::tl -> (if hd.ibody != \vert \vert then
          ([sprintf "%s %s(%s) {" (tpt hd.ireturn) hd.ifname (gen_args "," hd.iargs)]
           @(gen_stmts hd.ibody)@ ["}"])
         else ([sprintf "extern %s %s(%s);" (tpt hd.ireturn) hd.ifname (gen_args "," 
hd.iargs)])
        )@(gen_fundefs tl)
let compile oc prg =
 let head_lines =
   ["#include \"buckcal_mat.hpp\""; "using namespace std;"]
 in
 let var lines = let vars = prg.ivars in
   gen_vardecs vars
  in
 let func lines = let funs = prg.ifuns in
   gen_fundefs funs
  in
 let all = head_lines \omega var_lines \omega func_lines in
  (*List.iter print_endline all*)
List.iter (fun line -> fprintf oc "%s\n" line) all
```
# **lib.ml**

```
open Ast
open Sast
let lib_funs = \lceil { sreturn=Int; sfname="rows";
  sargs=[ {vtype=IntMat; vname="mx"}; ];
  slocals=[]; sbody=[SEmpty]
 };
 { sreturn=Int; sfname="rows";
  sargs=[ {vtype=DoubleMat; vname="mx"}; ];
  slocals=[]; sbody=[SEmpty]
 };
 { sreturn=Int; sfname="rows";
```

```
 sargs=[ {vtype=IntMat; vname="mx"}; ];
  slocals=[]; sbody=[SEmpty]
 };
 { sreturn=Int; sfname="cols";
  sargs=[ {vtype=DoubleMat; vname="mx"}; ];
  slocals=[]; sbody=[SEmpty]
 };
 { sreturn=Int; sfname="cols";
  sargs=[ {vtype=StringMat; vname="mx"}; ];
  slocals=[]; sbody=[SEmpty]
 };
 { sreturn=IntMat; sfname="rowcat";
  sargs=[ {vtype=IntMat; vname="mx1"}; {vtype=IntMat; vname="mx2"}; ];
  slocals=[]; sbody=[SEmpty]
 };
 { sreturn=DoubleMat; sfname="rowcat";
  sargs=[ {vtype=DoubleMat; vname="mx1"}; {vtype=DoubleMat; vname="mx2"}; ];
  slocals=[]; sbody=[SEmpty]
 };
 { sreturn=StringMat; sfname="rowcat";
  sargs=[ {vtype=StringMat; vname="mx1"}; {vtype=StringMat; vname="mx2"}; ];
  slocals=[]; sbody=[SEmpty]
 };
 { sreturn=IntMat; sfname="colcat";
  sargs=[ {vtype=IntMat; vname="mx1"}; {vtype=IntMat; vname="mx2"}; ];
  slocals=[]; sbody=[SEmpty]
 };
 { sreturn=DoubleMat; sfname="colcat";
  sargs=[ {vtype=DoubleMat; vname="mx1"}; {vtype=DoubleMat; vname="mx2"}; ];
  slocals=[]; sbody=[SEmpty]
 };
 { sreturn=StringMat; sfname="colcat";
  sargs=[ {vtype=StringMat; vname="mx1"}; {vtype=StringMat; vname="mx2"}; ];
  slocals=[]; sbody=[SEmpty]
 };
 { sreturn=Void; sfname="colunit";
  sargs=[ {vtype=DoubleMat; vname="mx"}; {vtype=StringMat; vname="u"}; ];
  slocals=[]; sbody=[SEmpty]
 };
 { sreturn=Void; sfname="rowname";
  sargs=[ {vtype=IntMat; vname="mx"}; {vtype=StringMat; vname="n"}; ];
```
sargs=[ {vtype=StringMat; vname="mx"}; ];

slocals=[]; sbody=[SEmpty]

{ sreturn=Int; sfname="cols";

};

```
 slocals=[]; sbody=[SEmpty]
  };
  { sreturn=Void; sfname="rowname";
   sargs=[ {vtype=DoubleMat; vname="mx"}; {vtype=StringMat; vname="n"}; ];
   slocals=[]; sbody=[SEmpty]
  };
  { sreturn=Void; sfname="rowname";
   sargs=[ {vtype=StringMat; vname="mx"}; {vtype=StringMat; vname="n"}; ];
   slocals=[]; sbody=[SEmpty]
  };
  { sreturn=Void; sfname="colname";
   sargs=[ {vtype=IntMat; vname="mx"}; {vtype=StringMat; vname="n"}; ];
   slocals=[]; sbody=[SEmpty]
  };
  { sreturn=Void; sfname="colname";
   sargs=[ {vtype=DoubleMat; vname="mx"}; {vtype=StringMat; vname="n"}; ];
   slocals=[]; sbody=[SEmpty]
  };
  { sreturn=Void; sfname="colname";
   sargs=[ {vtype=StringMat; vname="mx"}; {vtype=StringMat; vname="n"}; ];
   slocals=[]; sbody=[SEmpty]
  };
  { sreturn=IntMat; sfname="init_mat";
   sargs=[ {vtype=Int; vname="r"}; {vtype=Int; vname="c"}; {vtype=Int; vname="init"}; ];
   slocals=[]; sbody=[SEmpty]
  };
  { sreturn=DoubleMat; sfname="init_mat";
   sargs=[ {vtype=Int; vname="r"}; {vtype=Int; vname="c"}; {vtype=Double; 
vname="init"}; ];
   slocals=[]; sbody=[SEmpty]
 };
  { sreturn=StringMat; sfname="init_mat";
   sargs=[ {vtype=Int; vname="r"}; {vtype=Int; vname="c"}; {vtype=String; vname="init"}; 
];
   slocals=[]; sbody=[SEmpty]
  };
  { sreturn=String; sfname="string_of_int";
   sargs=[ {vtype=Int; vname="x"}; ];
   slocals=[]; sbody=[SEmpty]
  };
  { sreturn=String; sfname="string_of_double";
   sargs=[ {vtype=Double; vname="x"}; ];
   slocals=[]; sbody=[SEmpty]
  };
  { sreturn=Int; sfname="int_of_string";
```

```
 sargs=[ {vtype=String; vname="x"}; ];
  slocals=[]; sbody=[SEmpty]
 };
 { sreturn=Double; sfname="double_of_string";
  sargs=[ {vtype=String; vname="x"}; ];
  slocals=[]; sbody=[SEmpty]
 };
 { sreturn=IntMat; sfname="mat_int_of_string";
  sargs=[ {vtype=StringMat; vname="x"}; ];
  slocals=[]; sbody=[SEmpty]
 };
 { sreturn=DoubleMat; sfname="mat_double_of_string";
  sargs=[ {vtype=StringMat; vname="x"}; ];
  slocals=[]; sbody=[SEmpty]
 };
 { sreturn=IntMat; sfname="mat_int_of_double";
  sargs=[ {vtype=DoubleMat; vname="x"}; ];
  slocals=[]; sbody=[SEmpty]
 };
 { sreturn=DoubleMat; sfname="mat_double_of_int";
  sargs=[ {vtype=IntMat; vname="x"}; ];
  slocals=[]; sbody=[SEmpty]
 };
 { sreturn=StringMat; sfname="mat_string_of_int";
  sargs=[ {vtype=IntMat; vname="x"}; ];
  slocals=[]; sbody=[SEmpty]
 };
 { sreturn=StringMat; sfname="mat_string_of_double";
  sargs=[ {vtype=DoubleMat; vname="x"}; ];
  slocals=[]; sbody=[SEmpty]
 };
 { sreturn=Int; sfname="strlen";
  sargs=[ {vtype=String; vname="x"}; ];
  slocals=[]; sbody=[SEmpty]
 };
 { sreturn=String; sfname="slice";
  sargs=[ {vtype=String; vname="x"}; {vtype=Int; vname="l"}; {vtype=Int; vname="r"}; ];
  slocals=[]; sbody=[SEmpty]
};
 { sreturn=IntMat; sfname="getrow";
  sargs=[ {vtype=IntMat; vname="mat"}; {vtype=Int; vname="r"}; ];
  slocals=[]; sbody=[SEmpty]
 };
 { sreturn=DoubleMat; sfname="getrow";
  sargs=[ {vtype=DoubleMat; vname="mat"}; {vtype=Int; vname="r"}; ];
```

```
 slocals=[]; sbody=[SEmpty]
 };
 { sreturn=StringMat; sfname="getrow";
  sargs=[ {vtype=StringMat; vname="mat"}; {vtype=Int; vname="r"}; ];
  slocals=[]; sbody=[SEmpty]
 };
 { sreturn=IntMat; sfname="getcol";
  sargs=[ {vtype=IntMat; vname="mat"}; {vtype=Int; vname="c"}; ];
  slocals=[]; sbody=[SEmpty]
 };
 { sreturn=DoubleMat; sfname="getcol";
  sargs=[ {vtype=DoubleMat; vname="mat"}; {vtype=Int; vname="c"}; ];
  slocals=[]; sbody=[SEmpty]
 };
 { sreturn=StringMat; sfname="getcol";
  sargs=[ {vtype=StringMat; vname="mat"}; {vtype=Int; vname="c"}; ];
  slocals=[]; sbody=[SEmpty]
 };
 { sreturn=Void; sfname="setrow";
  sargs=[ {vtype=IntMat; vname="mat"}; {vtype=Int; vname="r"}; {vtype=IntMat; 
vname="set"}; ];
  slocals=[]; sbody=[SEmpty]
 };
 { sreturn=Void; sfname="setrow";
  sargs=[ {vtype=DoubleMat; vname="mat"}; {vtype=Int; vname="r"}; 
{vtype=DoubleMat; vname="set"}; ];
  slocals=[]; sbody=[SEmpty]
 };
 { sreturn=Void; sfname="setrow";
  sargs=[ {vtype=StringMat; vname="mat"}; {vtype=Int; vname="r"}; {vtype=StringMat; 
vname="set"}; ];
  slocals=[]; sbody=[SEmpty]
 };
  { sreturn=Void; sfname="setcol";
  sargs=[ {vtype=IntMat; vname="mat"}; {vtype=Int; vname="c"}; {vtype=IntMat; 
vname="set"}; ];
  slocals=[]; sbody=[SEmpty]
 };
 { sreturn=Void; sfname="setcol";
  sargs=[ {vtype=DoubleMat; vname="mat"}; {vtype=Int; vname="c"}; 
{vtype=DoubleMat; vname="set"}; ];
  slocals=[]; sbody=[SEmpty]
 };
 { sreturn=Void; sfname="setcol";
```

```
 sargs=[ {vtype=StringMat; vname="mat"}; {vtype=Int; vname="c"}; {vtype=StringMat; 
vname="set"}; ];
   slocals=[]; sbody=[SEmpty]
 };
]
```
## **main.ml**

```
open Printf
open Ast
open Sast
(* helper of error message print *)
let perror head err_msg =
 eprintf "%s: %s\n" head err_msg
(* Paser error reporting functions *)
let loc err lex buf = let p = lex_buf.Lexing.lex_curr_p in
 let tok = Lexing.lexeme lex_buf in
  let fname = p.Lexing.pos_fname in
  let line = p.Lexing.pos_lnum in
 let cnum = p.Lexing.pos cnum - p.Lexing.pos \text{bol} + 1 - String.length tok in
  sprintf "token %s, in %s line %d,%d" tok fname line cnum
(* open input file *)
let get_lex_buf in_file =
   try
    let lexbuf = Lexing.from_channel (open_in in_file) in
    lexbuf.Lexing.lex_curr_p <- { 
     lexbuf.Lexing.lex_curr_p with Lexing.pos_fname = in_file 
    };
    lexbuf
   with
   Sys_error x \rightarrow let msg = sprintf "import %s" x in
            raise (Ast.Syntax_error msg)
(* Front end - scanner and parser
  return: ast of @main_file *)
let scanner_parser main_file =
 let lex_buf = get_lex_buf main_file in
  try
```

```
 Parser.program Scanner.token lex_buf
  with
   Parsing.Parse_error -> raise (Ast.Syntax_error (loc_err lex_buf))
(* Compile all, main file and imported ones
  @flag : TOP | IMP - main file or imported file
  @main_file : name of file to be compiled
  @ main_oc : out_channel of main file output
*)
let rec compile_all flag main_file main_oc =
 let append_new_sast_funs olds newfile =
 let of name = (newfile \land "cop") in
 let new oc = open out ofname in
  let new sast = compile all IMP newfile new oc in
  let new_sfuns = new_sast.spfuns in
  (olds @ new_sfuns)
 in
 let ast = scanner_parser main_file in
 let newfiles = ast.pimps in
 let extern_funs = List.fold_left append_new_sast_funs [] newfiles in
let extern func table =
 let to_fun_dec ff = { ff with slocals = []; sbody = [] } in
  List.map to_fun_dec extern_funs
 in
(*let _ = printf "#extern = %d\n" (List.length extern_func_table) in*)
 let sast0 = Scheck.check flag extern_funs ast in
let sast = { sast0 with spfuns = extern func table @ sast0.spfuns } in
 let tast = Translate.translate flag sast in
 let _ = Codegen.compile main_oc tast in
 sast0
(* main function. return 0 on success, 1 on failure *)
let main in file oc = try
  (*let prog = Parser.program Scanner.token lex_buf in*)
 (*let ast = front_end in file in
  let sast = Scheck.check lib_funs ast*)
  (ignore (compile all TOP in file oc); 0)
 with
   Scanner.Scanner_error x -> perror "Scanner error" x; 1
  | Ast.Syntax_error x -> perror "Parser error" x; 1
  | Sast.Bad_type x -> perror "Sast error" x; 1
 Tast.Not now x -> perror "Translate error" x; 1
```
| Codegen.Not\_done x -> perror "Codegen error" x; 1

```
(* Shell interface *)
let() = let argc = Array.length Sys.argv in
 let exit_code =
  if argc >= 2 then
   let oc =
     let ofile =
      if argc >= 3 then Sys.argv.(2) else "buckcal_out.cpp"
     in
     open_out ofile
    in
    main Sys.argv.(1) oc
   else
   (eprintf "Usage: main.bin \langleinput file>\n"; 1)
  in
  exit exit_code
```
#### **buckcal\_lib.hpp**

```
#ifndef _BUCKCAL_HPP_
#define _BUCKCAL_HPP_
#include <iostream>
#include <vector>
#include <fstream>
#include <string>
#include <stdexcept>
#include <sstream>
class int_mat;
class double_mat;
class string_mat;
class double_mat {
public:
      int rows;
      int cols;
      std::vector<double> m;
      std::vector<std::string> rownames;
      std::vector<std::string> colnames;
      /* constructors */
      double_mat(double *, int, int);
      double_mat(const double_mat &);
```
double\_mat(const int\_mat &);  $/*$  index  $*/$ double & operator [] (int); /\* overload = and <<  $*/$ double mat & operator = (const double mat  $&$ ); double mat & operator = (const int mat &); double\_mat operator + (const double\_mat &); double\_mat operator + (const double &); double\_mat operator - (const double\_mat &); double\_mat operator - (const double &); double\_mat operator \* (const double\_mat &); double\_mat operator \* (const double &); double\_mat operator / (const double\_mat &); double\_mat operator / (const double &); double mat operator + (const int mat  $&$ ); double\_mat operator + (const int &); double\_mat operator - (const int\_mat &); double\_mat operator - (const int &); double\_mat operator \* (const int\_mat &); double\_mat operator \* (const int &); double\_mat operator / (const int\_mat &); double mat operator / (const int  $&$ ); class int\_mat { public: int rows; int cols; std::vector<int> m; std::vector<std::string> rownames; std::vector<std::string> colnames; /\* constructors \*/ int\_mat(int \*, int, int); int\_mat(const int\_mat &); int mat(const double mat  $&$ );  $/*$  index  $*/$ int & operator [] (int); /\* overload = and <<  $*/$ int\_mat & operator = (const int\_mat  $&$ ); int mat & operator = (const double mat  $\&$ ); int\_mat operator + (const int\_mat &); int\_mat operator + (const int  $\&$ ); int\_mat operator - (const int\_mat &); int\_mat operator - (const int &); int mat operator  $*(const$  int mat  $&$ );

};

```
int mat operator *(const int \&);int_mat operator / (const int_mat &);
       int_mat operator / (const int &);
       double mat operator + (const double mat &);
       double mat operator + (const double &);
       double mat operator - (const double mat &);
       double_mat operator - (const double &);
       double_mat operator * (const double_mat &);
       double_mat operator * (const double &);
       double_mat operator / (const double_mat &);
       double_mat operator / (const double &);
};
class string_mat {
public:
       int rows;
       int cols;
       std::vector<std::string> m;
       std::vector<std::string> rownames;
       std::vector<std::string> colnames;
       /* constructors */
       string_mat(std::string *, int, int);
       string mat(const string mat &);
       /* index */std::string & operator [] (int);
       /* overload = and << */string mat & operator = (const string mat \&);
};
/* for cout */std::ostream & operator << (std::ostream &sys, const int_mat &in);
std::ostream & operator << (std::ostream &sys, const double_mat &in);
std::ostream & operator << (std::ostream &sys, const string_mat &in);
/* get rows and columns */
int rows(int_mat mx);
int rows(double_mat mx);
int rows(string_mat mx);
int cols(int_mat mx);
int cols(double_mat mx);
int cols(string_mat mx);
/* data conversion */
```

```
std::string string of int(int x);
```
std::string string of double(double x); int int\_of\_string(std::string x); double double\_of\_string(std::string x); int mat mat int of string(string mat x); double mat mat double of string(string mat x); string mat mat string of int(int mat x); string\_mat mat\_string\_of\_double(double\_mat x); int mat mat int of double(double mat x); double mat mat double of int(int mat x);

/\* row and column concatenation \*/ int\_mat rowcat(int\_mat mx1, int\_mat mx2); double mat rowcat(double mat mx1, double mat mx2); string mat rowcat(string mat mx1, string mat mx2); int mat rowcat(int mat mx1, double mat mx2); double\_mat rowcat(double\_mat mx1, int\_mat mx2);

int mat colcat(int mat mx1, int mat mx2); double mat colcat(double mat mx1, double mat mx2); string mat colcat(string mat mx1, string mat mx2); int\_mat colcat(int\_mat mx1, double\_mat mx2); double mat colcat(double mat mx1, int mat mx2);

/\* row and column names \*/ void rowname(int\_mat &mx, string\_mat n); void rowname(double mat &mx, string mat n); void rowname(string mat &mx, string mat n);

void colname(int\_mat &mx, string\_mat n); void colname(double\_mat &mx, string\_mat n); void colname(string\_mat &mx, string\_mat n);

/\* string operations \*/ int strlen(std::string x); std::string slice(std::string x, int l, int r);

/\* get or set row/col  $*/$ int mat getrow(int mat mat, int r); double\_mat getrow(double\_mat mat, int r); string mat getrow(string mat mat, int r);

void setrow(int\_mat &mat, int r, int\_mat set); void setrow(double\_mat &mat, int r, double\_mat set); void setrow(string\_mat &mat, int r, string\_mat set); void setrow(int\_mat &mat, int r, double\_mat set);

void setrow(double\_mat &mat, int r, int\_mat set);

int\_mat getcol(int\_mat mat, int c); double mat getcol(double mat mat, int c); string mat getcol(string mat mat, int c);

void setcol(int\_mat &mat, int c, int\_mat set); void setcol(double mat &mat, int c, double mat set); void setcol(string\_mat &mat, int c, string\_mat set); void setcol(int\_mat &mat, int c, double\_mat set); void setcol(double\_mat &mat, int c, int\_mat set);

/\* init matrixes \*/ int\_mat init\_mat(int r, int c, int init); double\_mat init\_mat(int r, int c, double init); string\_mat init\_mat(int r, int c, std::string init); #endif

## **buckcal\_mat.cpp**

```
#include "buckcal_mat.hpp"
using namespace std;
void init_names(vector<string> &rownames, vector<string> &colnames, int r, int c) {
       for (int i = 0; i < r; i++) {
               ostringstream ss;
               ss \ll "r" \ll (i + 1);rownames.push_back(ss.str());
       }
       for (int i = 0; i < c; i++) {
               ostringstream ss;
               ss \ll "c" \ll (i + 1);colnames.push_back(ss.str());
       }
}
int_mat::int_mat(int *array, int r, int c) {
       rows = r;
       \text{cols} = c;
       for (int i = 0; i < r * c; i++)
               m.push_back(array[i]);
       init_names(rownames, colnames, rows, cols);
}
```

```
int_mat::int_mat(const int_mat &in) {
       if (this == &in)
               return;
       rows = in.rows;
       \text{cols} = \text{in}.\text{cols};
       m = in.m:
       rownames = in.rownames;
       colnames = in.colnames;
}
int_mat::int_mat(const double_mat &in) {
       rows = in.rows;
       cols = in.cols;
       m.resize(rows*cols);
       for (int i = 0; i < rows * cols; i++)
               m[i] = in.m[i];rownames = in.rownames;
        colnames = in.colnames;
}
int & int_mat::operator [] (int i) {
       return m.at(i);
}
int_mat & int_mat::operator = (const int_mat &in) {
       if (this == &in)
               return *this;
       rows = in.rows;
       \text{cols} = \text{in}.\text{cols};
       m = in.m:
       rownames = in.rownames;
       colnames = in.colnames;
       return *this;
}
int_mat & int_mat::operator = (const double_mat &in) {
       return operator = ((int_matrix in);}
int_mat int_mat::operator + (const int_mat &in) {
       int_mat result = *this;
       if (rows != in.rows \vert\vert cols != in.cols)
               throw std::invalid_argument("operator '+': matrixes dimensions do not 
match");
       for (int i = 0; i < rows*cols; i++)
```

```
result.m[i] += in.m[i];return result;
}
int_mat int_mat::operator + (const int &in) {
       int mat result = *this;
       for (int i = 0; i < rows*cols; i++)
               result.m[i] += in;return result;
}
int_mat int_mat::operator - (const int_mat &in) {
       int mat result = *this;
       if (rows != in.rows \vert\vert cols != in.cols)
               throw std::invalid_argument("operator '-': matrixes dimensions do not 
match");
       for (int i = 0; i < rows*cols; i++)
               result.m[i] = in.m[i];return result;
}
int_mat int_mat::operator - (const int &in) {
       int mat result = *this;
       for (int i = 0; i < rows*cols; i++)
               result.m[i] - in;
       return result;
}
int_mat int_mat::operator * (const int_mat &in) {
       int_mat result = *this;
       if (rows != in.rows \vert\vert cols != in.cols)
               throw std::invalid_argument("operator '*': matrixes dimensions do not 
match");
       for (int i = 0; i < rows * \text{cols}; i++)result.m[i] *= in.m[i];
       return result;
}
int_mat int_mat::operator * (const int &in) {
       int mat result = *this;
       for (int i = 0; i < rows*cols; i++)
               result.m[i] *= in;
       return result;
}
```

```
int_mat int_mat::operator / (const int_mat &in) {
       int mat result = *this;
       if (rows != in.rows \vert\vert cols != in.cols)
              throw std::invalid_argument("operator '/': matrixes dimensions do not 
match");
       for (int i = 0; i < rows*cols; i++)
              result.m[i] /=\text{in.m[i]};
       return result;
}
int_mat int_mat::operator / (const int &in) {
       int mat result = *this;
       for (int i = 0; i < rows*cols; i++)
              result.m[i] /=\text{in};
       return result;
}
double mat int mat::operator + (const double mat &in) {
       double_mat result = (double_mat) *this;
       return result.operator + (in);
}
double_mat int_mat::operator + (const double &in) {
       double_mat result = (double_matrix * this;return result.operator + (in);
}
double_mat int_mat::operator - (const double_mat &in) {
       double_mat result = (double_matrix * this;return result.operator - (in);
}
double_mat int_mat::operator - (const double &in) {
       double_mat result = (double_mat) *this;
       return result.operator - (in);
}
double_mat int_mat::operator * (const double_mat &in) {
       double_mat result = (double_matrix) *this;
       return result.operator * (in);
}
double_mat int_mat::operator * (const double &in) {
       double_mat result = (double_matrix * this;return result.operator * (in);
```
}

```
double_mat int_mat::operator / (const double_mat &in) {
       double mat result = (double mat) *this;
       return result.operator / (in);
}
double_mat int_mat::operator / (const double &in) {
       double_mat result = (double_mat) *this;
       return result.operator / (in);
}
ostream & operator << (ostream &sys, const int_mat &in) {
       sys \ll \sqrt{n};
       for (int i = 0; i < in.cols; i++)
               sys \ll in.\n  columns[i] \ll \n  " \t', \nsys << endl;
       for (int i = 0; i < in.rows; i++) {
               sys \ll in.rownames[i] << "\t[";
               for (int j = 0; j < in.cols; j++) {
                       sys \leq \text{in.m}[i * \text{in}.\text{cols} + j];if (j < in. \ncols - 1)sys \ll", \t";
               }
               sys \ll"]" <<endl;
       }
       return sys;
}
double_mat::double_mat(double *array, int r, int c) {
       rows = r;
       \text{cols} = c;
       for (int i = 0; i < r * c; i++)
               m.push_back(array[i]);
       init_names(rownames, colnames, rows, cols);
}
double_mat::double_mat(const double_mat &in) {
       if (this == &in)
               return;
       rows = in.rows;
       cols = in.cols;
       m = in.m;rownames = in.rownames;
       colnames = in.colnames;
```

```
}
double_mat::double_mat(const int_mat &in) {
       rows = inrows;
       cols = in.close:
       m.resize(rows*cols);
       for (int i = 0; i < rows * cols; i++)
              m[i] = in.m[i];rownames = in.rownames;
       colnames = in.colnames;
}
double & double_mat::operator [] (int i) {
       return m.at(i);
}
double_mat & double_mat::operator = (const double_mat &in) {
       if (this == &in)
              return *this;
       rows = inrows:
       cols = in.cols;
       /* copy array */
       m = in.m;
       rownames = in.rownames;
       colnames = in.colnames;
       return *this;
}
double_mat & double_mat::operator = (const int_mat &in) {
       return operator = ((double mat) in);}
double_mat double_mat::operator + (const double_mat &in) {
       double_mat result = *this;
       if (rows != in.rows \vert\vert cols != in.cols)
              throw std::invalid_argument("operator '+': matrixes dimensions do not 
match");
       for (int i = 0; i < rows*cols; i++)
              result.m[i] += in.m[i];return result;
}
double_mat double_mat::operator + (const double &in) {
       double_mat result = *this;
       for (int i = 0; i < rows*cols; i++)
              result.m[i] += in;
       return result;
}
double_mat double_mat::operator - (const double_mat &in) {
```

```
double mat result = *this;
       if (rows != in.rows \vert\vert cols != in.cols)
               throw std::invalid_argument("operator '-': matrixes dimensions do not 
match");
       for (int i = 0; i < rows*cols; i+1)
               result.m[i] = in.m[i];return result;
}
double_mat double_mat::operator - (const double &in) {
       double mat result = *this;
       for (int i = 0; i < rows*cols; i++)
               result.m[i] - in;
       return result;
}
double_mat double_mat::operator * (const double_mat &in) {
       double mat result = *this;
       if (rows != in.rows \vert\vert cols != in.cols)
               throw std::invalid_argument("operator '*': matrixes dimensions do not 
match");
       for (int i = 0; i < rows*cols; i++)
               result.m[i] *= in.m[i];
       return result;
}
double_mat double_mat::operator * (const double &in) {
       double mat result = *this;
       for (int i = 0; i < rows*cols; i++)
               result.m[i] *= in;
       return result;
}
double_mat double_mat::operator / (const double_mat &in) {
       double mat result = *this;
       if (rows != in.rows \vert\vert cols != in.cols)
               throw std::invalid_argument("operator '/': matrixes dimensions do not 
match");
       for (int i = 0; i < rows*cols; i++)
               result.m[i] /=\text{in.m[i]};
       return result;
}
double_mat double_mat::operator / (const double &in) {
       double mat result = *this;
```

```
for (int i = 0; i < rows * \text{cols}; i++)result.m[i] / = in;
       return result;
}
double_mat double_mat::operator + (const int_mat &in) {
       return operator + ((double_mat) in);
}
double_mat double_mat::operator + (const int &in) {
       return operator + ((double) in);
}
double_mat double_mat::operator - (const int_mat &in) {
       return operator - ((double mat) in);
}
double_mat double_mat::operator - (const int &in) {
       return operator - ((double) in);
}
double_mat double_mat::operator * (const int_mat &in) {
       return operator * ((double_mat) in);
}
double_mat double_mat::operator * (const int &in) {
       return operator * ((double) in);
}
double_mat double_mat::operator / (const int_mat &in) {
       return operator / ((double_mat) in);
}
double_mat double_mat::operator / (const int &in) {
       return operator / ((double) in);
}
ostream & operator << (ostream &sys, const double_mat &in) {
       sys \ll"\t";
       for (int i = 0; i < in.cols; i++)
              sys \ll in. columns[i] \ll "t";sys << endl;
       for (int i = 0; i < in.rows; i++) {
              sys << in.rownames[i] << "\t[";
              for (int j = 0; j < in.cols; j++) {
```

```
sys \leq \text{in.m}[i * \text{in}.\text{cols} + j];if (j < in.close - 1)sys \ll", \t";
               }
               sys \ll"]" <<endl;
        }
        return sys;
}
string_mat::string_mat(string *array, int r, int c) {
        rows = r;
        \text{cols} = c;
        for (int i = 0; i < r * c; i++)
               m.push_back(array[i]);
        init_names(rownames, colnames, rows, cols);
}
string_mat::string_mat(const string_mat &in) {
       if (this == &in)
               return;
       rows = in.rows;
        \text{cols} = \text{in}.\text{cols};
        m = in.m;rownames = in.rownames;
        colnames = in.colnames;
}
string & string_mat::operator [] (int i) {
        return m.at(i);
}
string_mat & string_mat::operator = (const string_mat &in) {
       if (this == &in)
               return *this;
       rows = inrows;
        cols = in.cols;
        m.resize(rows*cols);
        for (int i = 0; i < rows * cols; i++)
               m[i] = in.m[i];rownames = in.rownames;
        colnames = in.colnames;
        return *this;
}
ostream & operator << (ostream &sys, const string_mat &in) {
        sys \ll \lbrack 't" ;for (int i = 0; i < in.cols; i++)
```

```
sys << in.colnames[i] << "
\t";
        sys << endl;
        for (int i = 0; i < in.rows; i++) {
                 sys << in.rownames[i] << "
\t[";
                for (int j = 0; j < in.cols; j++) {
                         sys \ll \text{in.m}[i * \text{in}.\text{cols} + j];if (j < in.cols 
- 1)
                                  sys << ",
\t";
                }
                sys \ll"]" <<endl;
        }
        return sys;
}
```
#### **buckcal\_core.cpp**

```
#include "buckcal_mat.hpp"
#include <cstdlib>
using namespace std;
/* get number of rows and columns */
int rows(int_mat mx) {
       return mx.rows;
}
int rows(double_mat mx) {
       return mx.rows;
}
int rows(string_mat mx) {
       return mx.rows
;
}
int cols(int_mat mx) {
       return mx.cols;
}
int cols(double_mat mx) {
       return mx.cols;
}
int cols(string_mat mx) {
       return mx.cols;
}
```

```
/* data conversion */
string string_of_int(int x) {
       ostringstream ss;
       ss \ll x;
       return ss.str();
}
string string_of_double(double x) {
       ostringstream ss;
       ss \ll x;
       return ss.str();
}
int int_of_string(string x) {
       return atoi(x.c_str());
}
double double_of_string(string x) {
       return atof(x.c_str());
}
int_mat mat_int_of_string(string_mat x) {
       int *array = new int[xrows * x.close];for (int i = 0; i < x rows * x cols; i++)
              array[i] = <math>atio(x.m[i].c\_str(j);int_mat mat(array, x.rows, x.cols);
       mat.rownames = x.rownames;
       mat.colnames = x.colnames;
       delete[] array;
       return mat;
}
double_mat mat_double_of_string(string_mat x) {
       double *array = new double[x.rows * x.cols];
       for (int i = 0; i \le x rows * x cols; i++)
              array[i] = atof(x.m[i].c_str[i];double_mat mat(array, x.rows, x.cols);
       mat.rownames = x.rownames;
       mat.colnames = x.colnames;
       delete[] array; return mat;
}
string_mat mat_string_of_int(int_mat x) {
```

```
string *array = new string[x.rows * x.cols];
       for (int i = 0; i < x.rows * x.cols; i++) {
              ostringstream ss;
              ss \ll x.m[i];array[i] = ss.str ();
       }
       string_mat mat(array, x.rows, x.cols);
       mat.rownames = x.rownames;
       mat.colnames = x.colnames;
       delete[] array;
       return mat;
}
string_mat mat_string_of_double(double_mat x) {
       string *array = new string[x.rows * x.cols];
       for (int i = 0; i < x.rows * x.cols; i++) {
              ostringstream ss;
              ss \ll x.m[i];array[i] = ss.str ();
       }
       string_mat mat(array, x.rows, x.cols);
       mat.rownames = x.rownames;
       mat.colnames = x.colnames;
       delete[] array;
       return mat;
}
int_mat mat_int_of_double(double_mat x) {
       int *array = new int[x.rows * x.cols];
       for (int i = 0; i < x rows * x cols; i++)
              array[i] = (int) x.m[i];int_mat mat(array, x.rows, x.cols);
       mat.rownames = x.rownames;
       mat.colnames = x.colnames;
       delete[] array;
       return mat;
}
double_mat mat_double_of_int(int_mat x) {
       double *array = new double[x.rows * x.cols];
       for (int i = 0; i < x rows * x cols; i++)
              array[i] = (double) x.m[i];double_mat mat(array, x.rows, x.cols);
       mat.rownames = x.rownames;
       mat.colnames = x.colnames;
```

```
delete[] array;
       return mat;
}
/* row and column concatenation */
int_mat rowcat(int_mat mx1, int_mat mx2) {
       if (mx1 rows == 0 || mx1.close == 0)return mx2;
       if (mx2 rows == 0 || mx2.close == 0)return mx1;
       if (mx1.close != mx2.close)throw std::invalid_argument("rowcat: matrix does not have the same 
number of columns");
       int *array = new int[mx1 rows * mx1.close + mx2 rows * mx2.close];
       for (int i = 0; i < mx1.rows * mx1.cols; i++)
              array[i] = mx1.m[i];for (int i = 0; i < mx2 rows * mx2.cols; i++)
             array[i + mx1 rows * mx1.close] = mx2.m[i];int_mat mat(array, mx1.rows + mx2.rows, mx1.cols);
       delete[] array;
       mat.colnames = mx1.colnames;
       mat.rownames = mx1.rownames;
       mat.rownames.insert(mat.rownames.end(), mx2.rownames.begin(), 
mx2.rownames.end());
       return mat;
}
double_mat rowcat(double_mat mx1, double_mat mx2) {
       if (mx1 rows == 0 || mx1.close == 0)return mx2;
       if (mx2 rows == 0 || mx2.close == 0)return mx1;
       if (mx1.close != mx2.close)throw std::invalid_argument("rowcat: matrix does not have the same 
number of columns");
       double *array = new double {\rm [mx1.rows * mx1.}cols + mx2.rows * mx2.cols];
       for (int i = 0; i < mx1.rows * mx1.cols; i++)
             arrav[i] = mx1.m[i];for (int i = 0; i < mx2 rows * mx2.cols; i++)
             array[i + mx1 rows * mx1.close] = mx2.m[i];double_mat mat(array, mx1.rows + mx2.rows, mx1.cols);
       delete[] array;
       mat.colnames = mx1.colnames;
       mat.rownames = mx1.rownames;
```

```
mat.rownames.insert(mat.rownames.end(), mx2.rownames.begin(), 
mx2.rownames.end());
       return mat;
}
int mat rowcat(int mat mx1, double mat mx2) {
       return rowcat(mx1, (int_mat) mx2);
}
double_mat rowcat(double_mat mx1, int_mat mx2) {
       return rowcat(mx1, (double_mat) mx2);
}
string_mat rowcat(string_mat mx1, string_mat mx2) {
       if (mx1 rows == 0 || mx1.close == 0)return mx2;
       if (mx2 rows == 0 || mx2.close == 0)return mx1;
       if (mx1.close != mx2.close)throw std::invalid_argument("rowcat: matrix does not have the same 
number of columns");
       string *array = new string [mx1 rows * mx1.close + mx2 rows * mx2.close];
       for (int i = 0; i < mx1.rows * mx1.cols; i++)
             array[i] = mx1.m[i];for (int i = 0; i < mx2 rows * mx2.close; i++)arrav[i + mx1.rows * mx1.cols] = mx2.m[i];string mat mat(array, mx1.rows + mx2.rows, mx1.cols);
       delete[] array;
       mat.colnames = mx1.colnames;
       mat.rownames = mx1.rownames;
       mat.rownames.insert(mat.rownames.end(), mx2.rownames.begin(), 
mx2.rownames.end());
       return mat;
}
int_mat colcat(int_mat mx1, int_mat mx2) {
       if (mx1 rows == 0 || mx1.close == 0)return mx2;
       if (mx2 rows == 0 || mx2.close == 0)return mx1;
       if (mx1 rows != mx2 rows)throw std::invalid_argument("colcat: matrix does not have the same 
number of rows");
       int *array = new int[mx1.room.rows * mx1.cols + mx2.rows * mx2.cols];
       for (int i = 0; i < mx1.rows; i++) {
```

```
for (int j = 0; j < mx1.close; j++)array[i * (mx1.close + mx2.close) + j] = mx1.m[i * mx1.close + j];for (int j = 0; j < mx2.close; j++)array[i * (mx1.close + mx2.close) + mx1.close + j] = mx2.m[i * mx2.close]+ j];
       }
       int_mat mat(array, mx1.rows, mx1.cols + mx2.cols);
       delete[] array;
       mat.rownames = mx1.rownames;
       mat.colnames = mx1.colnames;
       mat.colnames.insert(mat.colnames.end(), mx2.colnames.begin(), 
mx2.colnames.end());
       return mat;
}
double_mat colcat(double_mat mx1, double_mat mx2) {
       if (mx1 rows == 0 || mx1.close == 0)return mx2;
       if (mx2 rows == 0 || mx2.close == 0)return mx1;
       if (mx1 rows != mx2 rows)throw std::invalid_argument("colcat: matrix does not have the same 
number of rows");
       double *array = new double {\rm [mx1.rows * mx1.}cols + mx2.rows * mx2.cols];
       for (int i = 0; i < mx1.rows; i++) {
              for (int j = 0; j < mx1.cols; j++)array[i * (mx1.close + mx2.close] + i] = mx1.m[i * mx1.close] + i];for (int j = 0; j < mx2 \text{.} \text{cols}; j++)array[i * (mx1.close + mx2.close) + mx1.close + j] = mx2.m[i * mx2.close]+ j];
       }
       double_mat mat(array, mx1.rows, mx1.cols + mx2.cols);
       delete[] array;
       mat.rownames = mx1.rownames;
       mat.colnames = mx1.colnames;
       mat.colnames.insert(mat.colnames.end(), mx2.colnames.begin(), 
mx2.colnames.end());
       return mat;
}
int_mat colcat(int_mat mx1, double_mat mx2) {
       return colcat(mx1, (int_mat) mx2);
}
double mat colcat(double mat mx1, int mat mx2) {
```

```
return colcat(mx1, (double_mat) mx2);
}
string mat colcat(string mat mx1, string mat mx2) {
       if (mx1 rows == 0 || mx1.close == 0)return mx2;
       if (mx2 rows == 0 || mx2.close == 0)return mx1;
       if (mx1 rows != mx2 rows)throw std::invalid_argument("colcat: matrix does not have the same 
number of rows");
       string *array = new string[mx1.rows * mx1.cols + mx2.rows * mx2.cols];
       for (int i = 0; i < mx1.rows; i++) {
              for (int j = 0; j < mx1.cols; j++)array[i * (mx1.close + mx2.close] + i] = mx1.m[i * mx1.close] + i];for (int j = 0; j < mx2.close; j++)array[i * (mx1.close + mx2.close) + mx1.close + j] = mx2.m[i * mx2.close]+ j];
       }
       string_mat mat(array, mx1.rows, mx1.cols + mx2.cols);
       delete[] array;
       mat.rownames = mx1.rownames;
       mat.colnames = mx1.colnames;
       mat.colnames.insert(mat.colnames.end(), mx2.colnames.begin(), 
mx2.colnames.end());
       return mat;
}
/* row and column names */
void rowname(int_mat &mx, string_mat n) {
       if (mxrows != n.close)throw std::invalid_argument("rowname: name matrix does not have 
enough entries");
       if (n.\text{rows} > 1)throw std::invalid_argument("rowname: name matrix should have only 
one row");
       mx.rownames = n.m;
}
void rowname(double_mat &mx, string_mat n) {
       if (mxrows != n.close)throw std::invalid_argument("rowname: name matrix does not have 
enough entries");
       if (n.\text{rows} > 1)
```

```
throw std::invalid_argument("rowname: name matrix should have only 
one row");
       mx.rownames = n.m;
}
void rowname(string_mat &mx, string_mat n) {
       if (mxrows != n.close)throw std::invalid_argument("rowname: name matrix does not have 
enough entries");
      if (n.\text{rows} > 1)throw std::invalid_argument("rowname: name matrix should have only 
one row");
       mx.rownames = n.m;
}
void colname(int_mat &mx, string_mat n) {
       if (mx.cols != n.cols)throw std::invalid_argument("rowname: name matrix does not have 
matching entries");
      if (n.\text{rows} > 1)throw std::invalid_argument("rowname: name matrix should have only 
one row");
       mx.colnames = n.m;
}
void colname(double_mat &mx, string_mat n) {
       if (mx.cols != n.cols)throw std::invalid_argument("rowname: name matrix does not have 
matching entries");
      if (n.\text{rows} > 1)throw std::invalid_argument("rowname: name matrix should have only 
one row");
       mx.colnames = n.m;
}
void colname(string_mat &mx, string_mat n) {
       if (mx.cols != n.cols)throw std::invalid_argument("rowname: name matrix does not have 
matching entries");
       if (n \cdot rows > 1)throw std::invalid_argument("rowname: name matrix should have only 
one row");
       mx.colnames = n.m;
}
```

```
/* string operations */
int strlen(string x) {
       return x.length();
}
string slice(string x, int l, int r) {
       if (r \leq 1 \mid | l \leq 0 \mid | r \leq 0 \mid | l \geq (int) \times length() \mid | r \geq (int) \times length() + 1)throw std::invalid_argument("slice: invalid range");
       return x.substr(l + 1, r + 1);
}
/* get or set row/col */
int mat getrow(int mat mat, int r) {
       if (r > \text{matrows} || r < 1)throw std::invalid_argument("getrow: argument not in row range");
       int *array = new int[mat.cols];
       for (int i = 0; i < mat.cols; i++)
               array[i] = mat.m[(r - 1) * mat.close + i];int_mat new_mat = int_mat(array, 1, mat.cols);
       new_matrixcwnames[0] = mat.rownames[r - 1];
       new_mat.colnames = mat.colnames;
       delete[] array;
       return new_mat;
}
double_mat getrow(double_mat mat, int r) {
       if (r > \text{matrows} || r < 1)throw std::invalid_argument("getrow: argument row not in row range");
       double *array = new double[mat.cols];
       for (int i = 0; i < mat.cols; i++)
               array[i] = mat.m[(r - 1) * mat.close + i];double mat new mat = double mat(array, 1, mat.cols);
       new_matrixcwnames[0] = mat.rownames[r - 1];
       new_mat.colnames = mat.colnames;
       delete[] array;
       return new_mat;
}
string_mat getrow(string_mat mat, int r) {
       if (r > \text{matrows} || r < 1)throw std::invalid_argument("getrow: argument row not in row range");
       string *array = new string[mat.cols];
       for (int i = 0; i < mat.cols; i++)
               array[i] = mat.m[(r - 1) * mat.close + i];string mat new mat = string mat(array, 1, mat.cols);
```

```
new_matrixrownames[0] = matrownames[r - 1];new mat.colnames = mat.colnames;
       delete[] array;
       return new_mat;
}
void setrow(int_mat &mat, int r, int_mat set) {
       if (r > \text{matrows} || r < 1)throw std::invalid_argument("setrow: argument row not in row range");
       if (mat.cols != set.cols)
              throw std::invalid_argument("setrow: matrix to be set does not have 
matching column number");
       if (set.rows > 1)
              throw std::invalid_argument("setrow: input matrix has more than one 
row");
       for (int i = 0; i < mat.cols; i++)
              \text{mat.m}[(r-1) * \text{mat.cols} + i] = \text{set.m}[i];mat.rownames[r - 1] = set.rownames[0];
}
void setrow(double_mat &mat, int r, double_mat set) {
       if (r > \text{matrows} || r < 1)throw std::invalid_argument("setrow: argument row not in row range");
       if (mat.cols != set.cols)
              throw std::invalid_argument("setrow: matrix to be set does not have 
matching column number");
       if (set.rows > 1)
              throw std::invalid_argument("setrow: input matrix has more than one 
row");
       for (int i = 0; i < mat.cols; i++)
              \text{mat.m}[(r-1) * \text{mat.cols} + i] = \text{set.m}[i];matrownames[r - 1] = setrownames[0];}
void setrow(string_mat &mat, int r, string_mat set) {
       if (r > mat.rows || r < 1)
              throw std::invalid_argument("setrow: argument row not in row range");
       if (mat.cols != set.cols)
              throw std::invalid_argument("setrow: matrix to be set does not have 
matching column number");
       if (set.rows > 1)
```

```
throw std::invalid_argument("setrow: input matrix has more than one 
row");
       for (int i = 0; i < mat.cols; i++)
              \text{mat.m}[(r-1) * \text{mat.cols} + i] = \text{set.m}[i];mat.rownames[r - 1] = set.rownames[0];
}
void setrow(int_mat &mat, int r, double_mat set) {
       setrow(mat, r, (int_mat) set);
}
void setrow(double_mat &mat, int r, int_mat set) {
       setrow(mat, r, (double mat) set);
}
int_mat getcol(int_mat mat, int c) {
       if (c > mat.cols || c < 1throw std::invalid argument("getcol: argument not in col range");
       int *array = new int[mat.rows];
       for (int i = 0; i < mat.rows; i++)
              array[i] = mat.m[i * mat.close + (c - 1)];int mat new mat = int mat(array, mat.rows, 1);
       new_matrixcolnames[0] = mat.colnames[c - 1];
       new_mat.rownames = mat.rownames;
       delete[] array;
       return new_mat;
}
double_mat getcol(double_mat mat, int c) {
       if (c > mat.cols || c < 1throw std::invalid_argument("getcol: argument not in col range");
       double *array = new double[mat.rows];
       for (int i = 0; i < mat.rows; i++)
              array[i] = mat.m[i * mat.close + (c - 1)];double mat new mat = double mat(array, mat.rows, 1);
       new mat.colnames[0] = mat.colnames[c - 1];
       new mat.rownames = mat.rownames;
       delete[] array;
       return new_mat;
}
string_mat getcol(string_mat mat, int c) {
       if (c > mat.cols || c < 1throw std::invalid_argument("getcol: argument not in col range");
       string *array = new string[mat.rows];
```

```
for (int i = 0; i < mat.rows; i++)
              arrav[i] = mat.m[i * mat.close + (c - 1)];string_mat new_mat = string_mat(array, mat.rows, 1);
       new mat.colnames[0] = mat.colnames[c - 1];
       new mat.rownames = mat.rownames;
       delete[] array;
       return new_mat;
}
void setcol(int_mat &mat, int c, int_mat set) {
       if (c > mat.cols || c < 1throw std::invalid_argument("setcol: argument row not in column range");
       if (mat.rows != set.rows)
              throw std::invalid_argument("setcol: matrix to be set does not have 
matching row number");
       if (set.cols > 1)
              throw std::invalid_argument("setcol: input matrix has more than one 
column");
       for (int i = 0; i < mat.rows; i++)
              mat.m[i * mat.cols + (c - 1)] = set.m[i];
       mat.colnames[c - 1] = set.colnames[0];
}
void setcol(double_mat &mat, int c, double_mat set) {
       if (c > mat.cols || c < 1throw std::invalid argument("setcol: argument row not in column range");
       if (mat.rows != set.rows)
              throw std::invalid_argument("setcol: matrix to be set does not have 
matching row number");
       if (set.cols > 1)
              throw std::invalid_argument("setcol: input matrix has more than one 
column");
       for (int i = 0; i < mat.rows; i++)
              mat.m[i * mat.cols + (c - 1)] = set.m[i];
       \text{mat.colnames}[c - 1] = \text{set.colnames}[0];}
void setcol(string_mat &mat, int c, string_mat set) {
       if (c > \text{mat.} \text{cols} || c < 1)throw std::invalid_argument("setcol: argument row not in column range");
       if (mat.rows != set.rows)
```

```
throw std::invalid_argument("setcol: matrix to be set does not have 
matching row number");
       if (set.cols > 1)
              throw std::invalid_argument("setcol: input matrix has more than one 
column");
       for (int i = 0; i < mat.rows; i++)
              mat.m[i * mat.cols + (c - 1)] = set.m[i];
       mat.colnames[c - 1] = set.colnames[0];
}
void setcol(int_mat &mat, int c, double_mat set) {
       setcol(mat, c, (int_mat) set);
}
void setcol(double_mat &mat, int c, int_mat set) {
       setcol(mat, c, (double_mat) set);
}
/* init matrixes */
int_mat init_mat(int r, int c, int init) {
       if (r < 0 \mid c < 0)throw std::invalid argument("init mat: invalid row and column");
       int *array = new int[r * c];
       for (int i = 0; i < r * c; i++)
              array[i] = init;int_mat mat = int_mat(array, r, c);
       delete[] array;
       return mat;
}
double_mat init_mat(int r, int c, double init) {
       if (r < 0 \mid c < 0)throw std::invalid_argument("init_mat: invalid row and column");
       double *array = new double[r * c];
       for (int i = 0; i < r * c; i++)
              arrav[i] = init;double_mat mat = double_mat(array, r, c);
       delete[] array;
       return mat;
}
string_mat init_mat(int r, int c, string init) {
       if (r < 0 \mid c < 0)throw std::invalid_argument("init_mat: invalid row and column");
       string *array = new string[r * c];
```

```
for (int i = 0; i < r * c; i++)
       array[i] = init;string_mat mat = string_mat(array, r, c);
delete[] array;
return mat;
```
#### **buckcal\_lib.bc**

}

```
# function: find the absolute value of a given double
def double abs(double x) do
       if x < 0 then
              return (-1 * x);
       fi
       return x;
fed
#function: Return a column vector \{x; x+1; ...; y\}. If y < x, return \{\}def int mat range(int x, int y) do
       int mat v;
       int i : x;int mat tmp;
       for (y \geq i) do
               tmp: {i};
              colname(tmp, {'c' + string_of_int(i)});v : colcat(v, tmp);
              i: i + 1;
       rof
       return v;
fed
#function: Return the number of rows in matrix mx;
def int mat range_col(int x, int y) do
       int mat v;
       int i : x;int mat tmp;
       for (y \geq i) do
              tmp: {i};
              rowname(tmp, {'r' + string_of_int(i)});
               v : rowcat(v, tmp);
              i: i + 1:rof
       return v;
```
```
fed
#function: sum the rows of a matrix
def double mat sum_row(double mat mx) do
       int x;
       int y;
       double mat s: range(1, \text{cols}(\text{mx})) * 0.;
       for x in range(1, (rows(mx))) do
              for y in range(1, (cols(mx))) do
                      s[1, y]: s[1, y] + mx[x, y];
              rof
       rof
       return s;
fed
#function: sum the columns of a matrix
def double mat sum_col(double mat mx) do
       int x;
       int y;
       double mat s: range(1, rows(mx)) * 0.;
       for x in range(1, (cols(mx))) do
              for y in range(1, (rows(mx))) do
                      s[1, y]: s[1, y] + mx[y, x];
              rof
       rof
       return s;
fed
#function: average of the all rows of a matrix
def double mat avg_col(double mat mx) do
       int r;
       int c;
       double sum : 0;
       double avg : 0;
       double mat v;
       for c in range(1, cols(mx)) do
              sum: 0;
              for r in range(1, rows(mx)) do
                      sum : sum + mx[r,c];rof
              avg : sum/rows(mx);
              v: \text{colcat}(v, \{avg\});
       rof
       return v;
```
### fed

#function: average of the all rows of a matrix

```
def double mat avg_row(double mat mx) do
      int r;
      int c;
      double sum : 0;
      double avg : 0;
      double mat v;
      for r in range(1, rows(mx)) do
             sum: 0;
             for c in range(1, cols(mx)) do
                    sum : sum + mx[r,c];rof
             avg : sum/cols(mx);
             v : rowcat(v,{avg});
      rof
      return v;
fed
```
## **Good Test Cases and Output**

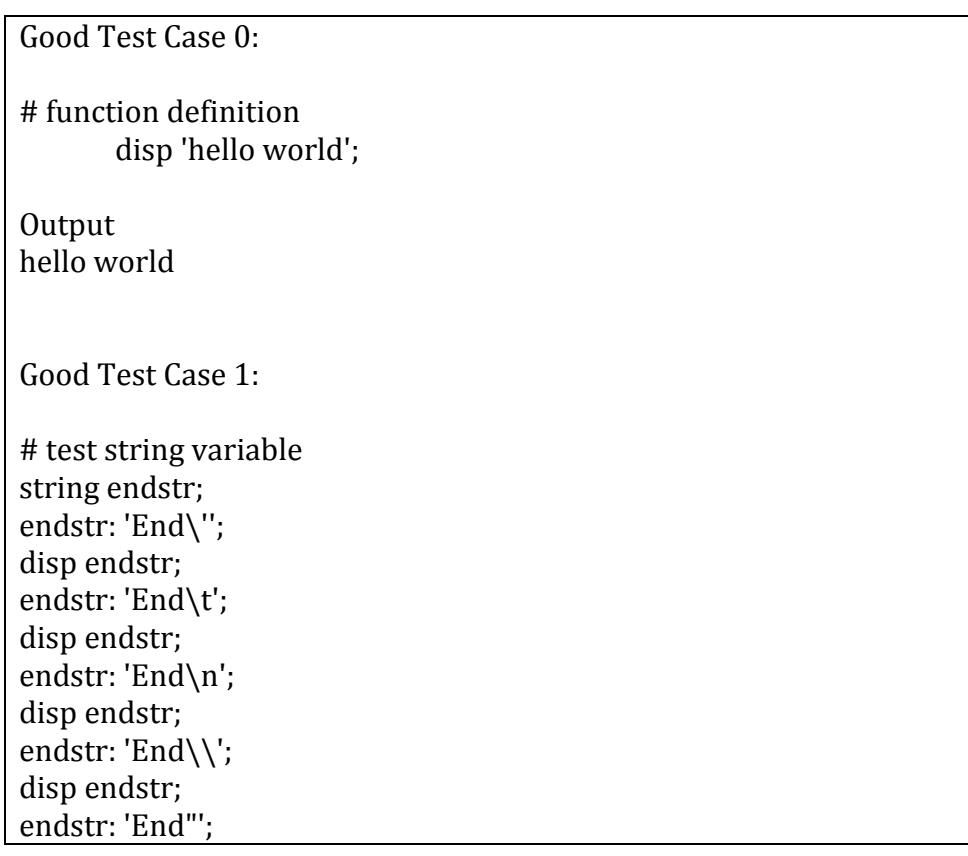

```
disp endstr;
endstr: 'End
\"';
disp endstr;
Output
End'
End
End
End\
End"
End\"
Good Test Case 2:
# matrix definition
int mat budget: {1,2;3,4};
disp budget;
#budget: {1.1,2.2;3.3,4.4};
#disp budget;
Output
       c1 c2<br>[1, 2]
r1 [1,<br>r2 [3,[3, 4]Good Test Case 3:
#test identifier whether valid
int str_0;
disp str_0;
disp 'str_0 = '+ string_of_int(str_0);
Output 0
str_0 = 0Good Test Case 4:
#test seperator
int mat ax: {1, 2; 3, 4};
int i: (2 + 3)*4;
```
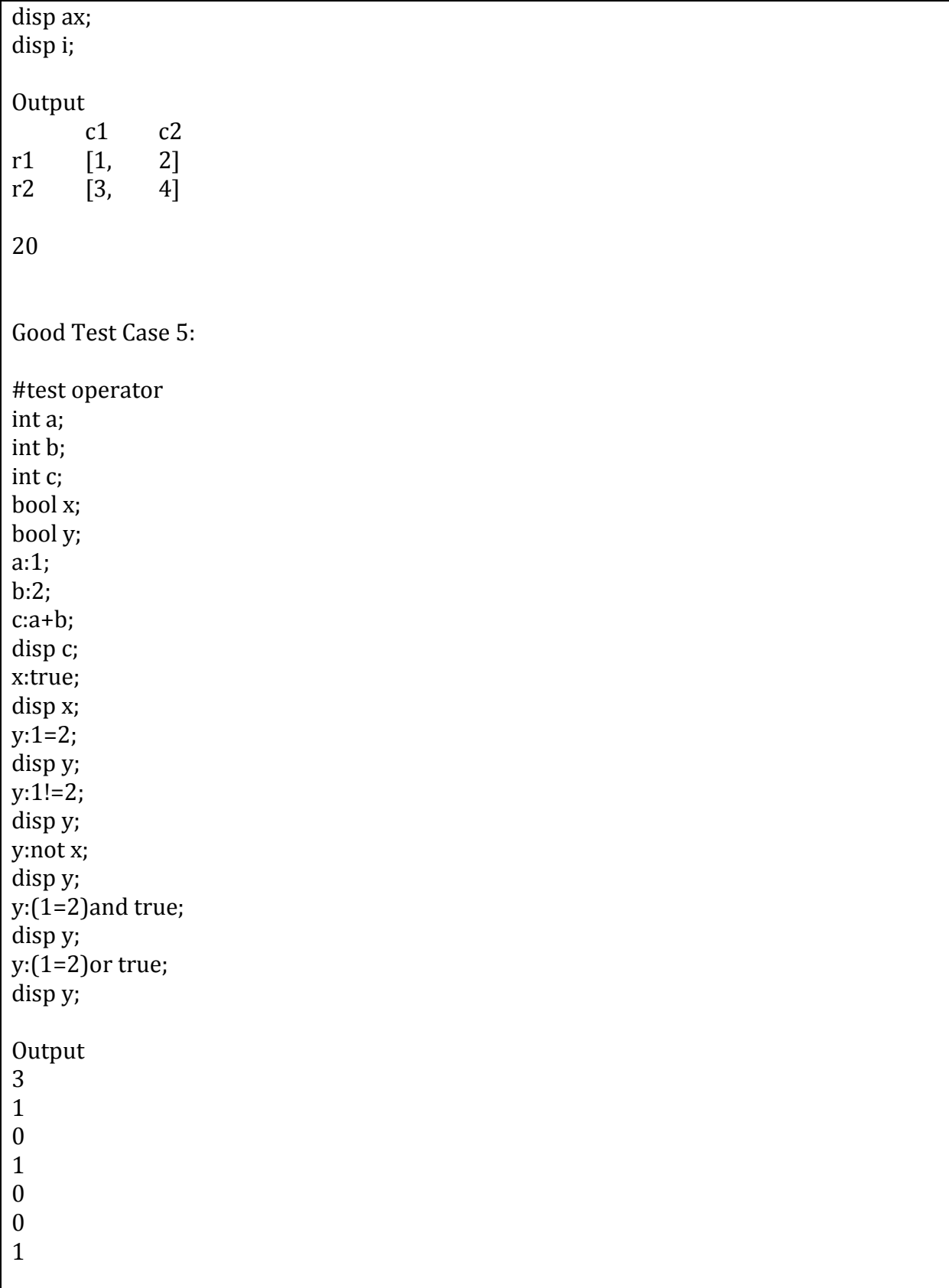

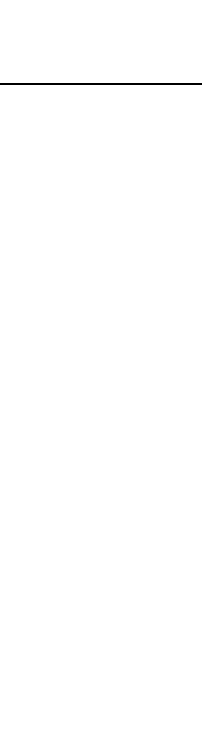

double b: 6; disp a; disp b; Output 6<br>6 Good Test Case 7: #test variable comparation int i1:1; int i2:2; int i3:1; double d1:1.0; double d2:2.0; double d3:1.0; string s1: 'haha'; string s2: 'hehe'; string s3: 'haha'; bool c;  $c: i1 = i2;$ disp c; c:i1=i3; disp c; c:i1!=i2; disp c; c:i1>i2; disp c; c:i1>=i2; disp c;  $c:i1$  <i2; disp c;  $c: i1 \le i2;$ disp c; c:d1=d2; disp c; c:d1!=d2; disp c;

Good Test Case 6:

int a: 6.6;

#test data type conversion

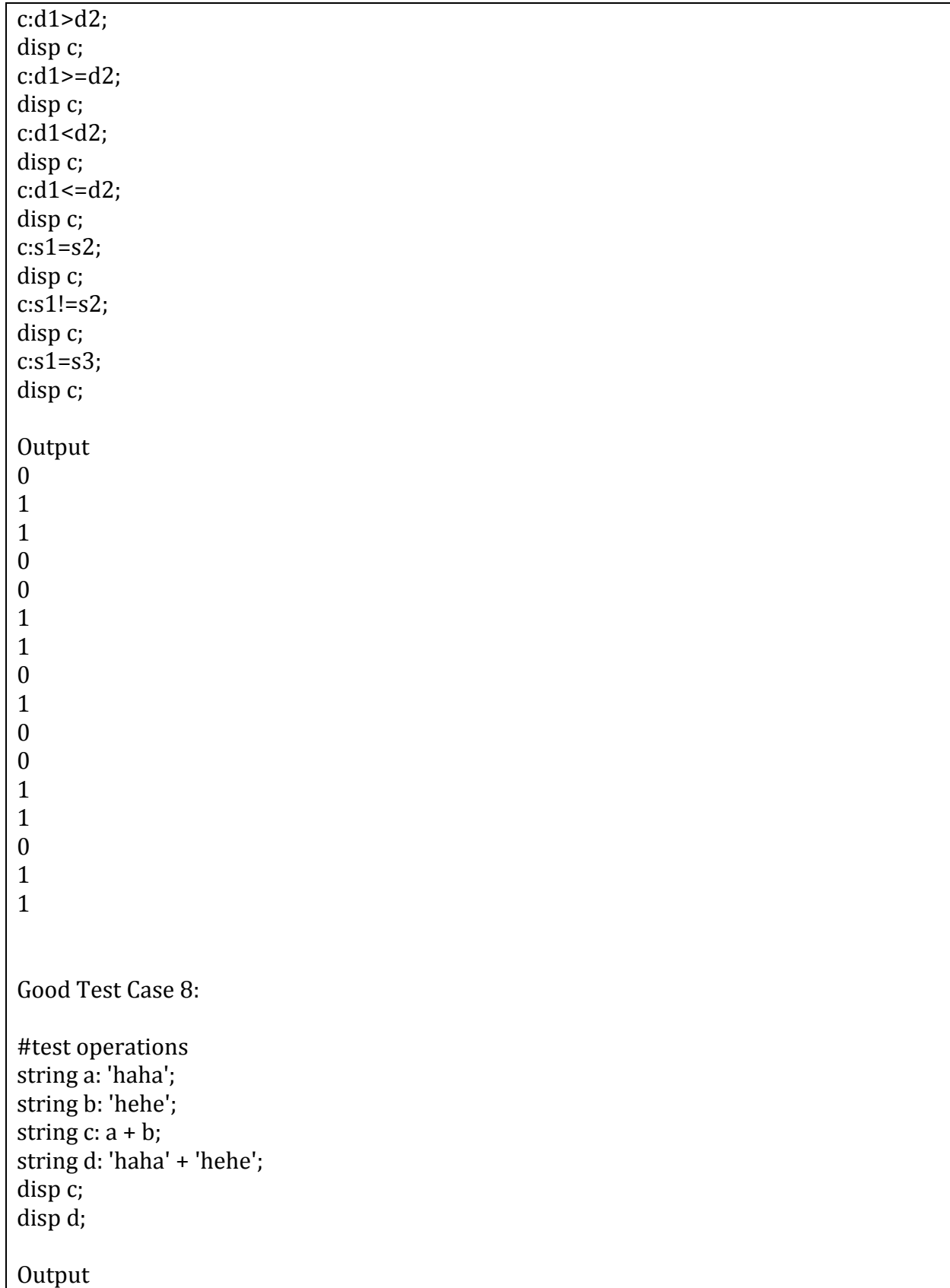

```
hahahehe
hahahehe
Good Test Case 9:
#test if-then
-else
-fi
int b: 0;
int a: 2;
if b \le 0 then
        disp 0;
else
        disp b;
fi
if a > 0 then
        disp a;
fi
if a < 0 then
else
        disp 0;
fi
Output<br>0
0<br>2<br>0
\overline{2}\mathbf{0}Good Test Case 10:
#test if-then
-elif-then
-els
e
-if
int b: 2;
if b = 0 then
                disp 'b is 0';
elif b = 1 then
                disp 'b is 1';
elif b = 2 then
                disp 'b is 2';
else
                disp 'b not defined';
fi
Output
```

```
b is 2
Good Test Case 11:
#test counting loop
int b: 0;
int r;
for r in {1;2;3;4} do
                b: b + 1;disp b;
rof
Output \mathbf{1}1234
\overline{c}\overline{3}\overline{4}Good Test Case 12:
#test counting loop
import 'buckcal_lib.bc'
int mat b: {1, 2; 3, 4; 5, 6};
int r;
int c;
for r in range(1, rows(b)) do
        for c in range(1, cols(b)) do
                b[r,c]: 0;rof
rof
disp b;
Output
        c1 c2
r1 \qquad [0,0]r2 [0, 0]<br>r3 [0, 0]r3 \t\t [0,
```

```
Good Test Case 13:
#test conditional loop
int b: 5;
for b < 10 do
              b: b + 1;rof
disp b;
Output
10
Good Test Case 14:
#test break statement
int r:0;
int a:0;
for r < 100 do
              if a < 4 then
              r: r + 1;a: a + 2;continue;
              else
              break;
              fi
rof
disp a;
Output 4
Good Test Case 15:
#test function declaration
def helper(int x);
def helper2(double x);
def int helper3(int);
Output
```

```
Good Test Case 16:
#test function definition
def int helper(int x) do
      disp 'help'; return 0;
fed
def helper2(double x) do
      x: 0;
      disp x;
fed
Output
Good Test Case 17:
#test function overloading
def int hello(int a);
def int hello(double a);
def int hello(string a);
Output
Good Test Case 18:
#test function overloading
def int hello(int a) do
      return a;
fed
def double hello(double a) do
      return a;
fed
def string hello(string a) do
      return a;
fed
Output
Good Test Case 19:
```

```
#test function call
def int returnint (int a) do
                 a:a+10;
                 return a;
fed
def callreturn (int b) do
                 disp b;
                 b:b+returnint(b);
                 disp b;
fed
int b:4;
callreturn(b);
disp returnint(5);
Output 4
18
15
Good Test Case 20:
#test string and boolean compare
disp 'h' = 'h';
disp 'a' = 'h';
disp false = false;
disp true = false;
Output \mathbf{1}\begin{array}{c} 1 \ 0 \ 1 \ 0 \end{array}\boldsymbol{0}\mathbf{1}\overline{0}Good Test Case 21:
#test matrix type
```
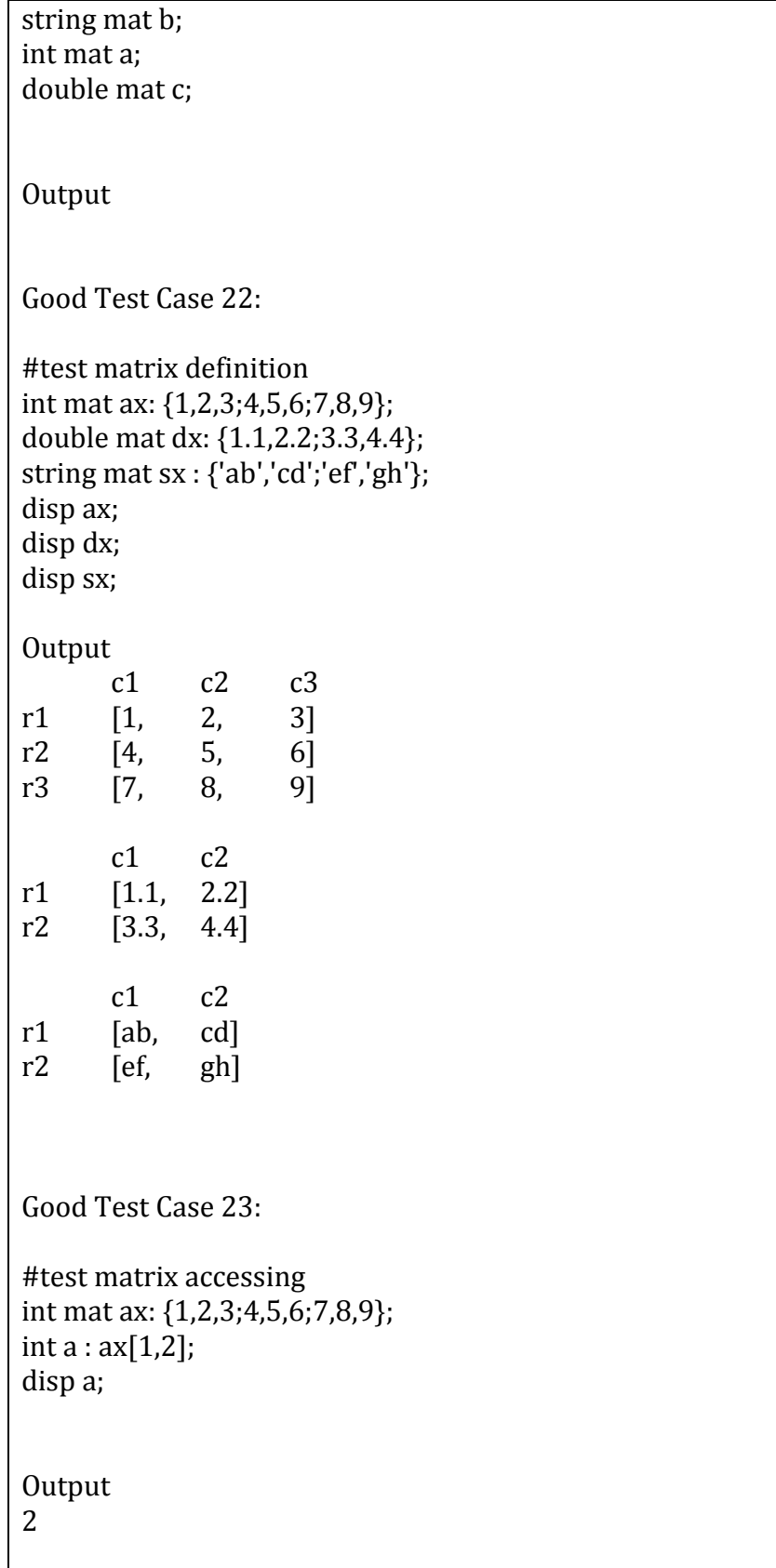

```
#test built-in function rows, cols
int mat ax: {1,2,3;4,5,6;7,8,9};
double mat dx: {1.1,2.2;3.3,4.4};
string mat sx: {'a','b';'c','d';'e','g'};
int a;
a: rows(ax);
disp a;
a: rows(dx);
disp a;
a: rows(sx);
disp a;
a: cols(ax);
disp a;
a: cols(dx);
disp a;
a: cols(sx);
disp a;
Output
3
2
3
3
2
2
Good Test Case 25:
#test built-in function string_of_int string_of_double int_of_string
#double_of_string
int a:1;
double b:1.0;
string c;
c:string_of_int(a);
disp c;
c:string_of_double(b);
disp c;
c:'10.1';
a:int_of_string(c);
disp a;
```
Good Test Case 24:

b:double\_of\_string(c); disp b; **Output** 1 1 10 10.1 Good Test Case 26: #test built-in function mat\_int\_of\_string mat\_double\_of\_string #mat\_string\_of\_int mat\_string\_of\_double mat\_int\_of\_double #mat\_double\_of\_int int mat ax; double mat dx; string mat sx: {'1.1','1.2';'1.3','1.4';'1.5','1.6'}; ax: mat\_int\_of\_string(sx); disp ax; dx: mat\_double\_of\_string(sx); disp dx; ax: {1,2,3;4,5,6;7,8,9}; dx: {1.1,2.2;3.3,4.4}; sx: mat\_string\_of\_int(ax); disp sx; sx: mat\_string\_of\_double(dx); disp sx; dx: mat\_double\_of\_int(ax); disp dx; dx: {1.1,2.2;3.3,4.4}; ax: mat\_int\_of\_double(dx); disp ax; **Output**  $c1$   $c2$ r1 [1, 1] r2 [1, 1] r3 [1, 1] c1 c2 r1 [1.1, 1.2]

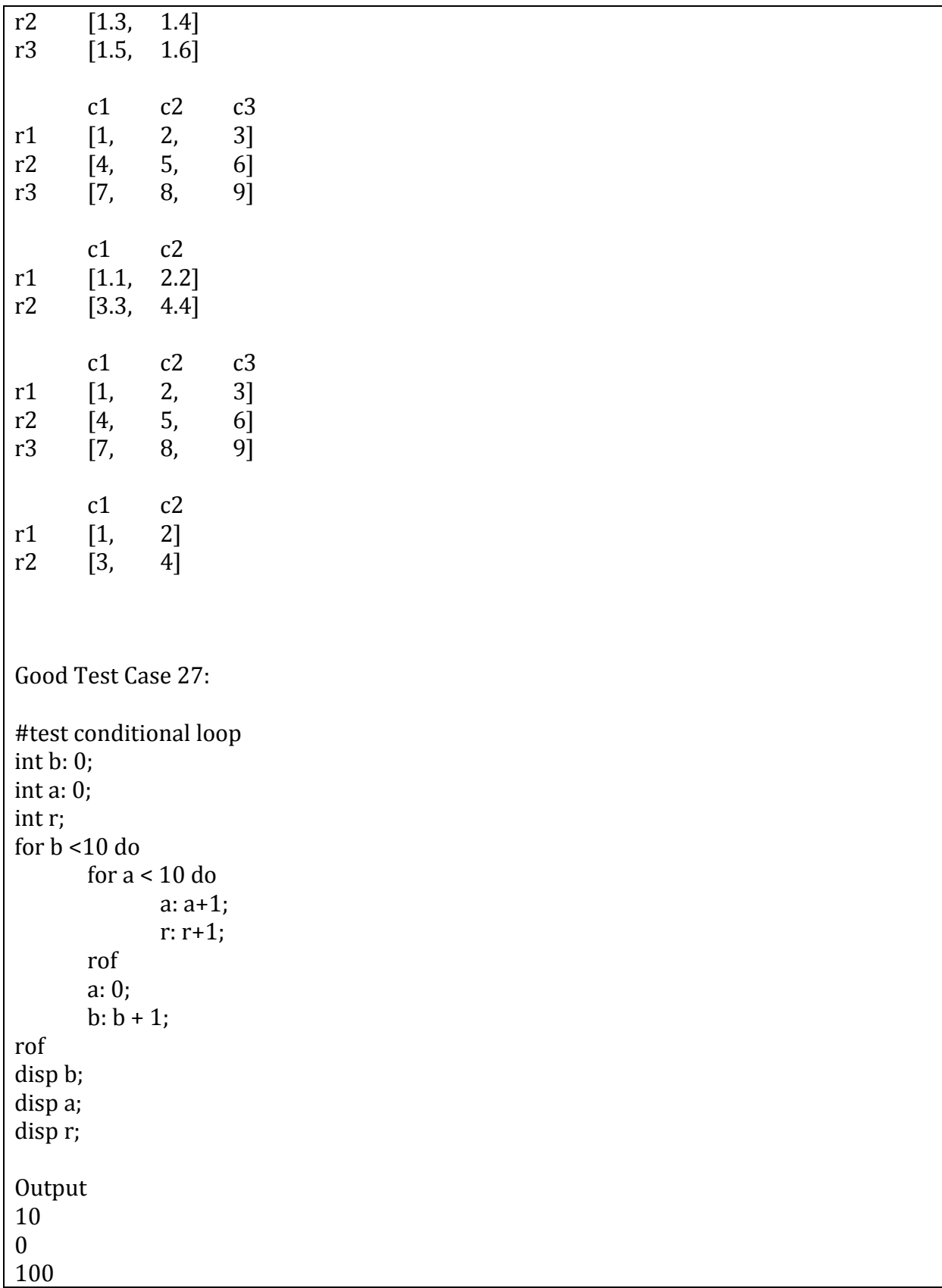

```
Good Test Case 28:
#test conditional loop
int a: 0;
int b: 0;
int c: 0;
int r: 0;
for b <10 do
        for a<10 do
               for c<10 do
               if c > 5 then
                       break;
                fi
                r: r+1;
                c: c+1;
                rof
        c:0;
        a: a+1;
        rof
        a:0;
        b: b + 1;rof
disp b;
disp a;
disp c;
disp r;
Output
\begin{bmatrix} 10\0\0\end{bmatrix}600
Good Test Case 29:
#test built
-in function rows cols
if (cols({1,2,3})=2) then
        disp 'cols=2';
elif (cols({1,2,3,4})=3) then
        disp 'cols=3';
elif (rows({1,2;3,4})=1) then
```

```
disp 'rows=1';
elif (rows(\{1,2\})=2) then
       disp 'rows=2';
else
       disp 'end';
fi
Output
end
Good Test Case 30:
#test built-in function string_of_int string_of_double int_of_string
#double_of_string
int i;
double d;
string s;
bool b;
i: int_of_string('1.0');
disp i;
d: double_of_string('1.0');
disp d;
s: string_of_int(1.0);
disp s;
s: string_of_double(1.1);
disp s;
b: int_of_string('2')>int_of_string('1');
disp b;
b: double_of_string('22.2')>double_of_string('100.3');
disp b;
b: string_of_int(1)>string_of_int(2);
disp b;
Output
1
1
1
1.1
1
0
0
```

```
Good Test Case 31:
#test built-in function mat_int_of_string mat_double_of_string
#mat_string_of_int mat_string_of_double mat_int_of_double
#mat double of int
int mat ax;
double mat dx;
string mat sx;
ax: mat_int_of_string({'1.1','1.2';'1.3','1.4';'1.5','1.6'});
disp ax;
dx: mat_double_of_string({'1.1','1.2';'1.3','1.4';'1.5','1.6'});
disp dx;
sx: mat_string_of_int({1,2,3;4,5,6;7,8,9});
disp sx;
sx: mat_string_of_double({1.1,2.2;3.3,4.4});
disp sx;
dx: mat_double_of_int(ax);
disp dx;
ax: mat_int_of_double({1.1,2.2;3.3,4.4});
disp ax;
Output
      c1 c2
r1 [1, 1]
r2 [1, 1]
r3 [1, 1]
      c1 c2
r1 [1.1, 1.2]
r2 [1.3, 1.4]
r3 [1.5, 1.6]
      c1 c2 c3
r1 [1, 2, 3]
r2 [4, 5, 6]
r3 [7, 8, 9]
      c1 c2
r1 [1.1, 2.2]
r2 [3.3, 4.4]
      c1 c2
```

```
r1 [1, 1]r2 [1, 1]<br>r3 [1, 1]r3 \t[1,c1 c2<br>[1, 2]
r1 \t[1,r2 [3, 4]
Good Test Case 32:
#test data type conversion
def int cal(double x) do
      int y:x;
      return y;
fed
int i:0;
i: cal(1.1);
disp i;
Output
1
Good Test Case 33:
#test data type conversion
def double cal(int x) do
      double a:1.1;
      return 1.1;
fed
int i:0;
i: cal(1);
disp i;
Output
1
Good Test Case 34:
#test data type conversion
def double cal(double) do
      return 1+2.2;
```
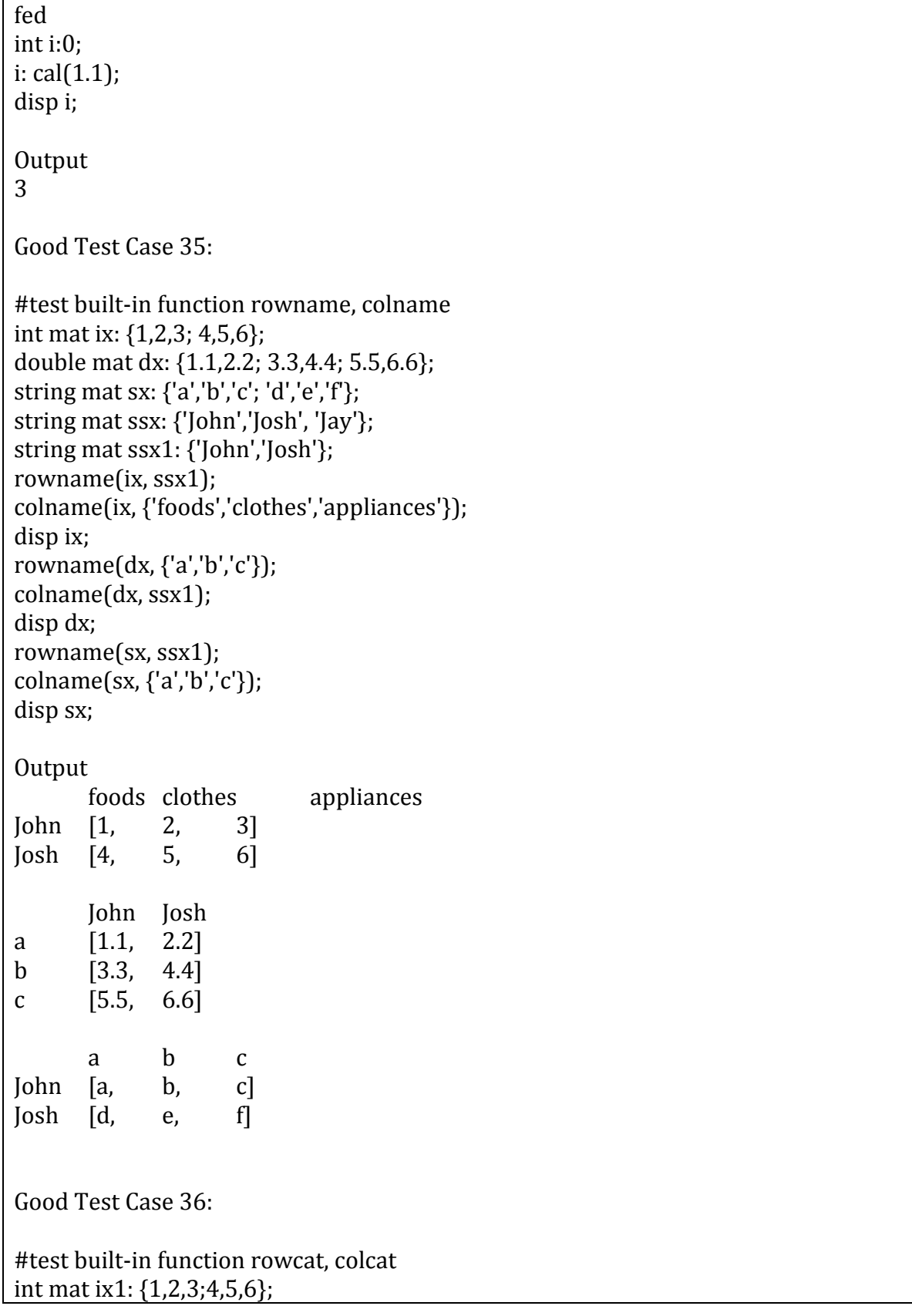

```
int mat ix2: {1,2,3;4,5,6;7,8,9};
int mat ix3: {1,2;3,4};
int mat ix4;
int mat ix5: {7,8,9;10,11,12};
double mat dx1: {1.1,2.2,3.3; 4.4,5.5,6.6};
double mat dx2: {1.1,2.2,3.3;4.4,5.5,6.6;7.7,8.8,9.9};
double mat dx3: {1.1,2.2;3.3,4.4};
double mat dx4;
string mat sx1: {'a','b','c';'d','e','f'};
string mat sx2: {'a','b','c';'d','e','f';'g','h','i'};
string mat sx3: {'a','b';'c','d'};
string mat sx4;
ix4: rowcat(ix1,ix5);
disp ix4;
ix4: colcat(ix1,ix3);
disp ix4;
dx4: rowcat(dx1, dx2);disp dx4;
dx4: \text{colcat}(dx1, dx3);disp dx4;
sx4: rowcat(sx1,sx2);
disp sx4;
sx4: colcat(sx1,sx3);
disp sx4;
Output
      c1 c2 c3<br>[1, 2, 3]
r1 [1, 2, 3] r2 [4, 5, 6]
r1 [7, 8, 9]
r2 [10, 11, 12]
      c1 c2 c3 c1 c2
r1 [1, 2, 3, 1, 2]
r2 [4, 5, 6, 3, 4]
      c1 c2 c3
r1 [1.1, 2.2, 3.3]
r2 [4.4, 5.5, 6.6]
r1 [1.1, 2.2, 3.3]
r2 [4.4, 5.5, 6.6]
r3 [7.7, 8.8, 9.9]
      c1 c2 c3 c1 c2
```
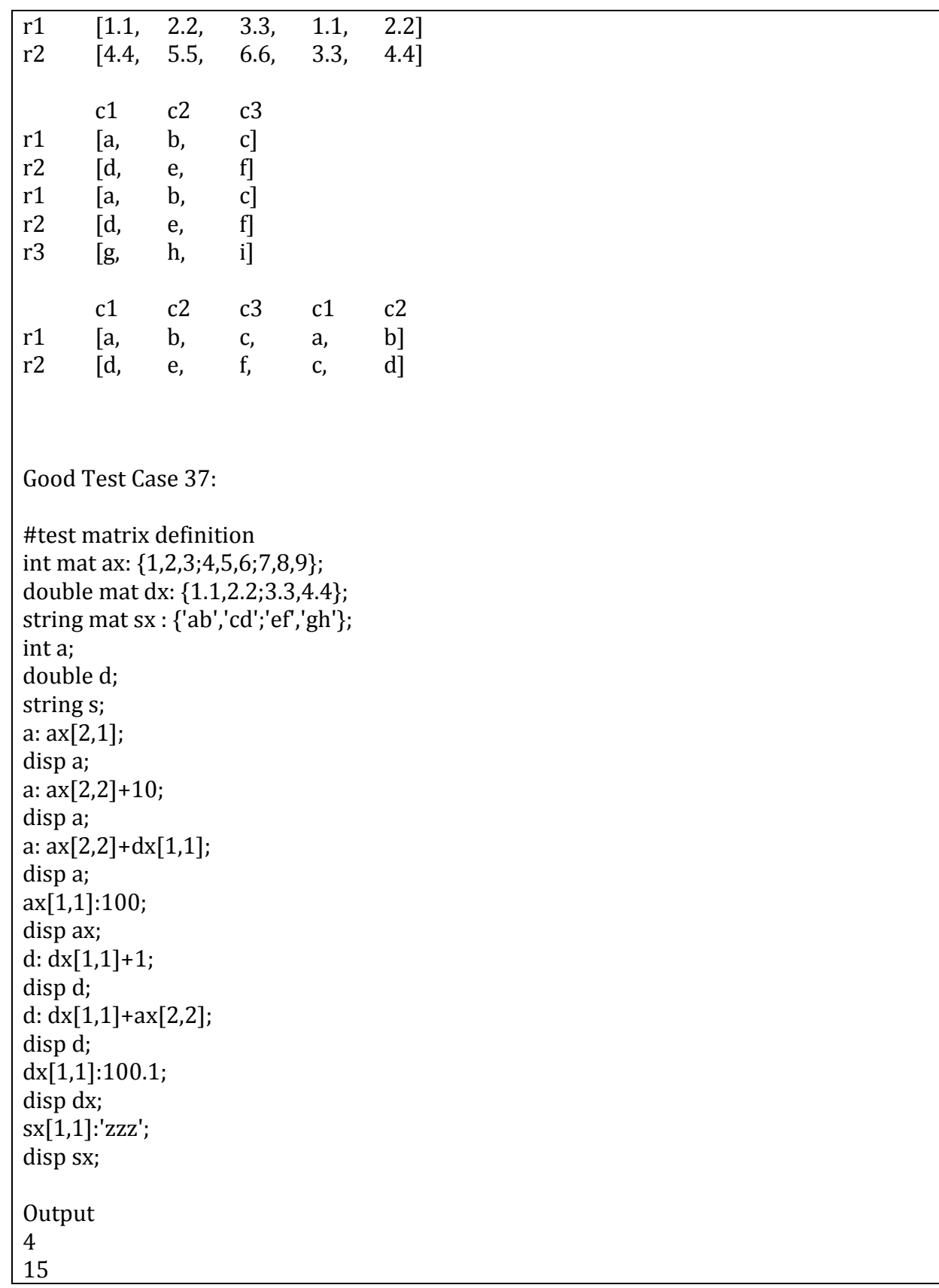

```
6
      c1 c2 c3<br>[100, 2, 3]
r1 [100, 2,<br>r2 [4, 5,[4, 5, 6]r3 [7, 8, 9]
2.1
6.1
      c1 c2
r1 [100.1,2.2]
r2 [3.3, 4.4]
      c1 c2
r1 [zzz, cd]
r2 [ef, gh]
Good Test Case 38:
#test abs()
import 'buckcal_lib.bc'
double x : -5;
double y : 5;
disp x;
disp abs(x);
disp abs(y);
Output
-5
5
5
Good Test Case 39:
#test range(int x, int y) function and ranger(int x, int y)
import 'buckcal_lib.bc'
double mat mx;
disp range(1,1);
disp range(1,4);
```
disp range\_col $(1, 3)$ ; #output {1} #output  $\{1, 2, 3, 4\}$ #output {1; 2; 3} Output c1 r1 [1] c1 c2 c3 c4<br>[1, 2, 3, 4] r1 [1, 2, 3, 4]  $c1$ r1 [1] r2 [2] r3 [3] Good Test Case 40: #test double mat sum\_row(double mat mx) and double mat sum\_col(double mat mx) import 'buckcal\_lib.bc' double mat mx : {1, 2, 3 ; 4, 5, 6; 7, 8, 9; 10, 11, 12}; disp 'sum of rows:';  $disp sum_row(mx);$ disp 'sum of cols:'; disp sum\_col(mx); **Output** sum of rows: c1 c2 c3 r1 [22, 26, 30] sum of cols: c1 c2 c3 c4<br>[6, 15, 24, 33] r1 [6, 15, 24,

```
Good Test Case 41:
#test double mat avg_row(double mat mx) and double mat avg_col(double mat mx)
import 'buckcal_lib.bc'
double mat mx : {1, 2, 3 ; 4, 5, 6};
disp 'sum of rows:';
disp sum_row(mx);
disp 'sum of cols:';
disp sum_col(mx);
Output
sum of rows:
      c1 c2 c3<br>[5, 7, 9]
r1 [5, 7,
sum of cols:
      c1 c2
r1 [6, 15]
Good Test Case 42:
#test built-in function abs
import 'buckcal_lib.bc'
double x:1.1;
disp abs(x);
x:-1.1;
disp abs(x);
Output
1.1
1.1
Good Test Case 43:
#test built-in function range
import 'buckcal_lib.bc'
int i;
```
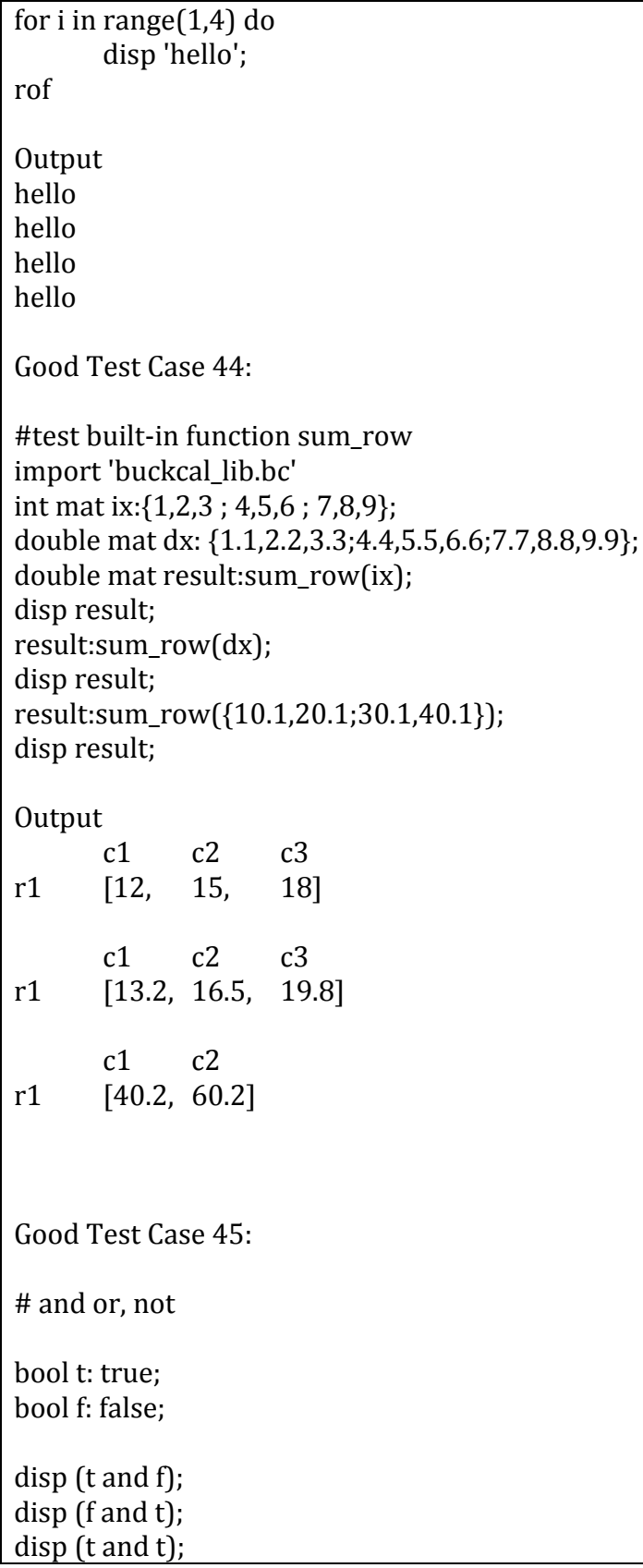

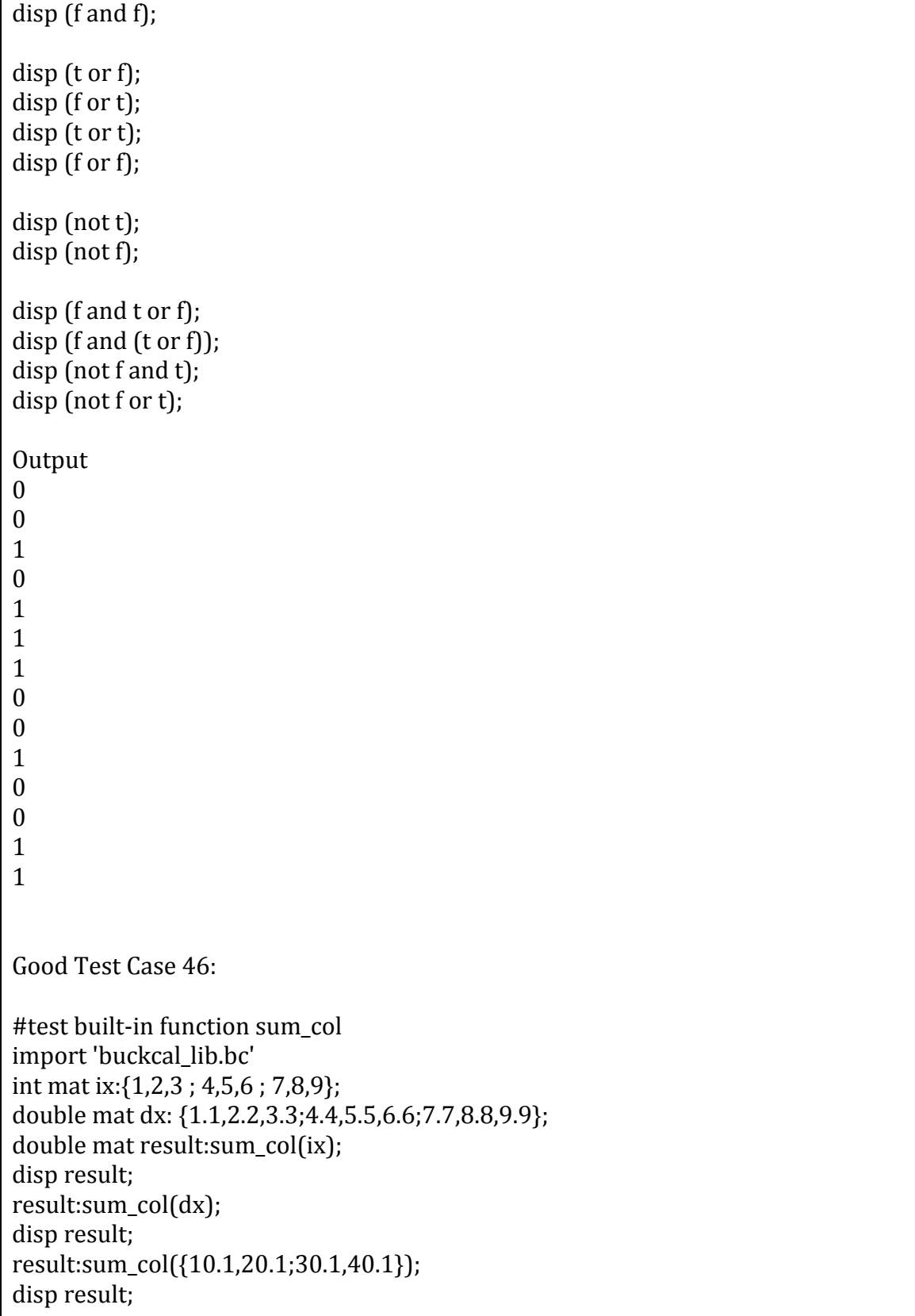

Output c1 c2 c3<br>[6, 15, 24] r1 [6, 15,  $c1$   $c2$   $c3$ r1 [6.6, 16.5, 26.4] c1 c2 r1 [30.2, 70.2] Good Test Case 47: #test built-in function avg\_row import 'buckcal\_lib.bc' int mat ix:{1,2,3 ; 4,5,6 ; 7,8,9}; double mat dx: {1.1,2.2,3.3;4.4,5.5,6.6;7.7,8.8,9.9}; double mat result:avg\_row(ix); disp result; result:avg\_row(dx); disp result; result:avg\_row({10.1,20.1;30.1,40.1}); disp result; **Output** c1 r1 [2] r1 [5] r1 [8] c1 r1 [2.2] r1 [5.5] r1 [8.8] c1 r1 [15.1] r1 [35.1] Good Test Case 48:

#test built-in function avg\_col import 'buckcal\_lib.bc' int mat ix:{1,2,3 ; 4,5,6 ; 7,8,9}; double mat dx: {1.1,2.2,3.3;4.4,5.5,6.6;7.7,8.8,9.9}; double mat result:avg\_col(ix); disp result; result:avg\_col(dx); disp result; result:avg\_col({10.1,20.1;30.1,40.1}); disp result; Output c1 c1 c1 r1 [4, 5, 6] c1 c1 c1 r1 [4.4, 5.5, 6.6]  $c1$   $c1$ r1 [20.1, 30.1] Good Test Case 49: # test built-in function strlen string sx: 'Hello world'; int ix:strlen(sx); disp sx; disp ix; **Output** Hello world 11 Good Test Case 50: # test built-in function slice string sx:'helloworld'; int ix; ix:strlen(sx);

```
disp sx;
```

```
disp ix;
sx:slice(sx,2,5);
ix:strlen(sx);
disp sx;
disp ix;
Output
helloworld
10
loworl
6
Good Test Case 51:
# test built-in function getrow
int mat ix:{1,2,3;4,5,6;7,8,9};
double mat dx:{1.1,2.2,3.3;4.4,5.5,6.6;7.7,8.8,9.9};
string mat sx:{'a','b','c';'d','e','f';'i','j','k'};
int mat ix2:getrow(ix,2);
double mat dx2:getrow(dx,2);
string mat sx2:getrow(sx,2);
disp ix2;
disp dx2;
disp sx2;
Output
      c1 c2 c3r2 [4, 5, 6]
      c1 c2 c3
r2 [4.4, 5.5, 6.6]
      c1 c2 c3r2 [d, e, f]
Good Test Case 52:
# test built-in function getcol
int mat ix:{1,2,3;4,5,6;7,8,9};
double mat dx:{1.1,2.2,3.3;4.4,5.5,6.6;7.7,8.8,9.9};
string mat sx:{'a','b','c';'d','e','f';'i','j','k'};
```
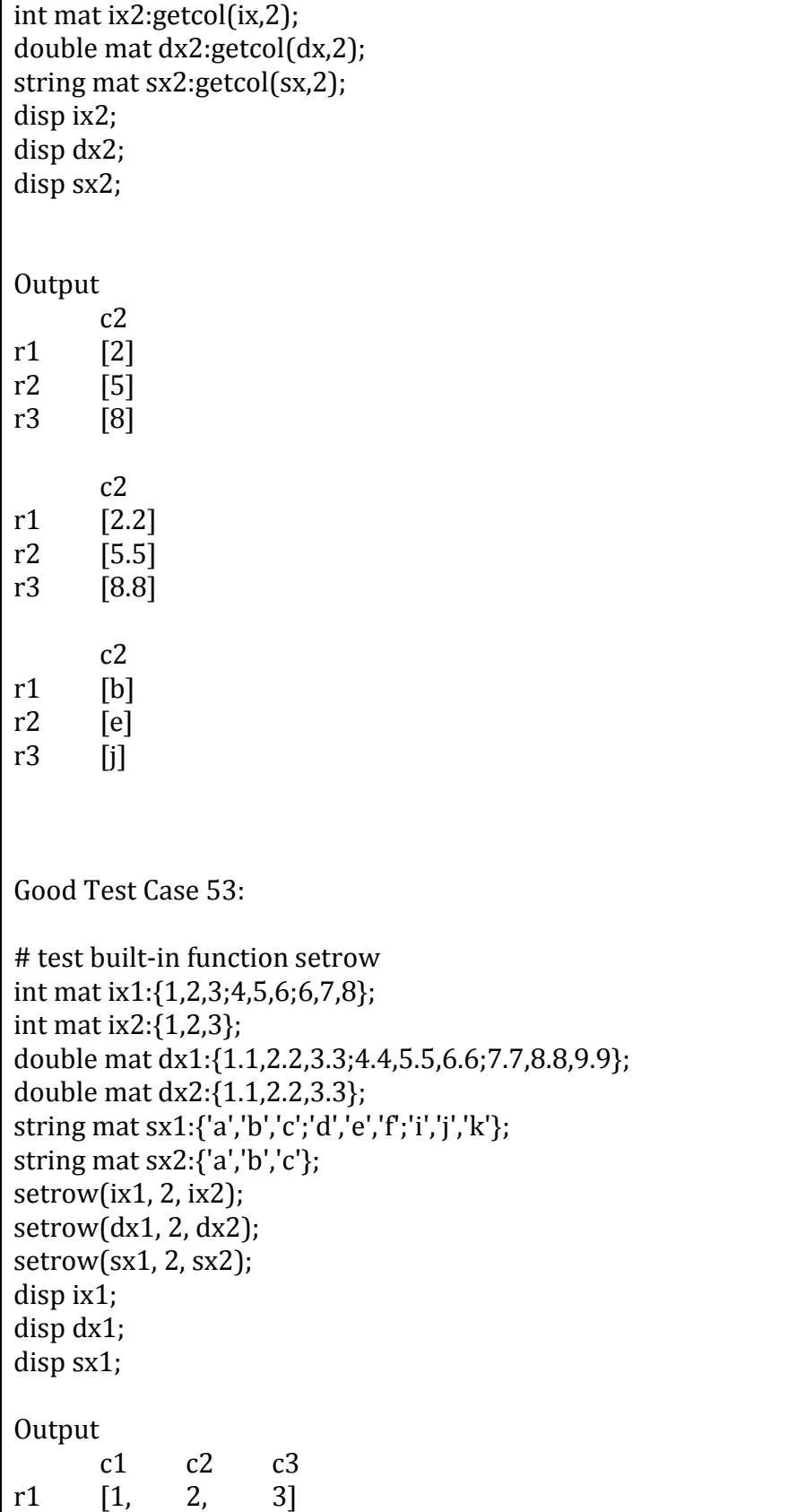

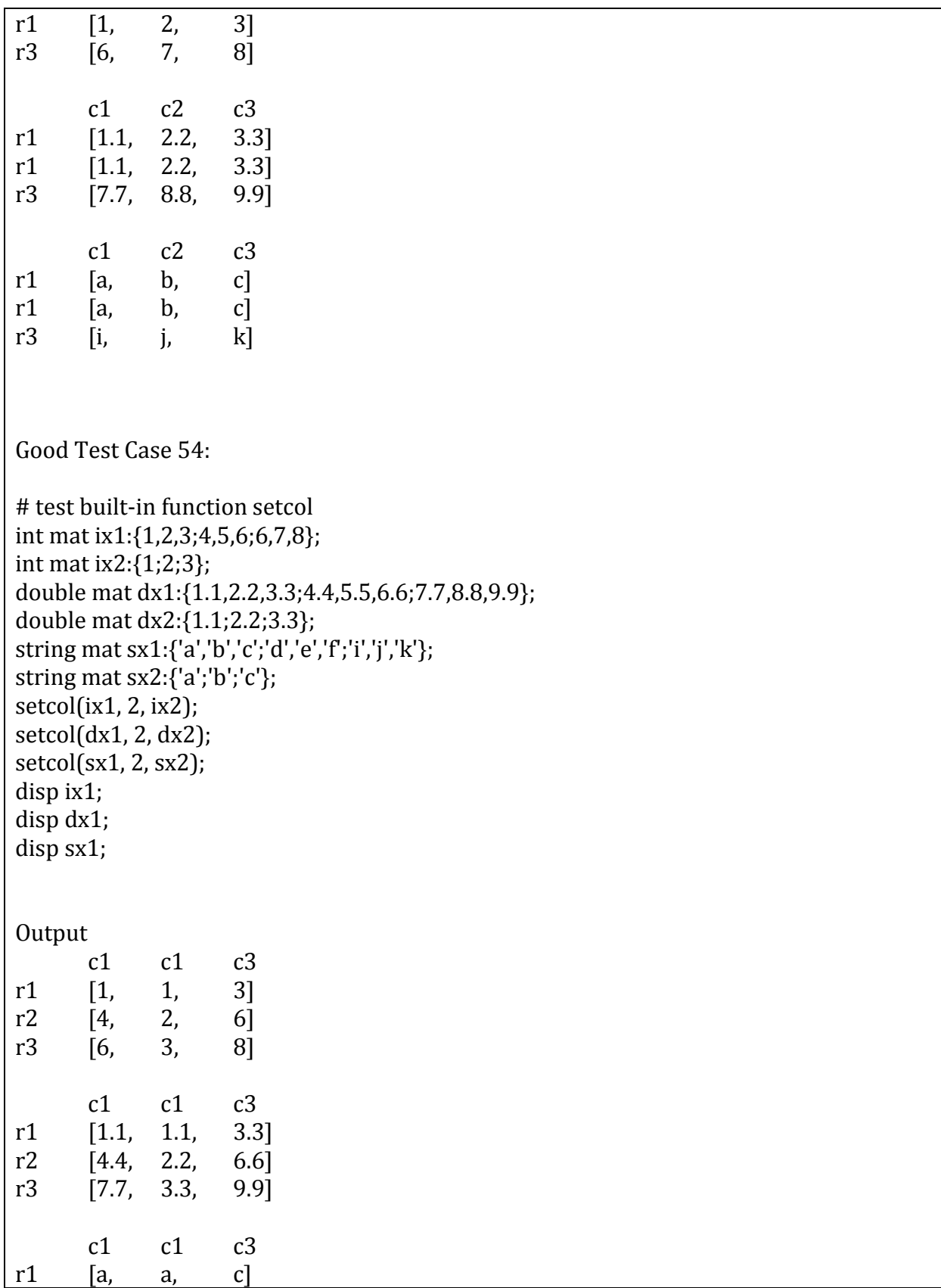

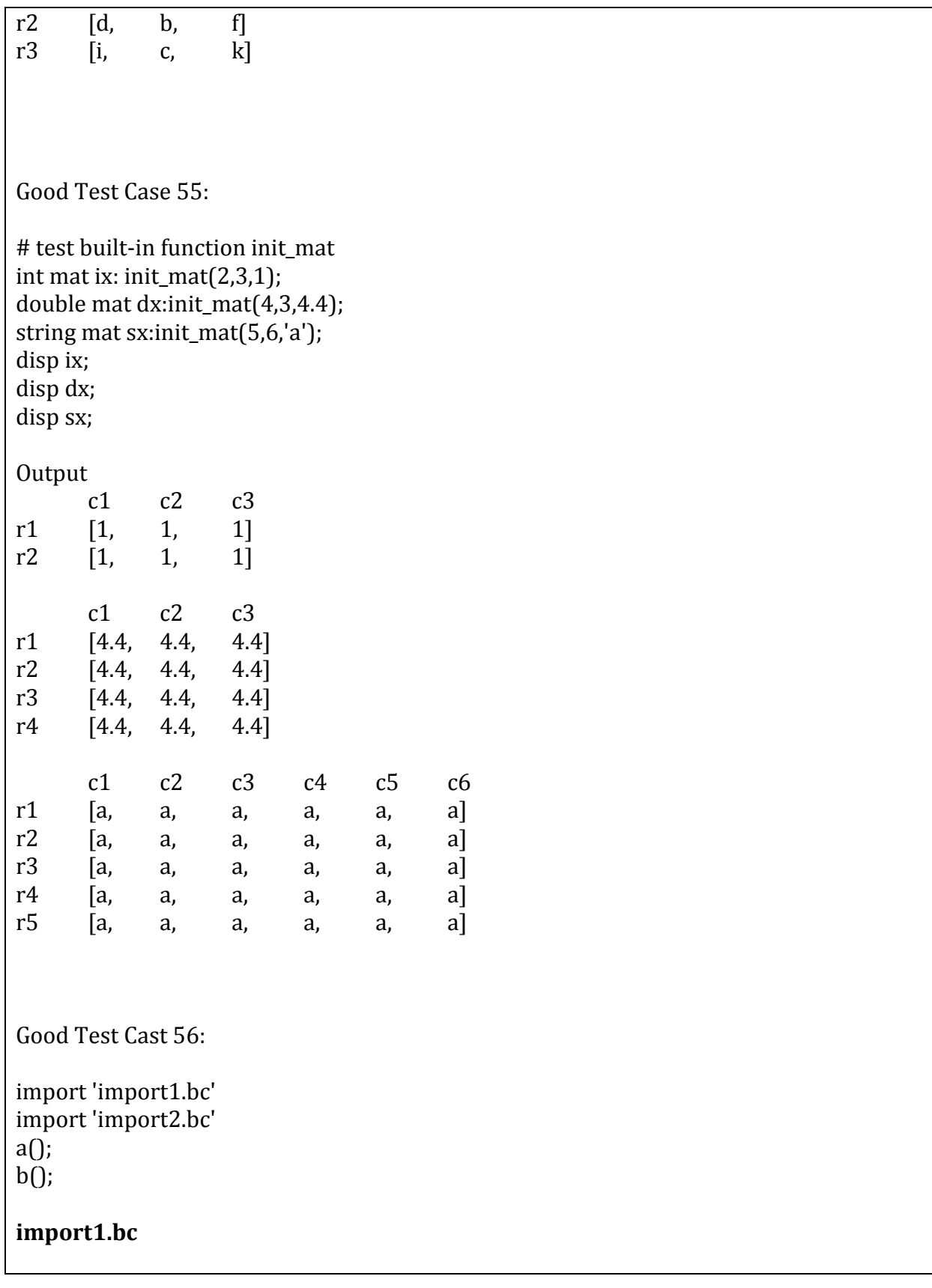

import 'import11.bc' import 'import12.bc' import 'import\_common.bc'

def a() do a1(); a2(); common(); fed

# **import11.bc**

def a1() do disp 'a1'; fed

## **import12.bc**

def a2() do disp 'a2'; fed

# **import2.bc**

import 'import\_common.bc'

def b() do disp 'b'; common(); fed

# **import\_common.bc**

def common() do disp 'common'; fed Output: a1 a2

### **Bad Test Cases and Output**

Bad Test Case 0: # display int =disp 'Hello World'; Output Parser error: token =, in sample0.bc line 2,1 Bad Test Case 1: # test string variable string endstr; endstr: 'End''; disp endstr; **Output** Scanner error: Unexpected End-of-Line Bad Test Case 2: # matrix definition mat int budget: {1,2;3,4}; disp budget; Output Parser error: token int, in sample2.bc line 2,5 Bad Test Case 3: #test Keywords import int import; **Output** Parser error: token import, in sample3.bc line 2,5

Bad Test Case 4: #test identifier whether valid int str\*; **Output** Parser error: token \*, in sample4.bc line 2,8 Bad Test Case 5: #test seperator int mat ax: {1, 2; 3, 4}; int i:  ${2 + 3} * 4$ ; Output Sast error: variable and expression type mismatch Bad Test Case 6: #test operator bool x; bool y; x:true; y:1 not 2; disp y; Output Parser error: token not, in sample6.bc line 5,5 Bad Test Case 7: #test operator int a; a:=2; disp a; Output Parser error: token =, in sample7.bc line 3,3 Bad Test Case 8: #test variable comparation string s1: 'haha'; int i1: 1;
bool c;  $c: s1 > i1;$ disp c; **Output** Sast error: ">" bad operand type Bad Test Case 9: #test variable comparation int i1:1; string s2: 'hehe'; bool c; c:i1=s2; disp c; c:i1>s2; disp c; **Output** Sast error: "=" bad operand type Bad Test Case 10: #test operations string a: 'haha'; string b: 'hehe'; string d: 'haha' - 'hehe'; disp d; **Output** Sast error: " -" bad operand type Bad Test Case 11: #test if-then -else -fi int b: 0; int a: 2; if  $b \le 0$  then disp 0; else disp b; **Output** Parser error: token , in sample11.bc line 8,1

```
Bad Test Case 12:
#test if-then-elif-then-else-if
int b: 2;
if b = 0 then
               disp 'b is 0';
elif b = 1 then
               disp 'b is 1';
else b = 2 then
               disp 'b is 2';
else
               disp 'b not defined';
fi
Output
Parser error: token then, in sample12.bc line 7,12
Bad Test Case 13:
#test if-then-elif-then-else-if
int b: 2;
if b = 0 then
               disp 'b is 0';
fi
elif b = 1 then
               disp 'b is 1';
else
               disp 'b is 2';
fi
Output
Parser error: token elif, in sample13.bc line 6,1
Bad Test Case 14:
#test if-then-elif-then-else-if
int b: 2;
if b = 0 then
               disp 'b is 0';
else 
fi
elif b = 1 then
              disp 'b is 1';
Output
```
Parser error: token elif, in sample14.bc line 7,1 Bad Test Case 15: #test counting loop int b: 0; int r; for r in [1;2;3;4] do  $b: b + 1;$ disp b; rof **Output** Parser error: token [, in sample15.bc line 4,10 Bad Test Case 16: #test counting loop int mat b; int r;  $b[r,0]: 1;$ for r in range(1, rows(b)) do  $b[r,0]: 1;$ rof **Output** Sast error: function range not defined Bad Test Case 17: #test conditional loop int b: 5; for  $b < 10$  do  $b: b + 1;$ disp b; **Output** Parser error: token , in sample17.bc line 5,8 Bad Test Case 18: #test break continue statement int a:0;

```
if a < 100 then
else
      a: a + 50;
      continue;
fi
Output
Sast error: Continue should only be used inside a loop
Bad Test Case 19:
#test break continue statement
int a:0;
if a < 100 then
else
      a: a + 50;
      break;
fi
Output
Sast error: Break should only be used inside a loop
Bad Test Case 20:
#test function declaration
helper(int x);
Output
Parser error: token int, in sample20.bc line 2,8
Bad Test Case 21:
#test function definition
def int helper() do
      string a: 'a';
      disp 'help';
      return a;
fed
Output
Sast error: mismatch with function's return type
```

```
Bad Test Case 22:
#test function definition
def int helper() do
       disp 'help';
fed
Output
Sast error: Function 'helper' return statement missing
Bad Test Case 23:
#test function definition
def helper() do
       string a: 'a';
       disp 'help';
       return a;
fed
Output
Sast error: mismatch with function's return type
Bad Test Case 24:
#test function overloading
def int hello(int a);
def hello(int);
Output
Sast error: Function 'hello' already defined
Bad Test Case 25:
#test function overloading
def int hello(int a) do
       return a;
fed
def hello(int) do
       disp 'hello';
fed
Output
Sast error: Function 'hello' already defined
Bad Test Case 26:
```
#test function call def returnint (int a) do a:a+10; fed def callreturn (int b) do disp b; b:returnint(b); disp b; fed int b:4; callreturn(b); Output Sast error: Int : Void operand types invalid Bad Test Case 27: #test matrix type bool mat b; **Output** Parser error: token b, in sample27.bc line 2,10 Bad Test Case 28: #test matrix definition int mat ax: {'ab','cd';'ef','gh'}; disp ax; **Output** Sast error: variable and expression type mismatch Bad Test Case 29: #test matrix definition int mat ax: [1,2;3,4]; disp ax; **Output** Parser error: token [, in sample29.bc line 2,13 Bad Test Case 30:

#test function overloading def int hello(int a); def hello(int) do disp 'hello'; fed **Output** Sast error: Function 'hello' return type different with declaration Bad Test Case 31: #test function overloading def int hello(int) do disp 'hello'; fed def int hello(int a); **Output** Sast error: Function 'hello' return statement missing Bad Test Case 32: #test conditional loop int a: 0; int b: 0; int c: 0; int r: 0; for  $b < 10$  do for a<10 do for  $c<10$  do r: r+1; c: c+1; #rof c:0;  $a: a+1;$ rof a:0;  $b: b + 1;$ rof disp b; disp a; disp c; disp r; **Output** 

```
Parser error: token, in sample32.bc line 22,1
Bad Test Case 33:
#test matrix definition
int mat ax: {1,2;3,4,5};
disp ax;
Output
Sast error: Mat rows must have same length
Bad Test Case 34:
#test function call
def int cal(double) do
       disp 1;
       return 1;
fed
int i;
i: cal();
Output
Sast error: function cal not defined
Bad Test Case 35:
#test function call
def int cal(double, int) do
       disp 1;
       return 1;
fed
int i;
i: cal('a', i);
Output
Sast error: function cal not defined
Bad Test Case 36:
#test function call
def int cal(double a, double b) do
       disp 1;
```
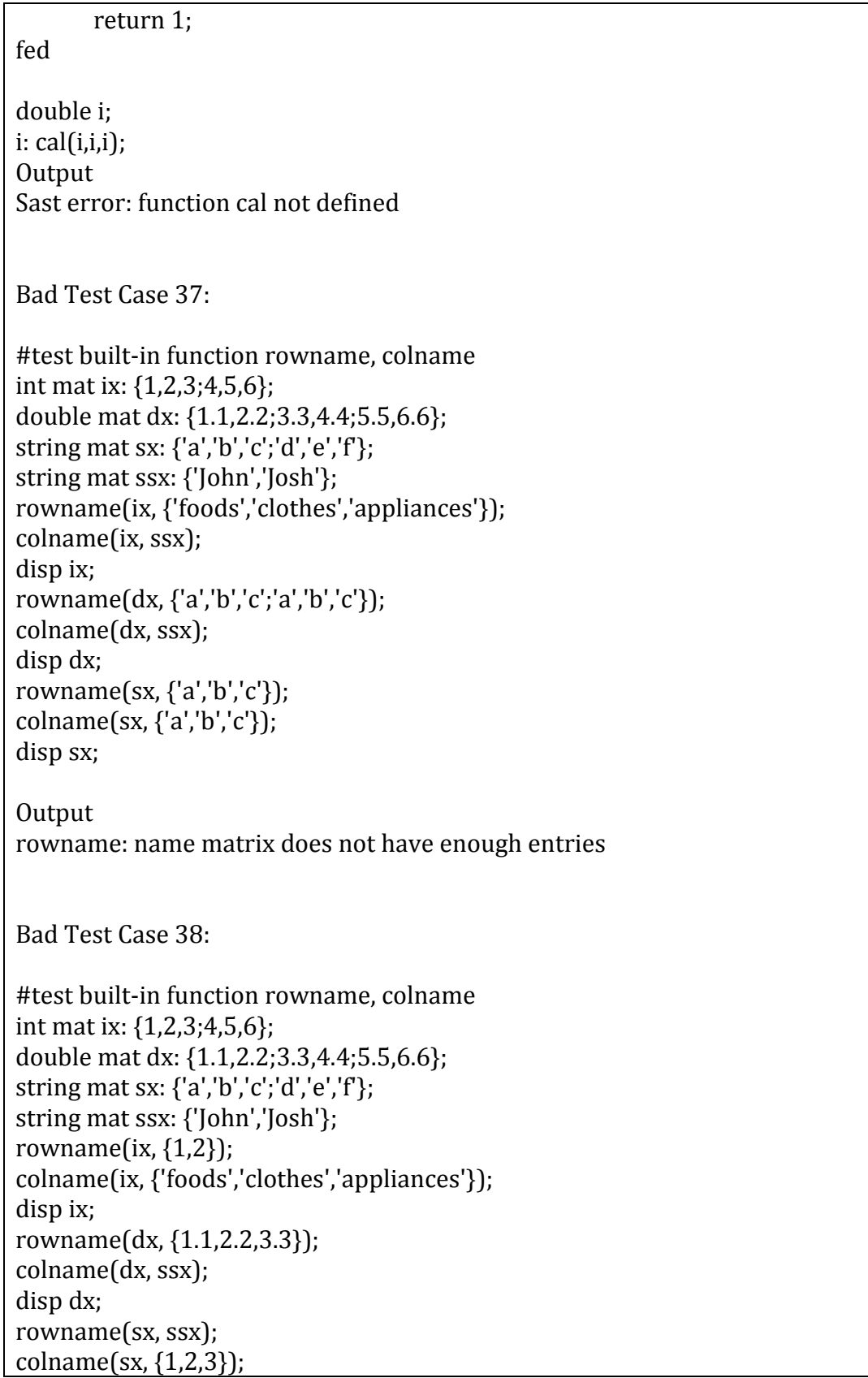

**Output** Sast error: function rowname not defined Bad Test Case 39: #test built -in function rowname, colname int mat ix: {1,2,3;4,5,6}; double mat dx: {1.1,2.2;3.3,4.4;5.5,6.6}; string mat sx: {'a','b','c';'d','e','f'}; string mat ssx: {'John','Josh'}; rowname(ix, 'a'); colname(ix, {'foods','clothes','appliances'}); disp ix; rowname(dx, 1); colname(dx, ssx); disp dx; rowname(sx, ssx); colname(sx, 2.2); disp sx; Output Sast error: function rowname not defined Bad Test Case 40: #test built -in function rowcat, colcat int mat ix1: {1,2,3;4,5,6}; int mat ix2: {1,2,3;4,5,6;7,8,9}; int mat ix3: {1,2;3,4}; int mat ix4; double mat dx1: {1.1,2.2;3.3,4.4;5.5,6.6}; double mat dx2: {1.1,2.2,3.3;4.4,5.5,6.6;7.7,8.8,9.9}; double mat dx3: {1.1,2.2;3.3,4.4}; double mat dx4; string mat sx1: {'a','b','c';'d','e','f'}; string mat sx2: {'a','b','c';'d','e','f';'g','h','i'}; string mat sx3: {'a','b';'c','d'}; string mat sx4; ix4: rowcat(ix1,ix3); disp ix4;  $ix4: colcat(ix1, ix3);$ 

disp ix4;  $dx4: rowcat(dx1, dx2);$ disp dx4;  $dx4: \text{colcat}(dx1, dx2);$ disp dx4; sx4: rowcat(sx1,sx2); disp sx4; sx4: colcat(sx1,sx2); disp sx4; Output rowcat: matrix does not have the same number of columns Bad Test Case 41: #test built-in function rowcat, colcat int mat ix1: {1,2,3;4,5,6}; int mat ix2: {1,2,3;4,5,6;7,8,9}; int mat ix3: {1,2;3,4}; int mat ix4; double mat dx1: {1.1,2.2;3.3,4.4;5.5,6.6}; double mat dx2: {1.1,2.2,3.3;4.4,5.5,6.6;7.7,8.8,9.9}; double mat dx3: {1.1,2.2;3.3,4.4}; double mat dx4; string mat sx1: {'a','b','c';'d','e','f'}; string mat sx2: {'a','b','c';'d','e','f';'g','h','i'}; string mat sx3: {'a','b';'c','d'}; string mat sx4; ix4: rowcat(ix1,dx2); disp ix4; ix4: colcat(ix1,sx3); disp ix4; Output Sast error: function colcat not defined Bad Test Case 42: #test data type conversion def int cal(double x) do return x; fed

int i:0; i: cal(1.1); Output Sast error: mismatch with function's return type Bad Test Case 43: #test matrix definition int mat ax: {1,2,3;4,5,6;7,8,9}; int a; a: ax[2,4]; disp a; Output matsub: index check failed, bad index Bad Test Case 44: #test matrix definition double mat dx: {1.1,2.2;3.3,4.4}; double d; d: dx[3,1]+1; disp d; **Output** matsub: index check failed, bad index Bad Test Case 45: #test matrix definition string mat sx : {'ab','cd';'ef','gh'}; string s; s: sx[1,3]; disp s; Output matsub: index check failed, bad index Bad Test Case 46: #test matrix definition string mat  $sx$ : {'ab','cd';'ef','gh'};

string s; sx[1,1]:1; disp s; **Output** Sast error: String : Int operand types invalid Bad Test Case 47: #test matrix definition int mat ax: {1,2,3;4,5,6;7,8,9}; int a; ax[2,1]:'a'; disp ax; **Output** Sast error: Int : String operand types invalid Bad Test Case 48: #test matrix definition double mat dx: {1.1,2.2;3.3,4.4}; double d; dx[1,1]:'a'; disp dx; **Output** Sast error: Double : String operand types invalid Bad Test Case 49: #test abs() import 'buckcal\_lib.bc' double bad\_int : -0; disp abs(bad\_int); double bad\_int2: -1; disp "the integer:" disp bad\_int2; disp "avg of the integer:"

disp abs(bad\_int2); **Output** Parser error: token double, in sample49.bc line 8,1 Bad Test Case 50: #test range(int x, int y) function and ranger(int x, int y) import 'buckcal\_lib.bc' range(1,-3); Output Bad Test Case 51: #test double mat sum\_row(double mat mx) and double mat sum\_col(double mat mx) import 'buckcal\_lib.bc' double mat mx : {1, 2, 3 ; 4, 5, 6; 7, 8, 9; 10, 11, 12}; disp "sum of rows:" disp sum\_row(mx); disp "sum of cols:" disp sum\_col(mx); **Output** Scanner error: illegal character ", in sample51.bc line 7,6 Bad Test Case 52: #test double mat avg\_row(double mat mx) and double mat avg\_col(double mat mx) import 'buckcal\_lib.bc' double mat mx : {1, 2, 3 ; 4, 5, 6}; disp "avg of rows:"; disp sum\_row(mx); disp "avg of cols:"

```
disp sum_col(mx);
Output
Scanner error: illegal character ", in sample52.bc line 7,6
Bad Test Case 53:
#test built-in function abs
disp abs('a');
Output
Sast error: function abs not defined
Bad Test Case 54:
#test built-in function range
int i;
for i in range(1,4.5) do
       disp 'hello';
rof
for i in range(1,'a') do
       disp 'hello';
rof
Output
Sast error: function range not defined
Bad Test Case 55:
#test built-in function range
int i;
for i in range[1,4] do
       disp 'hello';
rof
Output
Sast error: variable range not defined
Bad Test Case 56:
#test built-in function range
int i;
for i in range{1,4} do
       disp 'hello';
```
rof **Output** Parser error: token {, in sample56.bc line 3,15

Bad Test Case 57:

#test built-in function sum\_row double mat result:sum\_row({1,2,3 ; 4,5,6 ; 7,8}); disp mat;

**Output** Sast error: Mat rows must have same length

Bad Test Case 58:

#test built-in function sum\_row string mat result:sum\_col({1,2,3 ; 4,5,6 ; 7,8,9}); disp mat;

Output Sast error: function sum\_col not defined

Bad Test Case 59:

#test built-in function sum\_col double mat result:sum\_col({1,2,3 ; 4,5,6 ; 7,8}); disp mat;

Output Sast error: Mat rows must have same length

Bad Test Case 60:

#test built-in function sum\_col string mat result:sum\_col({1,2,3 ; 4,5,6 ; 7,8,9}); disp mat; **Output** Sast error: function sum\_col not defined

Bad Test Case 61:

#test built-in function avg\_row double mat result:avg\_row({1,2,3 ; 4,5,6 ; 7,8}); disp mat; Output Sast error: Mat rows must have same length Bad Test Case 62: #test built-in function avg\_row string mat result:avg\_row({1,2,3 ; 4,5,6 ; 7,8,9}); disp mat; Output Sast error: function avg\_row not defined Bad Test Case 63: #test built-in function avg\_col double mat result:avg\_col({1,2,3 ; 4,5,6 ; 7,8}); disp mat; Output Sast error: Mat rows must have same length Bad Test Case 64: #test built-in function avg\_col import 'buckcal\_lib.bc' string mat result:avg\_row({1,2,3 ; 4,5,6 ; 7,8,9}); disp mat; **Output** Sast error: variable and expression type mismatch Bad Test Case 65: # test built-in function strlen disp strlen(123); **Output** Sast error: function strlen not defined

Bad Test Case 66:

# test built-in function slice string sx:"helloworld"; sx:slice(sx,2,20); disp sx; **Output** Scanner error: illegal character ", in sample66.bc line 2,11 Bad Test Case 67:

# test built-in function slice string sx:slice(1234,2,5); disp sx; **Output** Sast error: function slice not defined

Bad Test Case 68:

# test built-in function getrow int mat ix:{1,2,3;4,5,6;7,8,9}; int mat ix2:getrow(ix,5); disp ix2; **Output** getrow: argument not in row range

Bad Test Case 69:

# test built-in function getcol int mat ix:{1,2,3;4,5,6;7,8,9}; int mat ix2:getcol(ix,5); disp ix2; **Output** getcol: argument not in col range

Bad Test Case 70:

# test built-in function setrow int mat ix1:{1,2,3;4,5,6;6,7,8}; int mat ix2:{1,2,3,4}; setrow(ix1, 2, ix2); disp ix1;

**Output** setrow: matrix to be set does not have matching column number Bad Test Case 71: # test built-in function setcol int mat ix1:{1,2,3;4,5,6;6,7,8}; int mat ix2:{1,2,3,4}; setcol(ix1, 2, ix2); disp ix1; **Output** setcol: matrix to be set does not have matching row number Bad Test Case 72: # test built-in function init\_mat int mat ix: init\_mat(2,3,4.4); double mat dx:init\_mat(4,3,4.4); string mat sx:init\_mat(5,6,1); disp ix;

disp dx; disp sx; **Output** Sast error: variable and expression type mismatch

### **User Sample Program**

#### **sample.bc**

import 'buckcal\_lib.bc'

import 'imp.bc'

def double mat addrow(double mat a, double mat b, string mat s) do

double mat tmp : b;

rowname(tmp, s);

tmp: rowcat(a, tmp);

return tmp;

fed

# declare top variable

double mat budget;

double mat sbudget;

double mat tmp;

# initialize

budget: {1+1, 3.3};

colname(budget, {'Food', 'Cola'});

rowname(budget, {'John'});

# add one column and naming

tmp : {0.1};

colname(tmp, {'Paper'});

budget: colcat(budget, tmp);

# add one row with naming

budget: addrow(budget, {1\*2, 0.7, 5.10}, {'Tom'});

# add sum row

budget: addrow(budget, sum\_row(budget), {'sum'});

# element access by sub matrix expression

budget[3, 2]: gcd(15, 20);

# display

disp budget;

sbudget: {5; 8; 14};

rowname(sbudget, {'John', 'Tom', 'sum'});

colname(sbudget, {'Balance'});

disp sbudget;

tmp: gauss\_elim(budget, sbudget);

rowname(tmp, {'Food', 'Cola', 'Paper'});

colname(tmp, {'Price'});

disp tmp;

## **imp.bc**

import 'buckcal\_lib.bc'

```
def double mat trans(double mat x) do
```
double mat ret;

int i; int j;

```
ret : init_mat(cols(x), rows(x), 0.0);
```

```
for i in range(1, rows(x)) do
```

```
 for j in range(1, cols(x)) do
```

```
ret[j, i] : x[i, j];
```
rof

rof

```
 return ret;
```
fed

```
def int mat range_inv(int x, int y) do
```
int mat v;

 $int i : x;$ 

 $int j: 1;$ 

int mat tmp;

```
for (i \ge y) do
              tmp: {i};
              colname(tmp, {'c' + string_of_int(j)});v : colcat(v, tmp);
              i: i - 1;
  j: j + 1;rof
       return v;
fed
# return x%y
def int mod(int x, int y) do
       int c: x / y;return x - y*c;
fed
# Euclidean Greatest Common Divisor
def int gcd(int a, int b) do
  int c;
  # m: a; n: b;
  for (b!=0) do #Remainder is not zero
 c: mod(a, b); a: b; b: c; #continue to divide until the remainder is 0 rof
  return a;
fed
```

```
def double mat gauss_elim(double mat a, double mat b) do
   int i; int j; int k; int n;
   double c; double sum;
   double mat x;
   n: rows(a);
  x: range_col(1, n) * 1.2;
   # loop for the generation of upper triangular matrix
   for i in range(1, n-1) do
     for j in range(1, n) do
       if j > i then
              c : a[j, i] / a[i, i]; for k in range(i, n) do
                a[j, k] : a[j, k] - c * a[i, k]; rof
              b[j, 1]: b[j, 1] - c * b[i, 1]; fi
     rof
   rof
   # this loop is for backward substitution
  x[n, 1]: b[n, 1] / a[n, n]; for i in range_inv(n-1, 1) do
     sum: b[i, 1];
    for j in range(i+1, n) do
       sum: sum - a[i, j]*x[j, 1];
```

```
 rof
     x[i, 1] : sum / a[i, i];
   rof
   return x;
fed
```
# **Scripts**

# **test.sh**

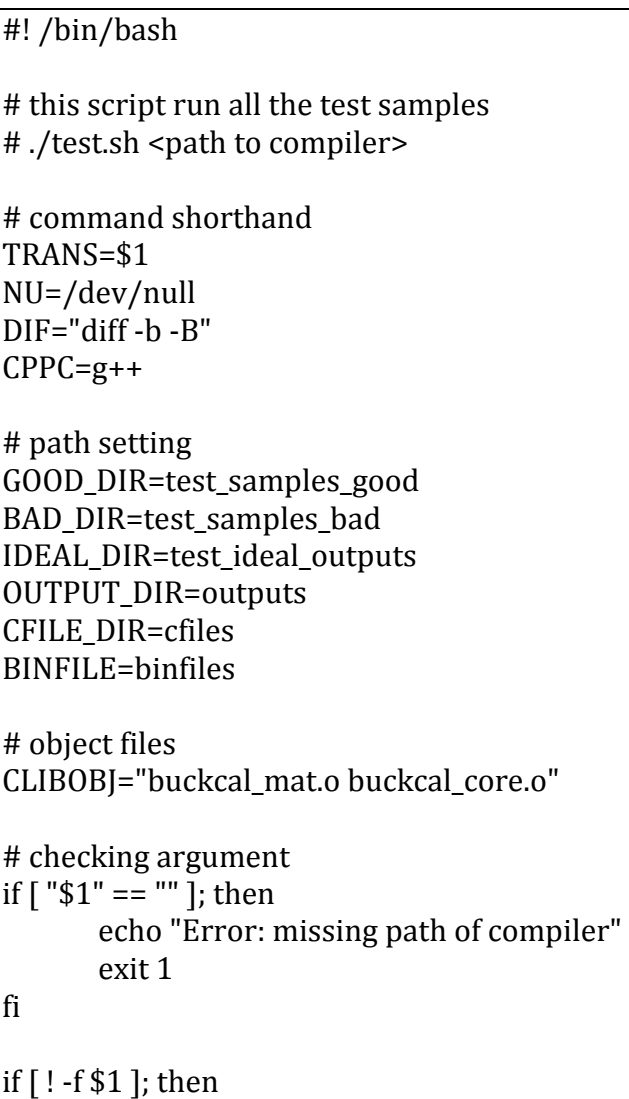

```
echo "Error: compiler does not exist"
       exit 1
fi
# mkdir for testing
mkdir $OUTPUT_DIR $CFILE_DIR $BINFILE 2> $NU
# copy C++ library here
cp ../lib/buckcal_mat.cpp $CFILE_DIR
cp ../lib/buckcal_mat.hpp $CFILE_DIR
cp ../lib/buckcal_core.cpp $CFILE_DIR
# compile C++ library
$CPPC -c $CFILE_DIR/buckcal_core.cpp -o $CFILE_DIR/buckcal_core.o
$CPPC -c $CFILE_DIR/buckcal_mat.cpp -o $CFILE_DIR/buckcal_mat.o
# run good cases
for ((i = 0; i \le 55; i++) do
      rm -rf $CFILE_DIR/goodsample${i} 
       mkdir $CFILE_DIR/goodsample${i} 2> $NU
       cd $CFILE_DIR/goodsample${i}
       cp ../../$GOOD_DIR/sample${i}.bc ./
       cp ../buckcal_core.o ./
       cp ../buckcal_mat.o ./
       cp ../buckcal_mat.hpp ./
      cp ../../../lib/buckcal_lib.bc ./
       ../../$TRANS sample${i}.bc goodsample${i}.cpp 2> 
../../$OUTPUT_DIR/goodsample${i}out.txt
       if [ -s ../../$OUTPUT_DIR/goodsample${i}out.txt ]; then
             echo "Good sample${i}.bc error: compiler should not output any message"
      fi
      if \lceil -s goodsample$\{i\}.cpp \lceil; then
             $CPPC -w $CLIBOBJ *.cpp -o ../../$BINFILE/goodsample${i}.bin \
             2>> ../../$OUTPUT_DIR/goodsample${i}out.txt
             ../../$BINFILE/goodsample${i}.bin 1>> 
../../$OUTPUT_DIR/goodsample${i}out.txt
       fi
       $DIF ../../$IDEAL_DIR/goodsample${i}ideal.txt 
../../$OUTPUT_DIR/goodsample${i}out.txt > $NU
      if \lceil $? -eq 1 ]; then
             echo "Good sample${i}.bc error: program output does not match ideal one"
      fi
       cd ../../
done
```

```
# import test case
rm -rf $CFILE_DIR/goodsample56
cp -r $GOOD_DIR/sample56 $CFILE_DIR
mv $CFILE_DIR/sample56 $CFILE_DIR/goodsample56
cd $CFILE_DIR/goodsample56
cp ../buckcal_core.o ./
cp ../buckcal_mat.o ./
cp ../buckcal_mat.hpp ./
cp ../../../lib/buckcal_lib.bc ./
../../$TRANS sample56.bc goodsample56.cpp 2> 
../../$OUTPUT_DIR/goodsample56out.txt
if [ -s ../../$OUTPUT_DIR/goodsample56out.txt ]; then
       echo "Good sample56.bc error: compiler should not output any message"
fi
if [ -s goodsample56.cpp ]; then
      $CPPC -w $CLIBOBJ *.cpp -o ../../$BINFILE/goodsample56.bin \
       2>> ../../$OUTPUT_DIR/goodsample56out.txt
       ../../$BINFILE/goodsample56.bin 1>> ../../$OUTPUT_DIR/goodsample56out.txt
fi
$DIF ../../$IDEAL_DIR/goodsample56ideal.txt ../../$OUTPUT_DIR/goodsample56out.txt > 
$NU
if \lceil $? -eq 1 ]; then
       echo "Good sample56.bc error: program output does not match ideal one"
fi
cd ../../
echo "Good sample test done"
# run bad cases
for ((i = 0; i \le 72; i++) do
       rm -rf $CFILE_DIR/badsample${i} 
       mkdir $CFILE_DIR/badsample${i} 2> $NU
       cd $CFILE_DIR/badsample${i}
       cp ../../$BAD_DIR/sample${i}.bc ./
       cp ../buckcal_core.o ./
       cp ../buckcal_mat.o ./
       cp ../buckcal_mat.hpp ./
       cp ../../../lib/buckcal_lib.bc ./
       ../../$TRANS sample${i}.bc badsample${i}.cpp 2> 
../../$OUTPUT_DIR/badsample${i}out.txt
      if \lceil -s badsample$\{i\}.cpp \lceil; then
             $CPPC -w $CLIBOBJ *.cpp -o ../../$BINFILE/badsample${i}.bin \
             2>> ../../$OUTPUT_DIR/badsample${i}out.txt
             ../../$BINFILE/badsample${i}.bin 2>> 
../../$OUTPUT_DIR/badsample${i}out.txt
```
fi \$DIF ../../\$IDEAL\_DIR/badsample\${i}ideal.txt ../../\$OUTPUT\_DIR/badsample\${i}out.txt > \$NU if  $\lceil$  \$? -eq 1 ]; then echo "Bad sample\${i}.bc error: compiler output message does not match ideal one" fi cd ../../ done echo "Bad sample test done"

#### **compile.sh**

#! /bin/bash # this script compile a file for user # ./compile.sh <main buckcal source file> <output executable name> # command shorthand NU=/dev/null CPPC=g++ # path setting COMPILER=../src/main.bin # checking and file if [ ! -f \$COMPILER ]; then echo "Error: compiler not found, please make first" exit 1 fi if  $[$  "\$1" == "" ]; then echo "Error: missing path of input file" exit 1 fi if [ ! -f \$1 ]; then echo "Error: input file does not exist" exit 1 fi if  $\lceil$  "\$2" == "" ]; then echo "Error: missing path of output executable" exit 1 fi

```
# copy files to work folder
cp ../lib/buckcal_mat.cpp ./
cp ../lib/buckcal_mat.hpp ./
cp ../lib/buckcal_core.cpp ./
cp ../lib/buckcal_lib.bc ./
# compile
$COMPILER $1 $1.cpp
if [ ! -s $1.cpp ]; then
       echo "Error: cannot compile $1"
       exit 1
fi
$CPPC -w *.cpp -o $2
if [ ! -f $2 ]; then
       echo "Error: cannot generate executable"
       exit 1
fi
echo "Compile complete, $2 is ready"
```
# **Appendix C – Project Log**

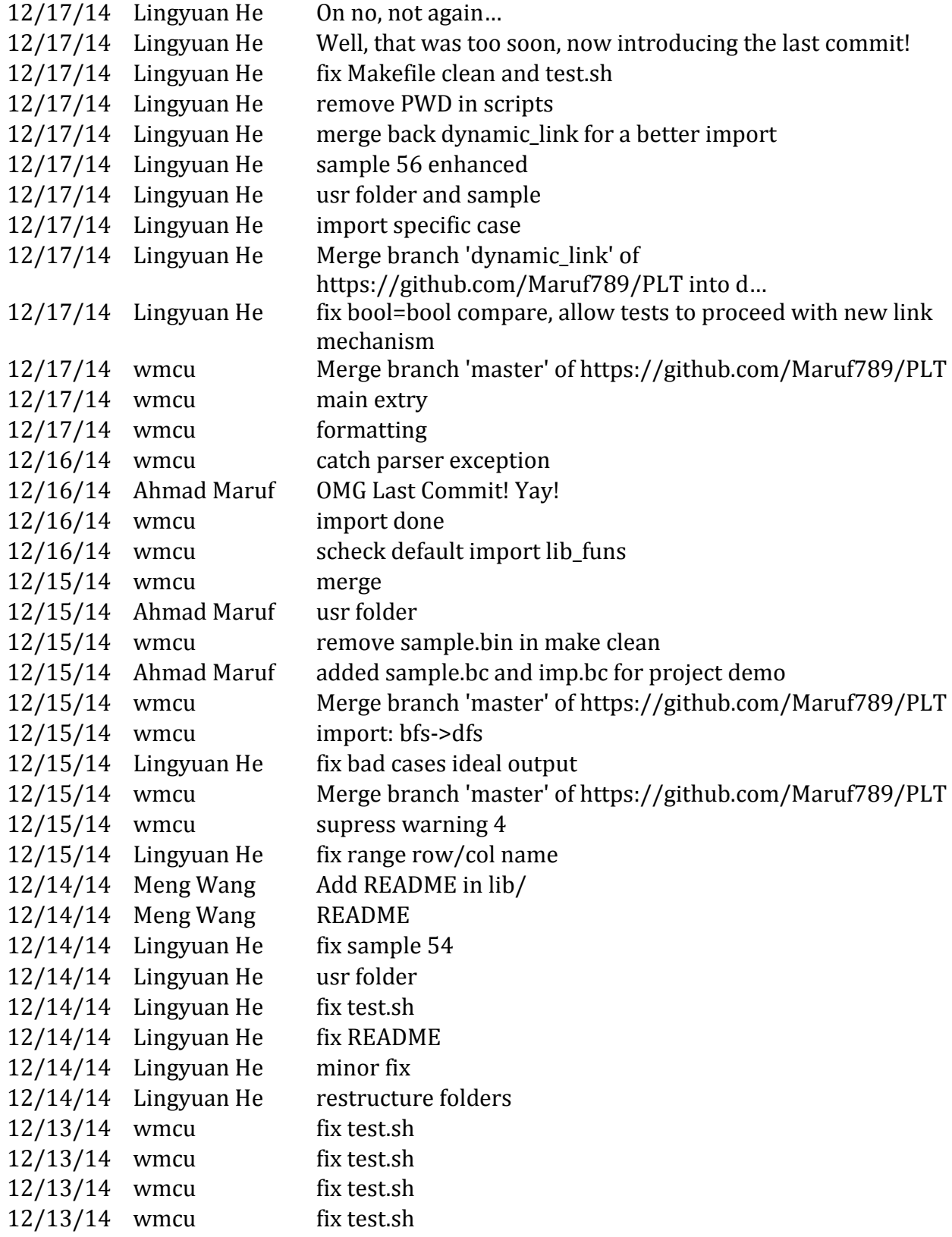

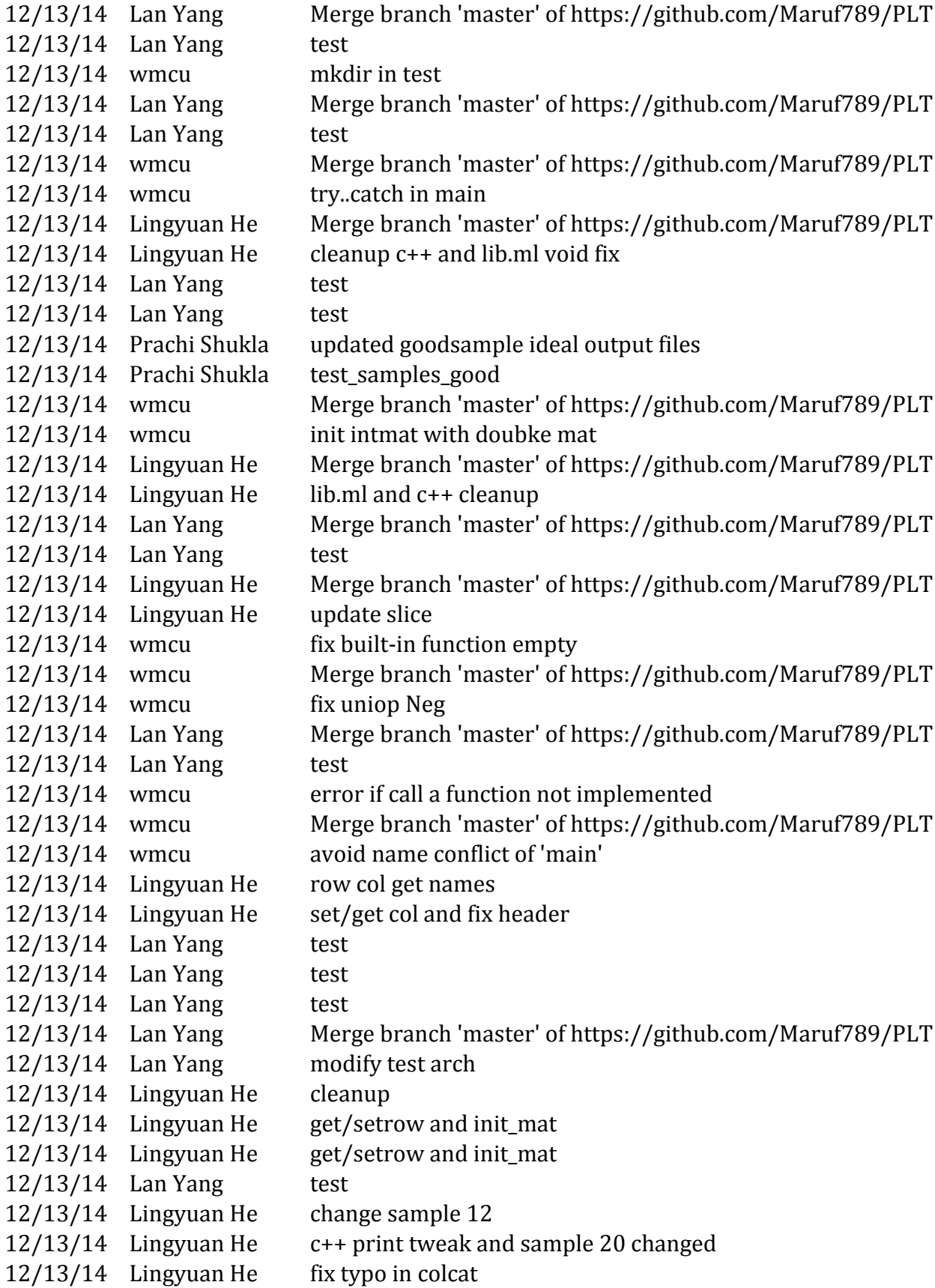

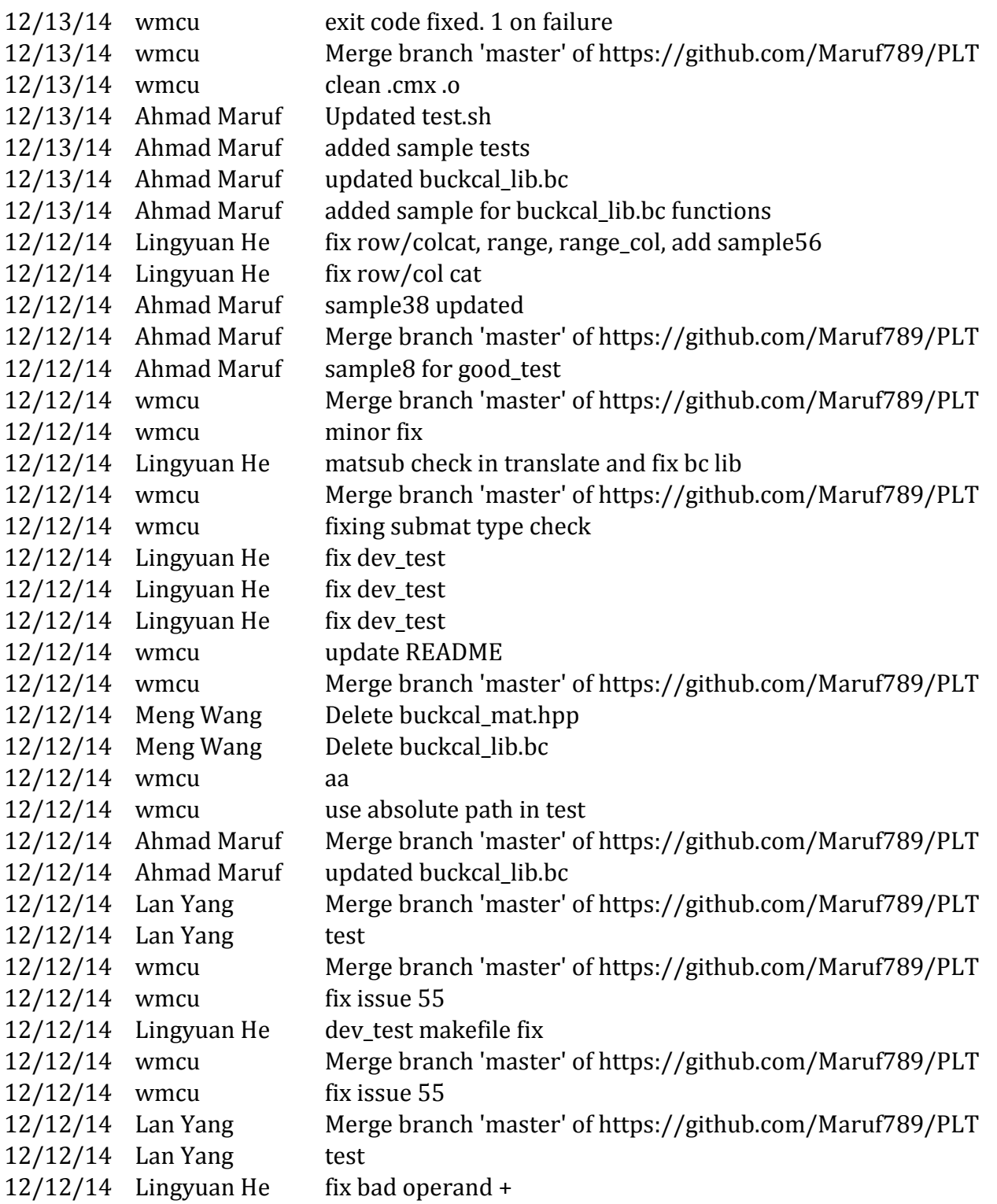

12/12/14 Lingyuan He lib.ml

12/12/14 Lingyuan He more cleanup

12/12/14 Lingyuan He cleanup a bit 12/12/14 Lan Yang Merge branch 'master' of https://github.com/Maruf789/PLT

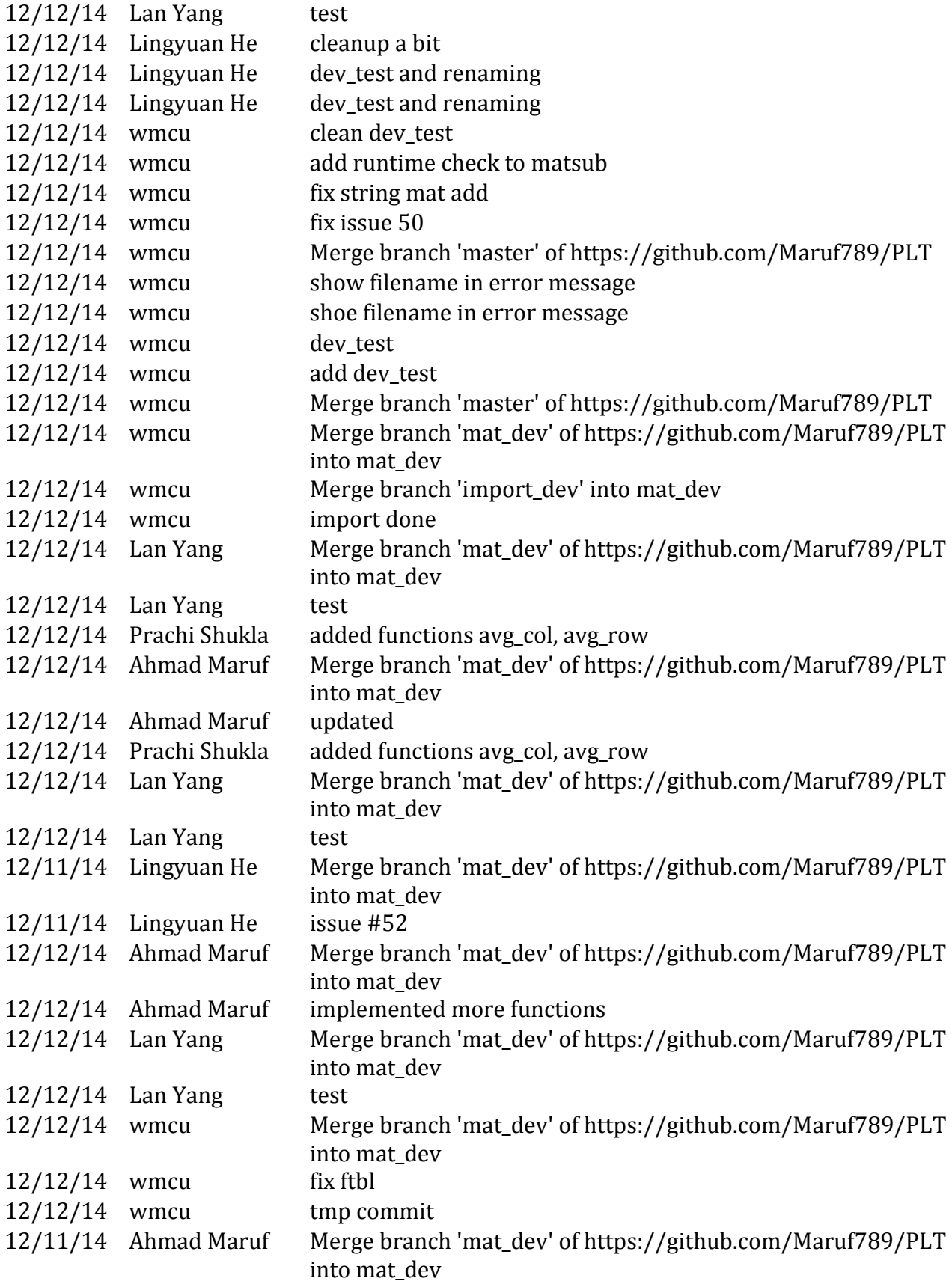

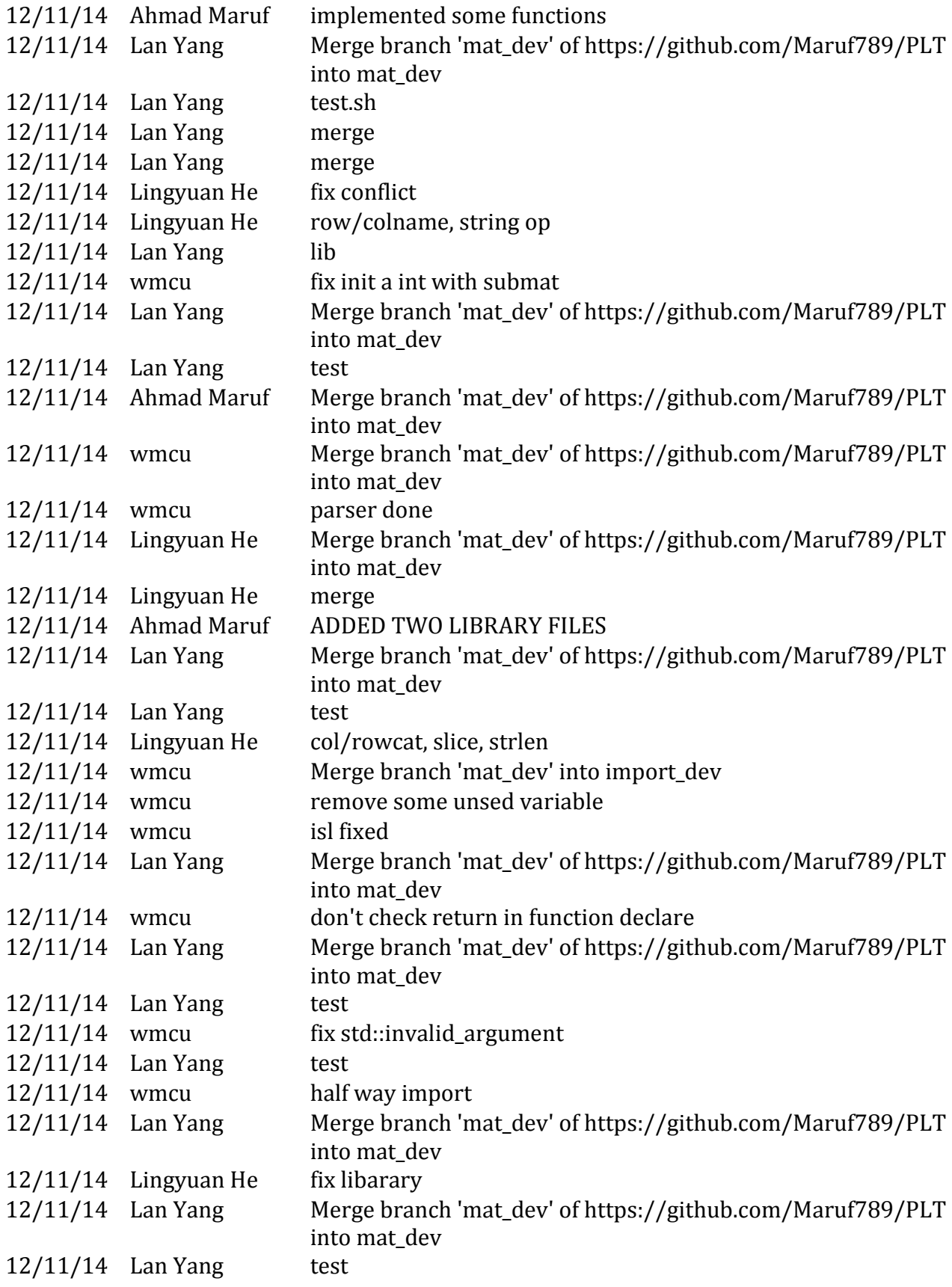

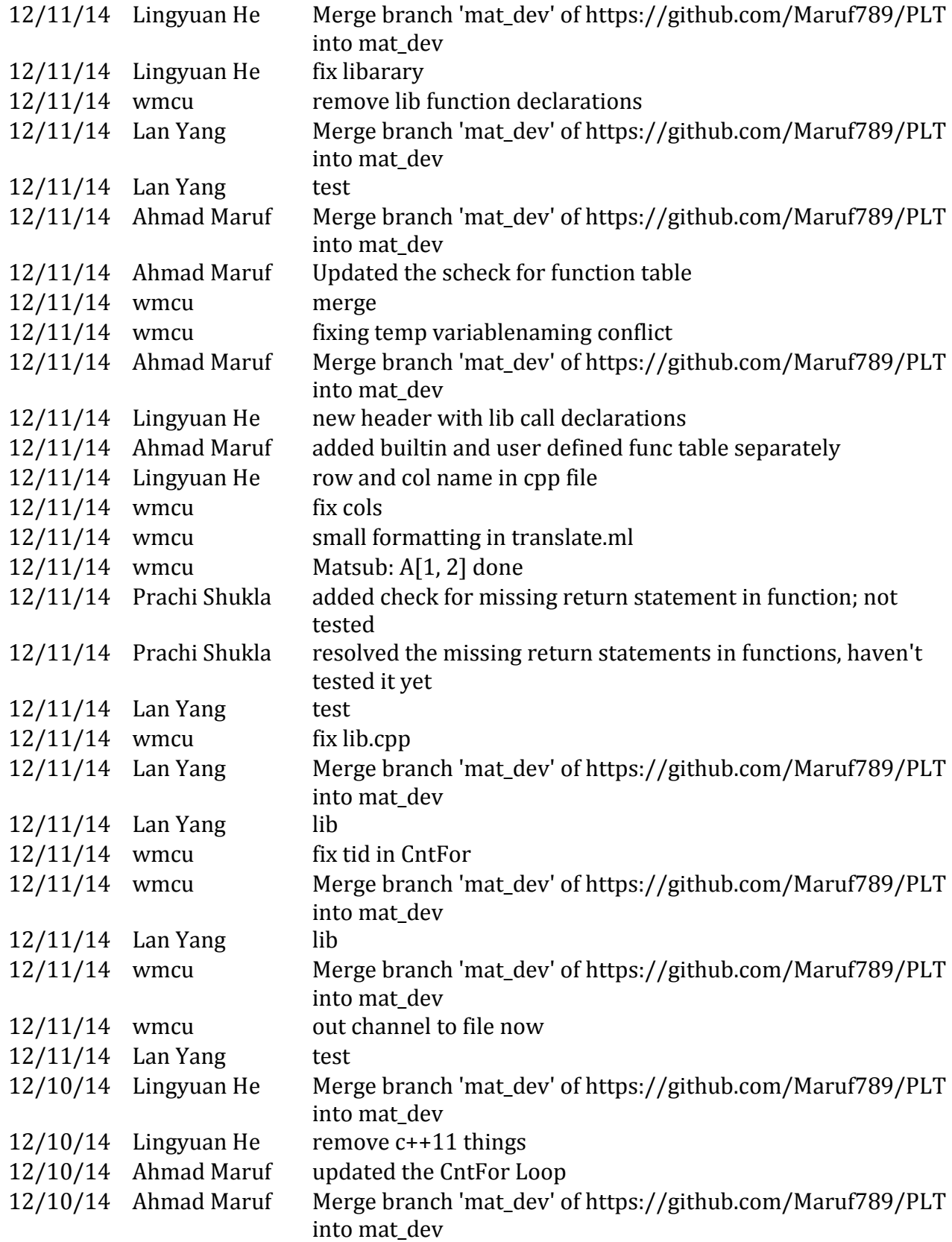

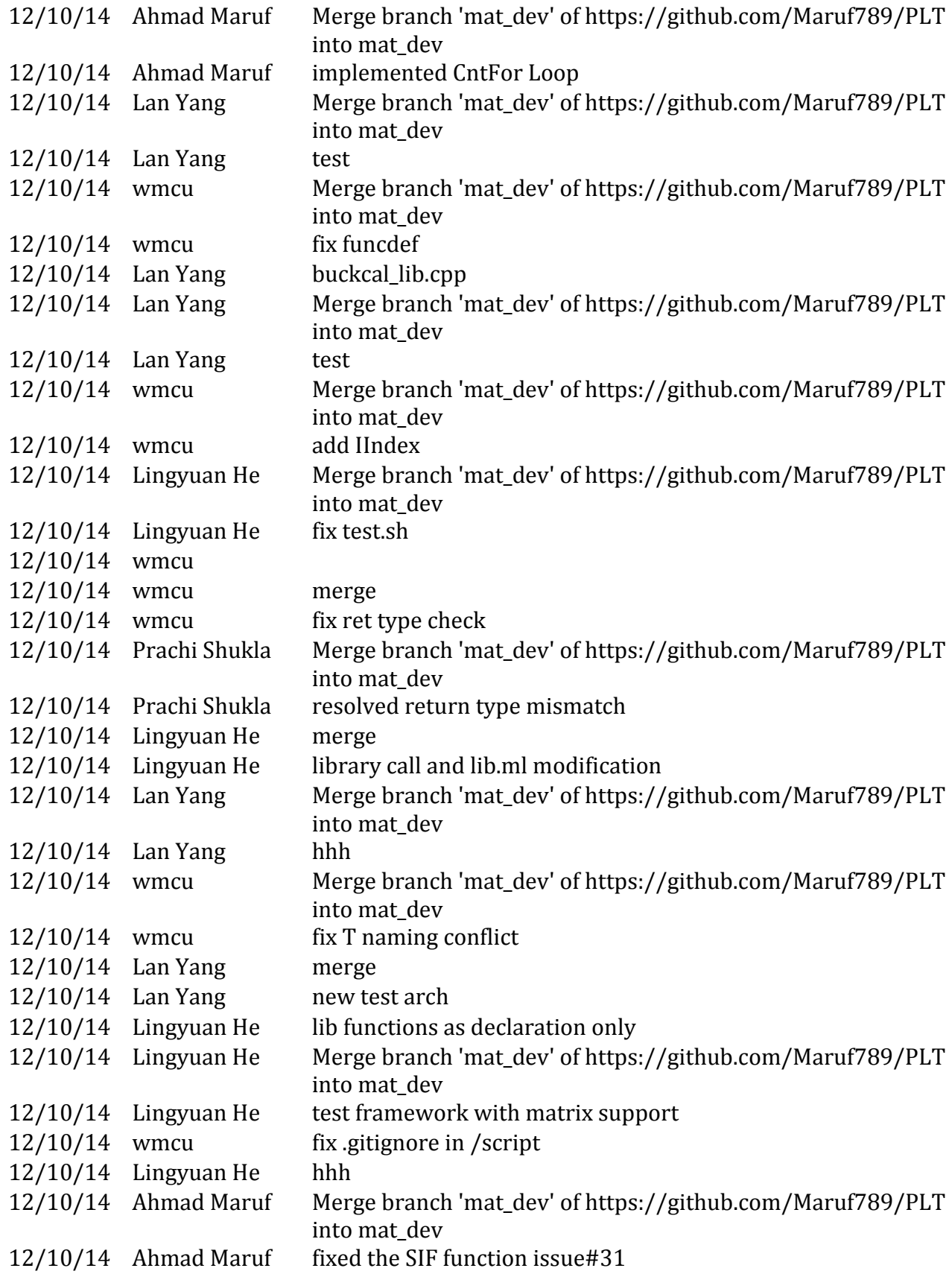

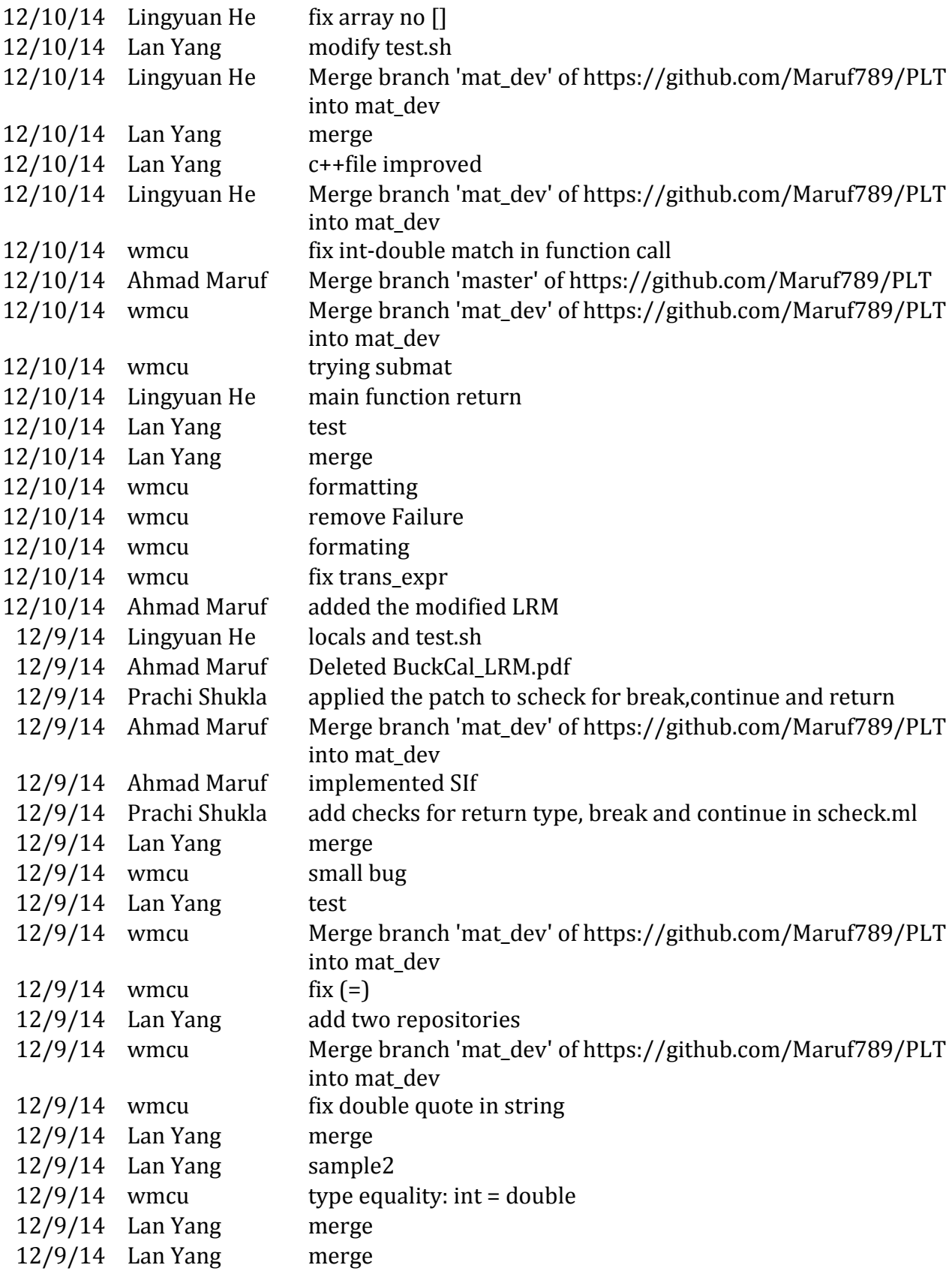
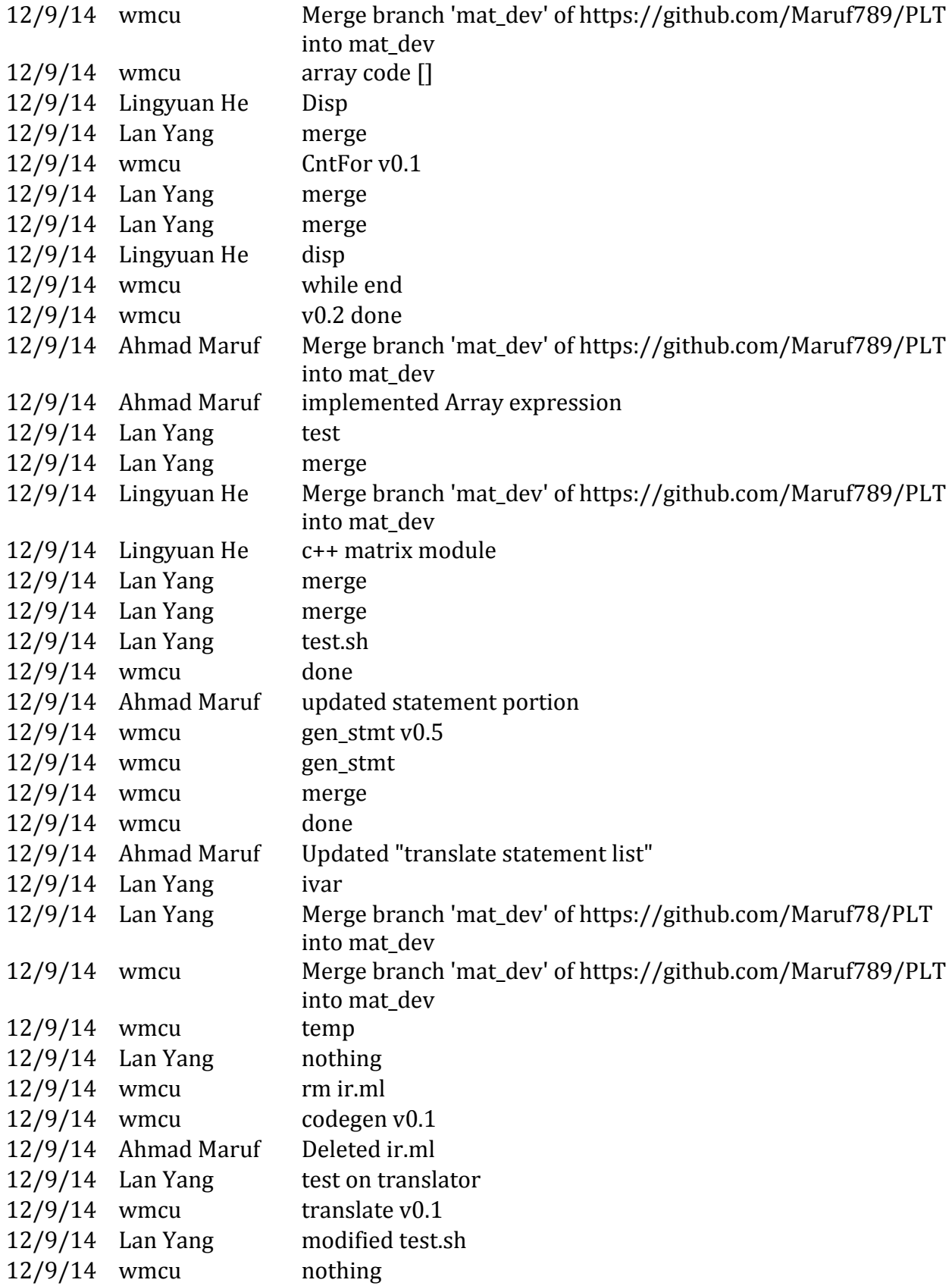

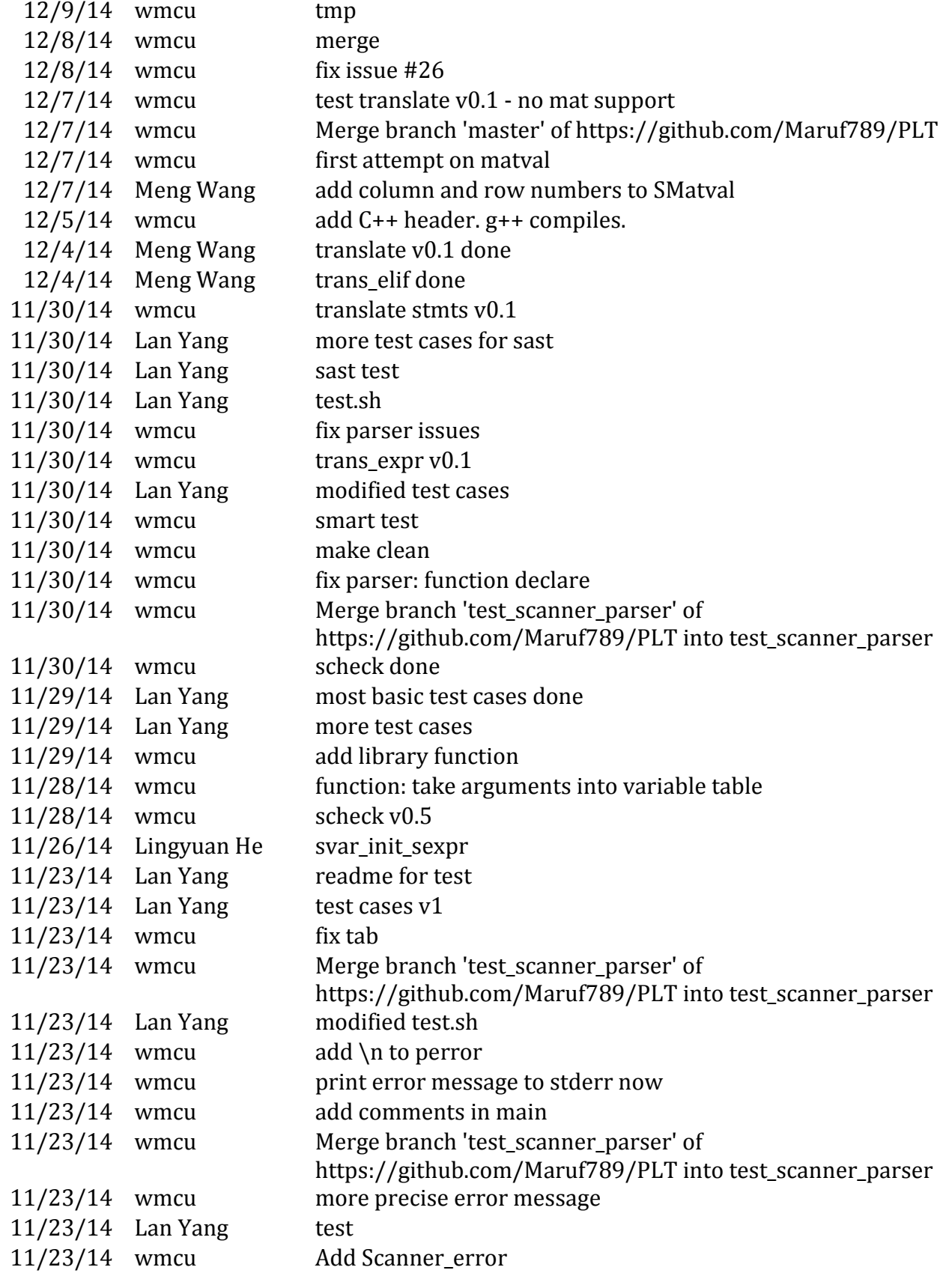

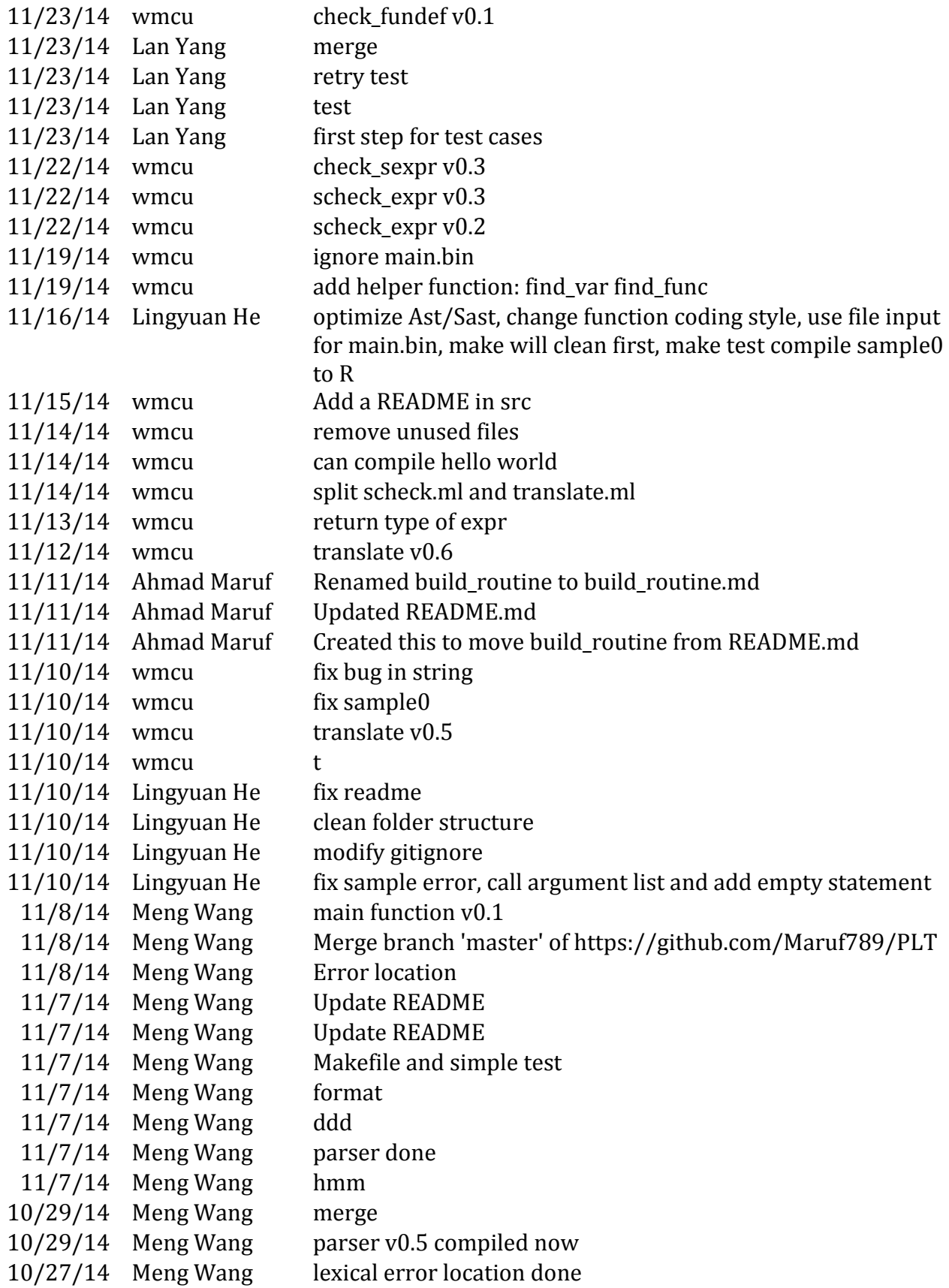

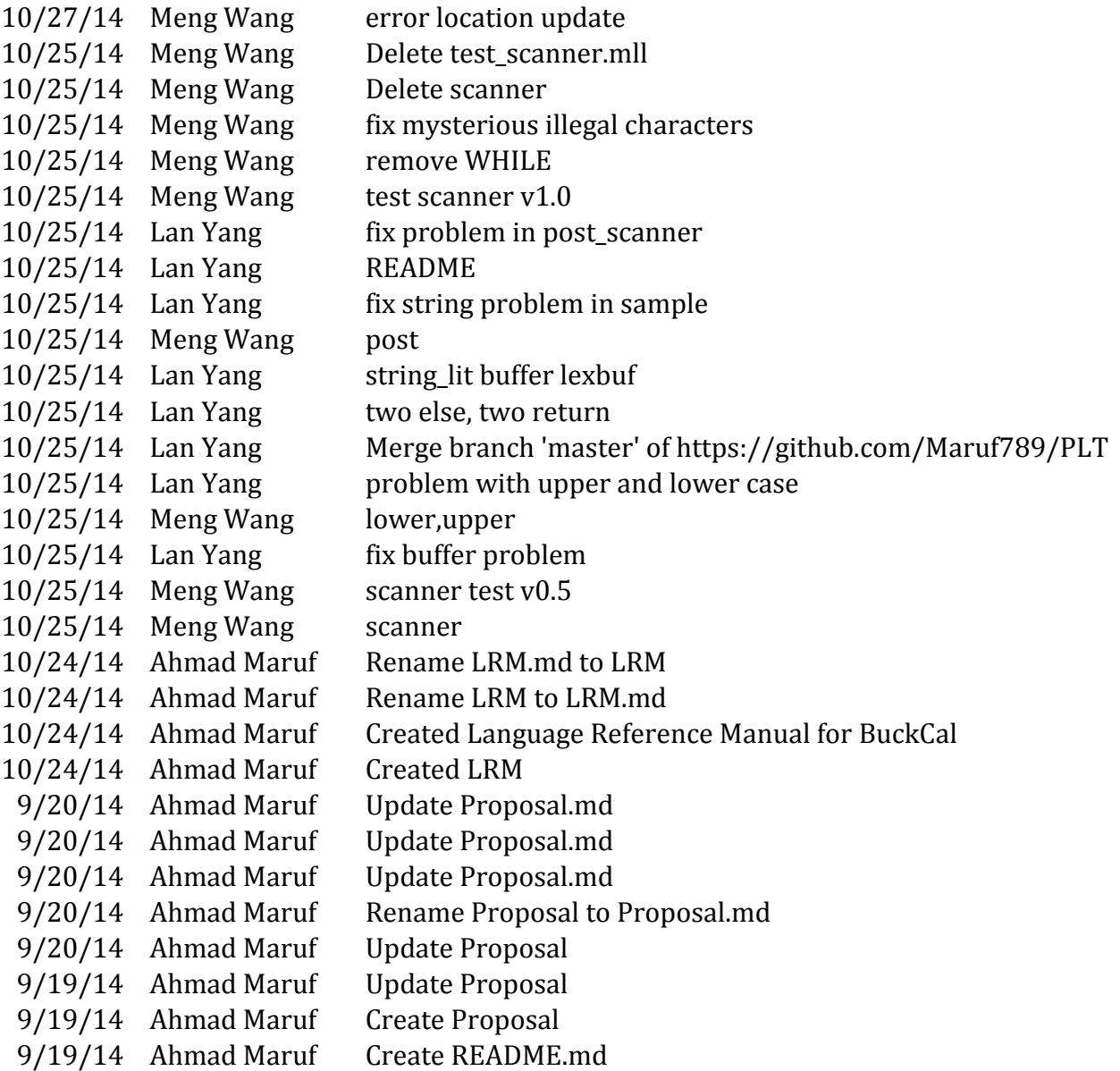

184